## Superoptimization

#### How fast can your code go?

James Pallister University of Bristol & Embecosm

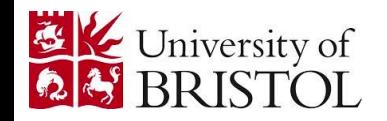

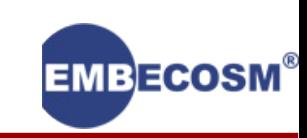

## What is superoptimization?

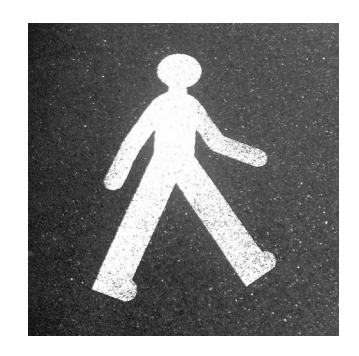

#### Unoptimized code

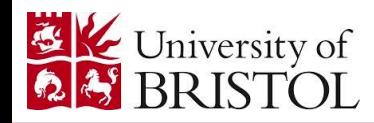

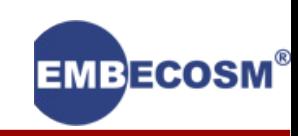

## What is superoptimization?

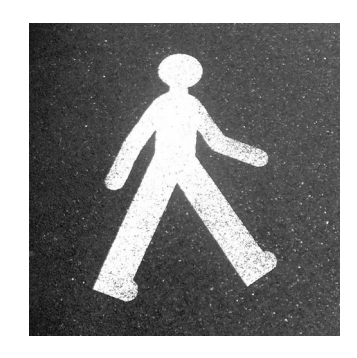

Unoptimized code

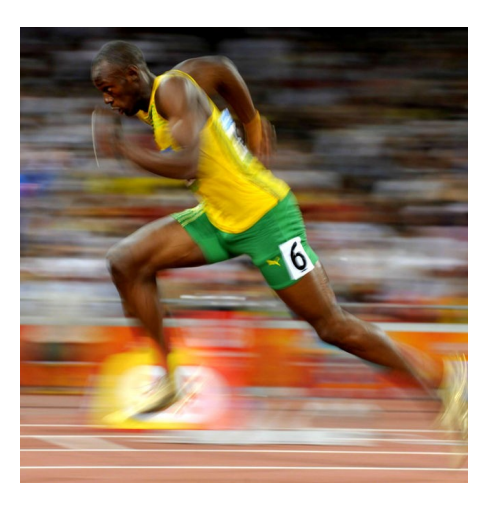

Compiler optimized code

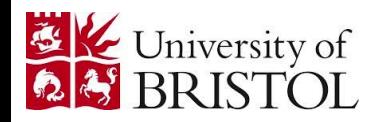

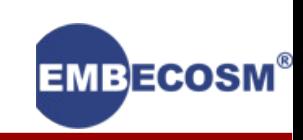

## What is superoptimization?

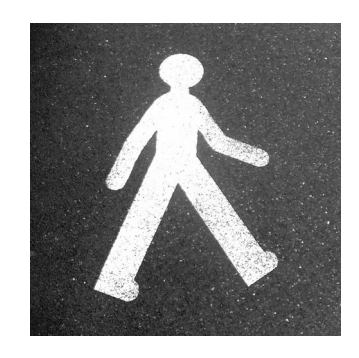

Unoptimized code

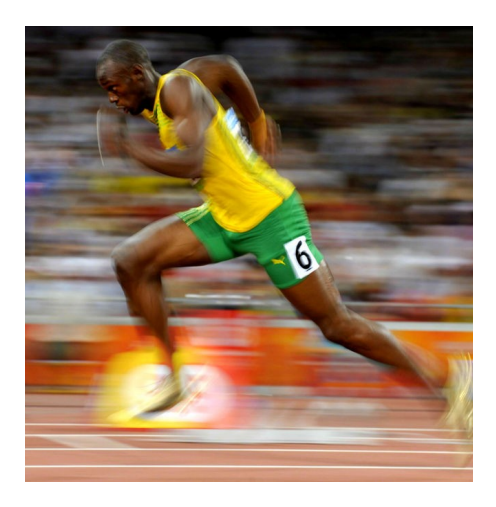

Compiler optimized code

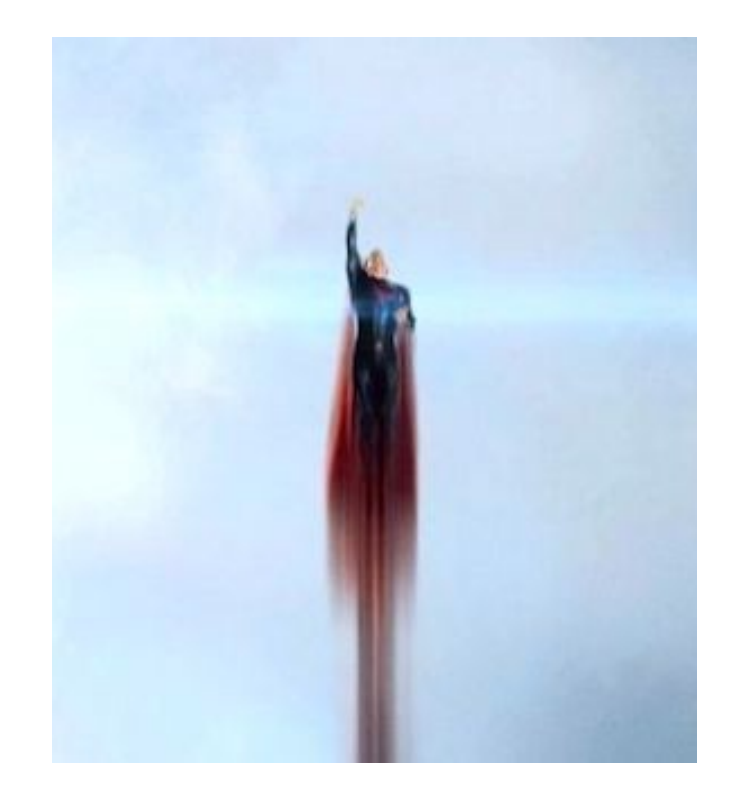

Superoptimized code

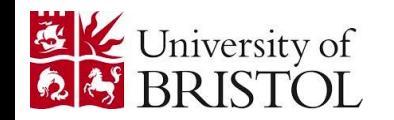

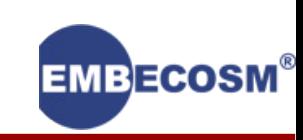

# Plan for today

#### What is superoptimization?

Latest developments

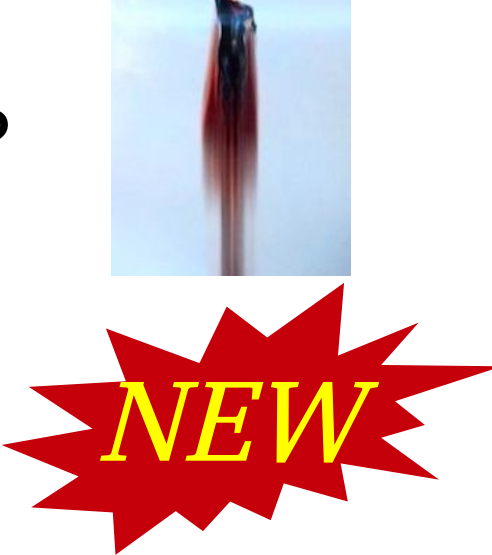

#### The GNU Superoptimizer

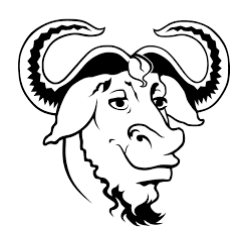

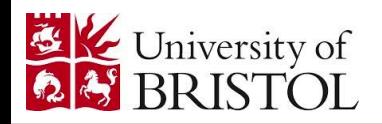

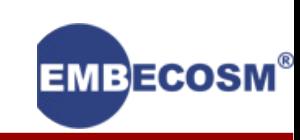

# Plan for today

#### *What is superoptimization?*

Latest developments

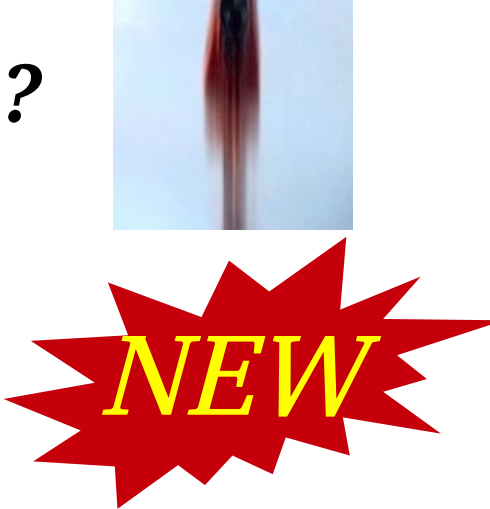

#### The GNU Superoptimizer

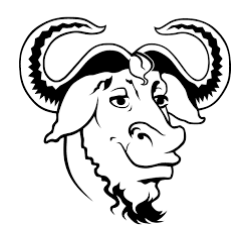

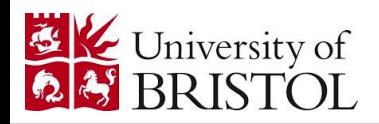

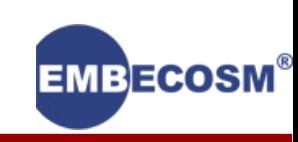

```
int sign(int n)
{
  if(n > 0)return 1;
  else if(n < 0)return -1;
  else
     return 0;
}
```
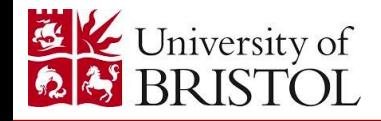

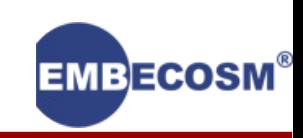

```
int sign(int n)
{
  if(n > 0)return 1;
  else if(n < 0)return -1;
  else
     return 0;
}
```
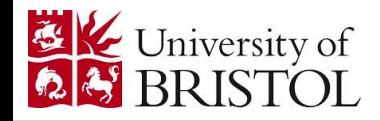

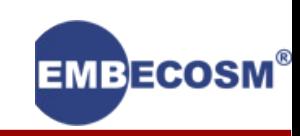

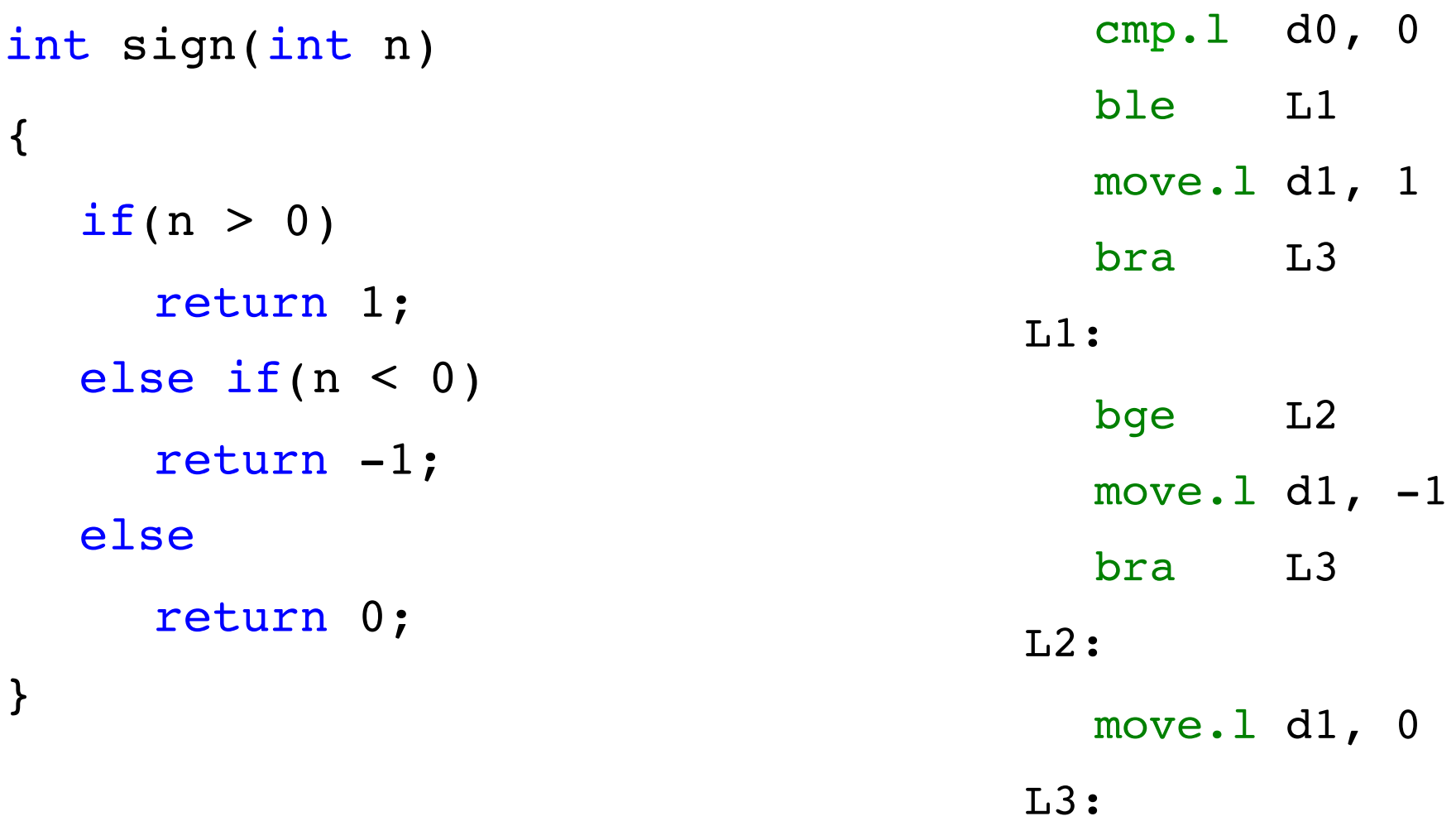

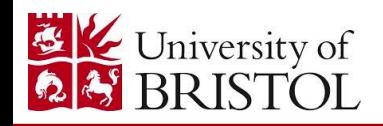

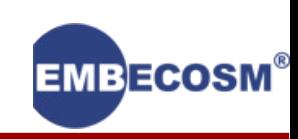

```
int sign(int n)
{
  if(n > 0)return 1;
  else if(n < 0)return -1;
  else
     return 0;
}
```
- add.l d0, d0
- subx.l d1, d1
- negx.l d0
- addx.l d1, d1

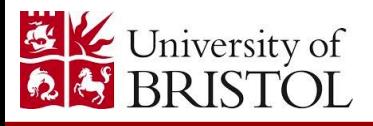

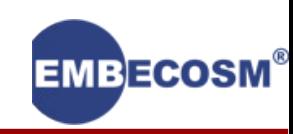

```
int sign(int n)
{
  if(n > 0)return 1;
  else if(n < 0)return -1;
  else
     return 0;
}
```
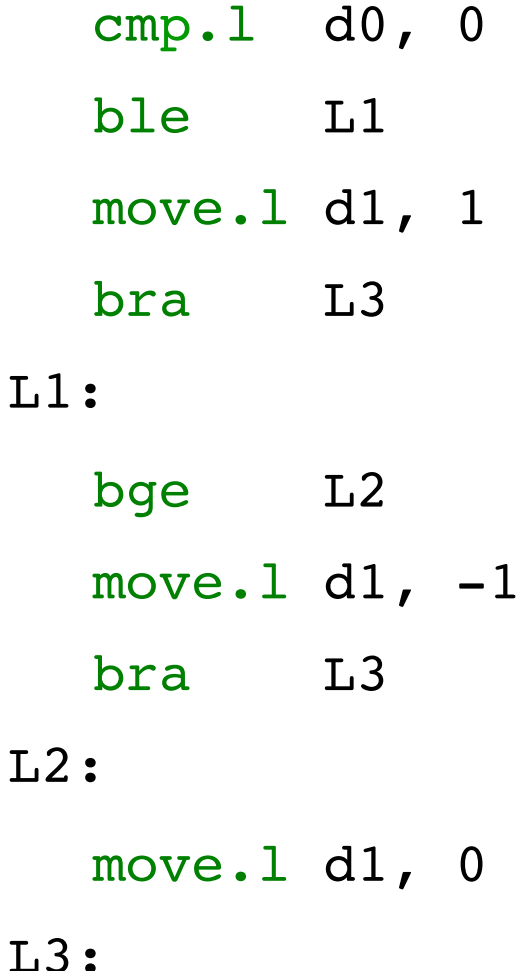

 $T<sub>1</sub>$ 

- add.l d0, d0
- subx.l d1, d1
- negx.l d0
- addx.l d1, d1

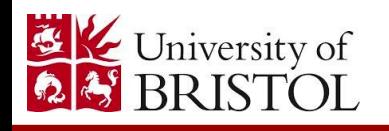

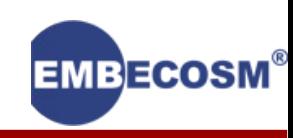

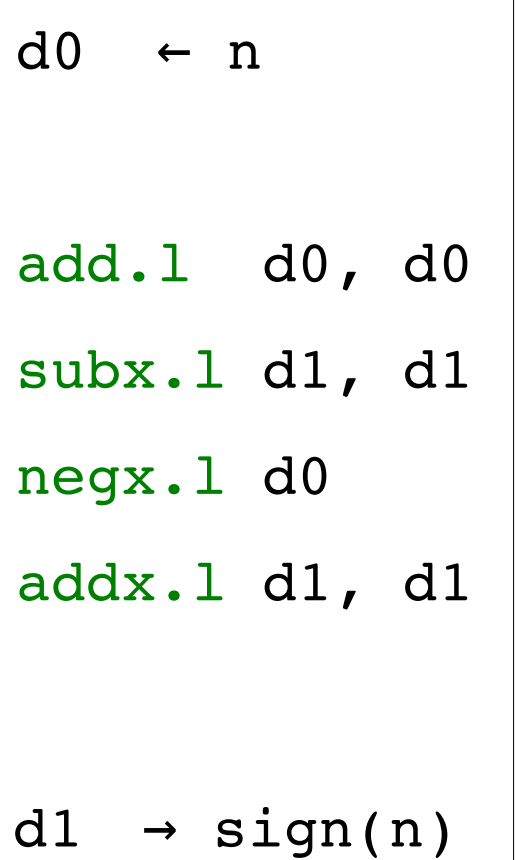

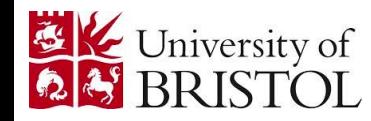

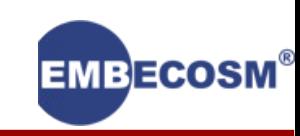

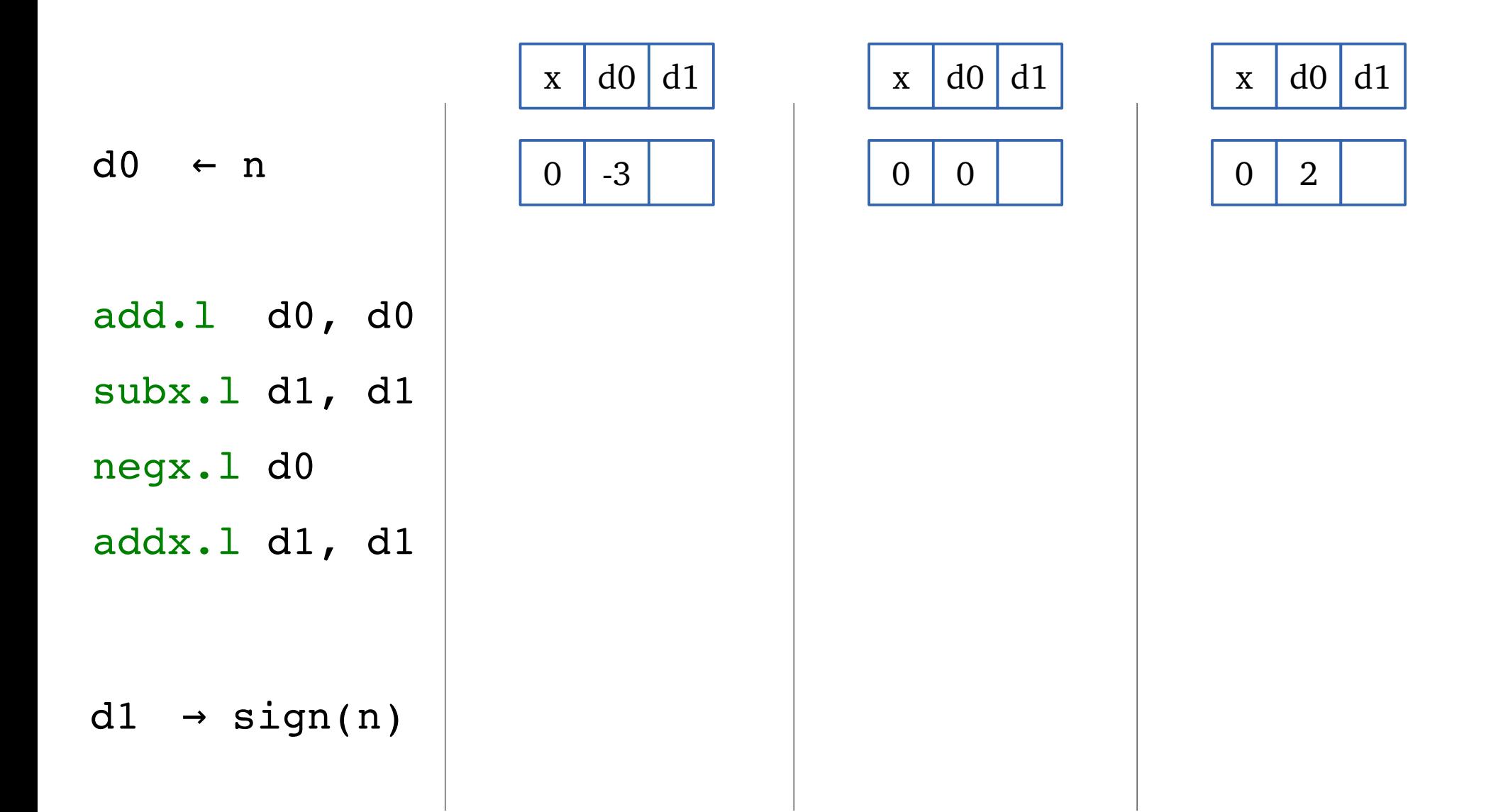

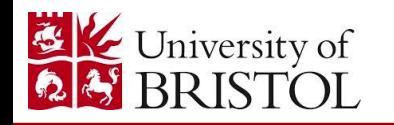

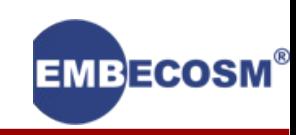

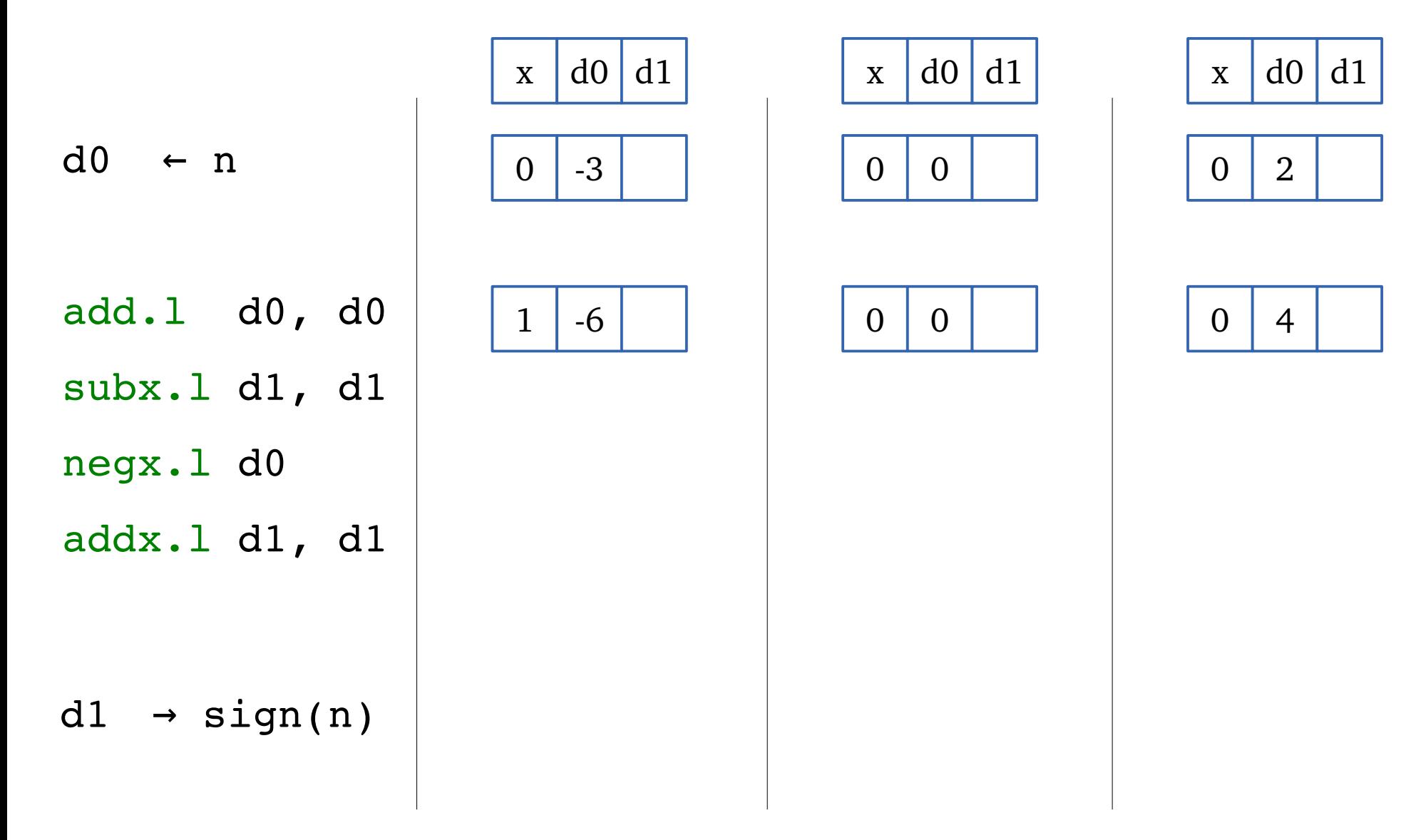

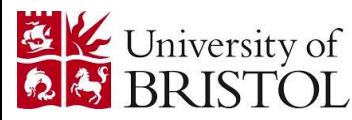

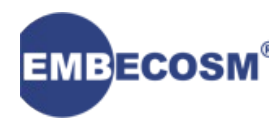

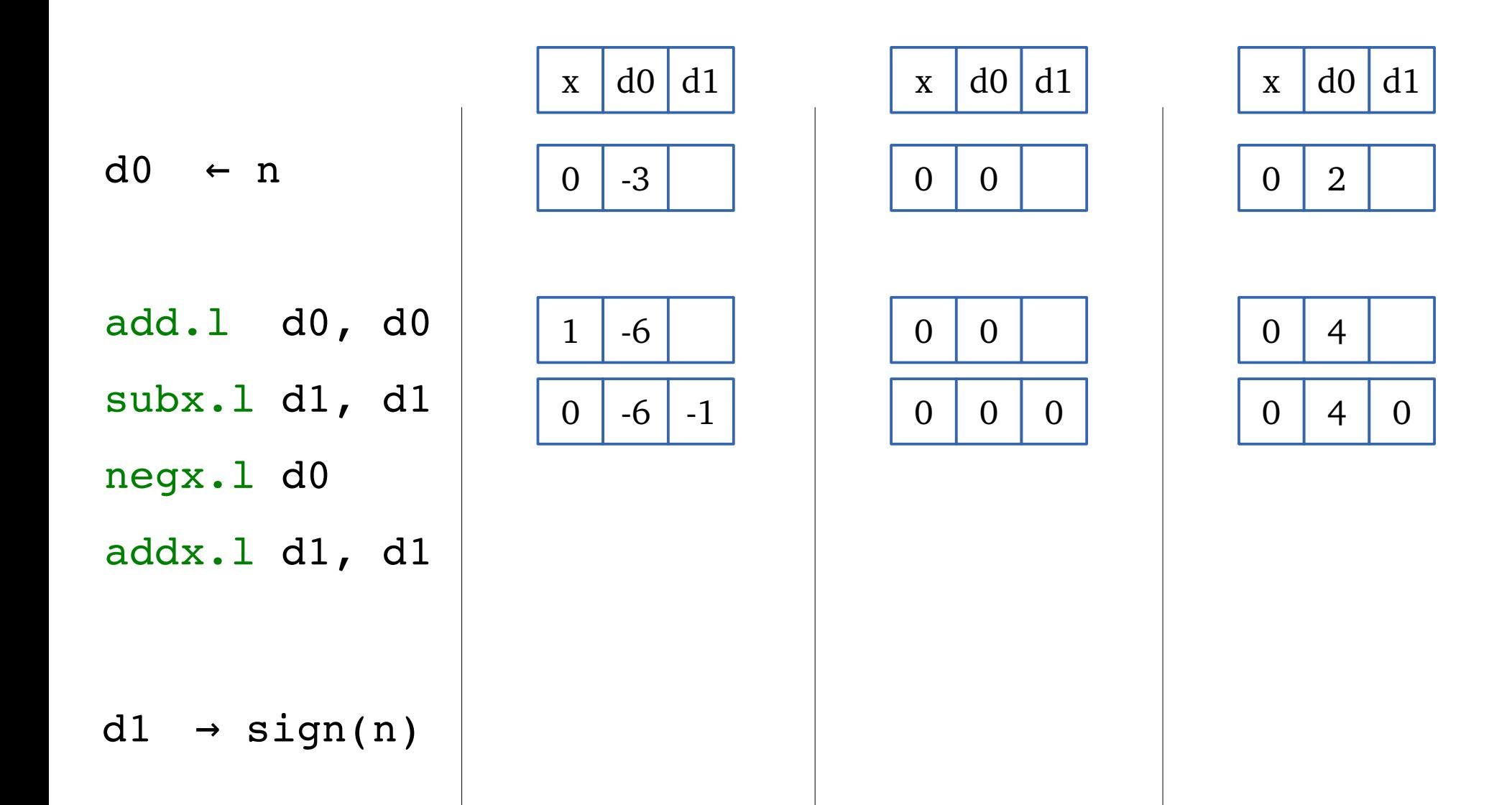

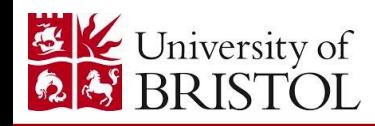

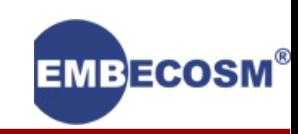

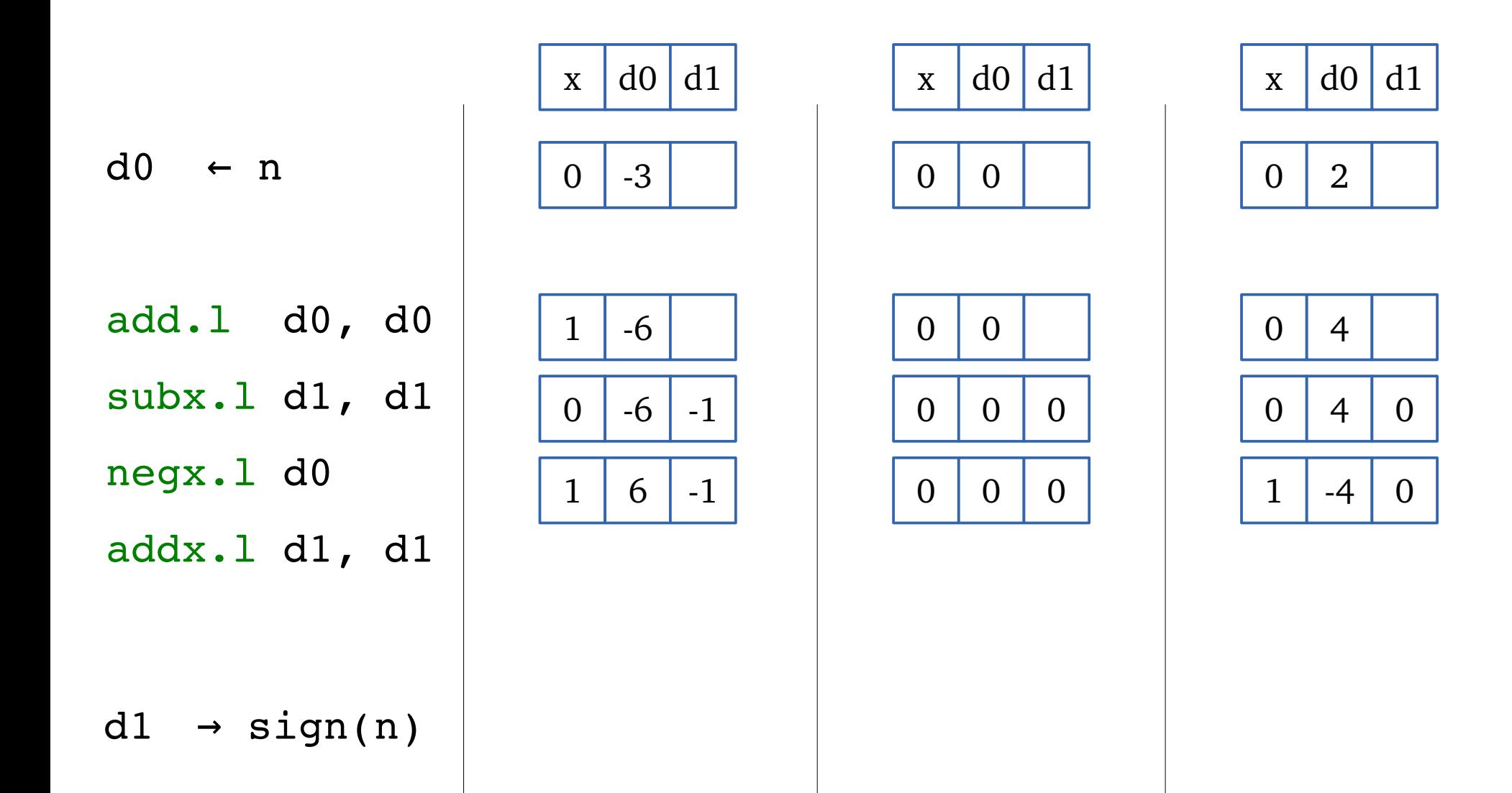

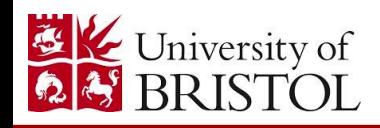

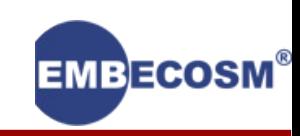

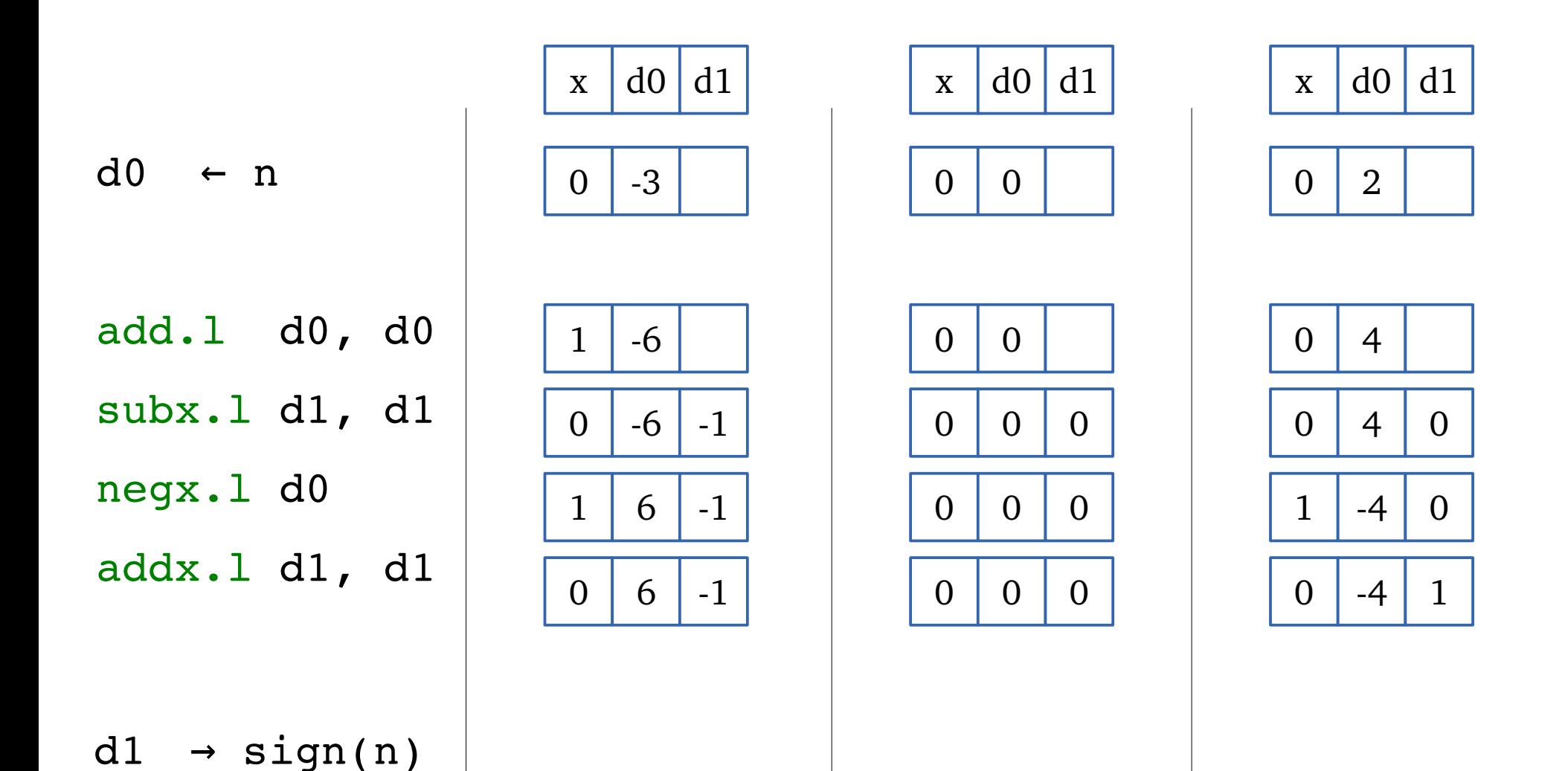

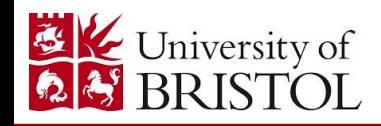

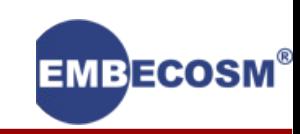

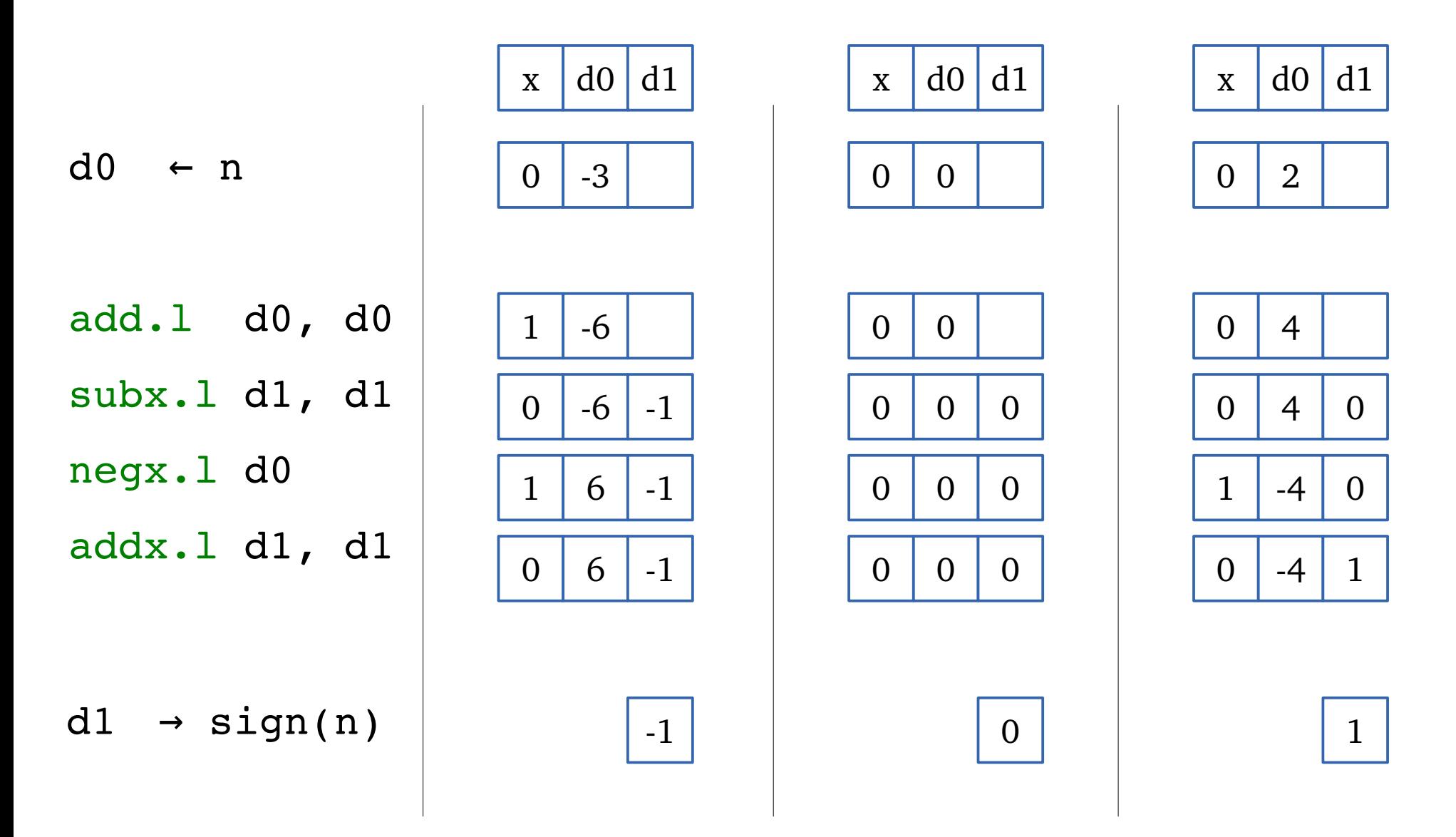

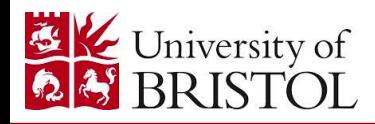

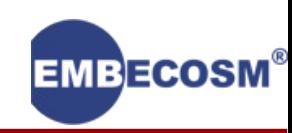

## "A look at the smallest program"

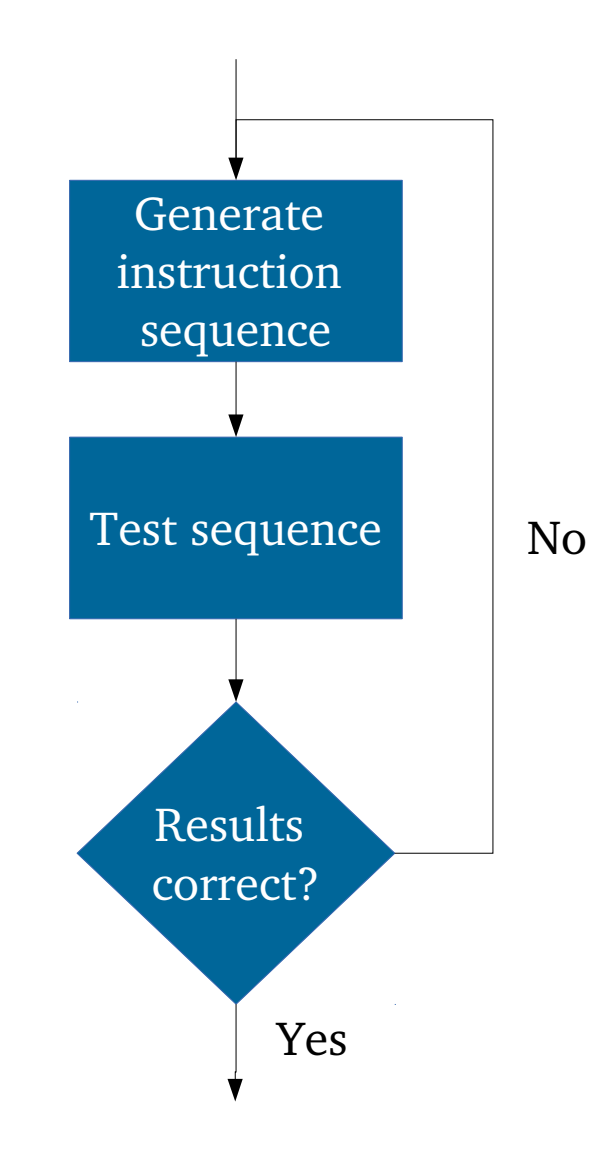

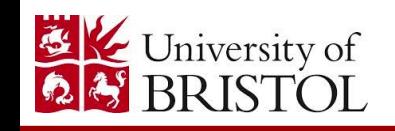

Massalin, H. (1987). Superoptimizer - A Look at the Smallest Program. ACM SIGARCH Computer Architecture News, 122–126.

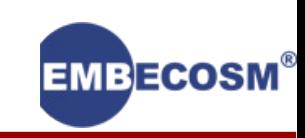

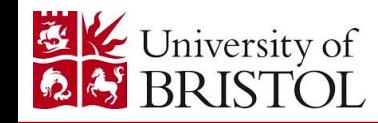

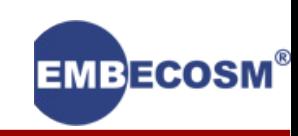

Is x a power of 2?

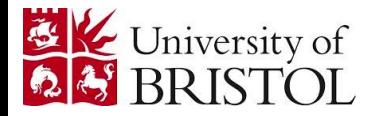

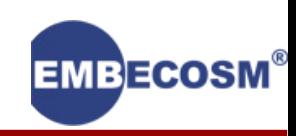

Is x a power of 2?  $r = !((x-1) & x) & x\& x;$ 

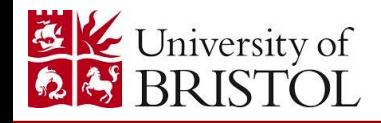

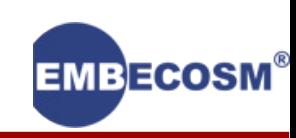

#### Is x a power of 2?  $r = !((x-1) & x) & x\& x;$

Compiled code

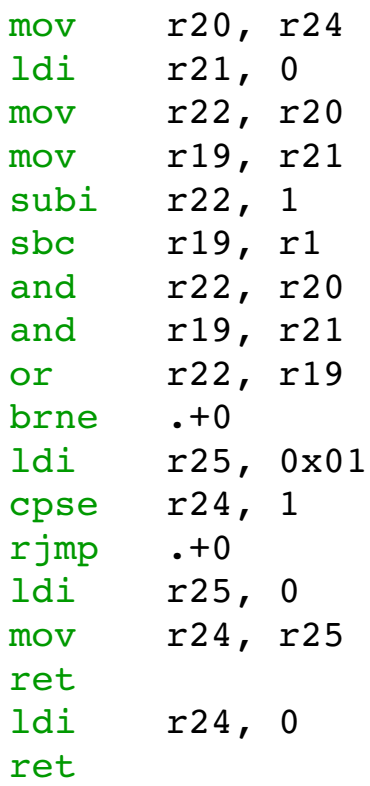

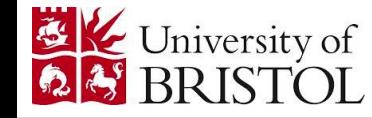

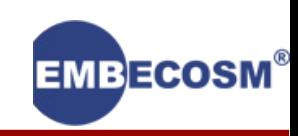

### Is x a power of 2?

 $r = !((x-1) & x) & x\& x;$ 

Compiled code

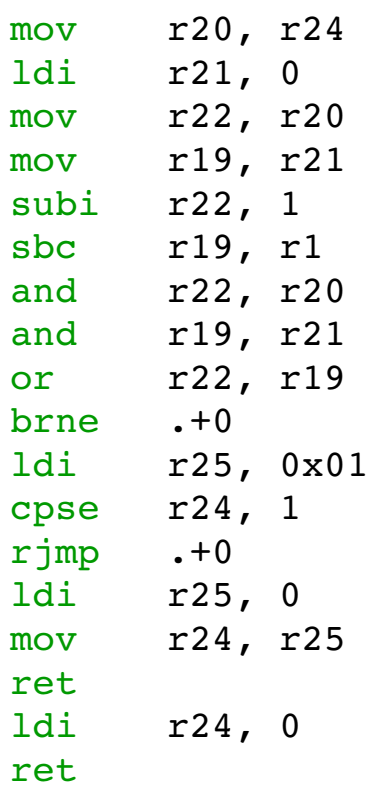

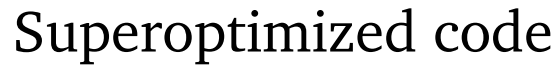

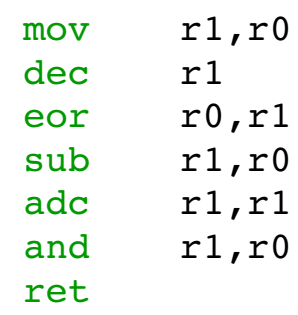

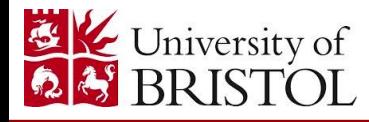

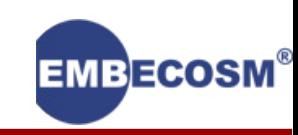

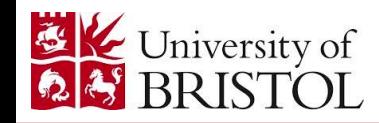

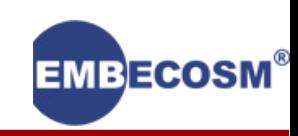

Generating the sequences of instructions

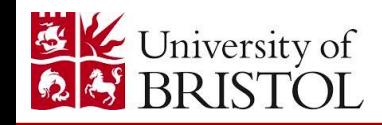

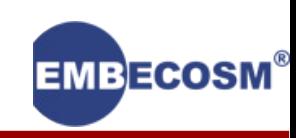

Generating the sequences of instructions

– But doing them *all* takes far too long

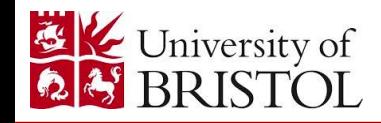

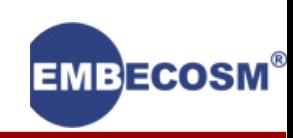

Generating the sequences of instructions

– But doing them *all* takes far too long

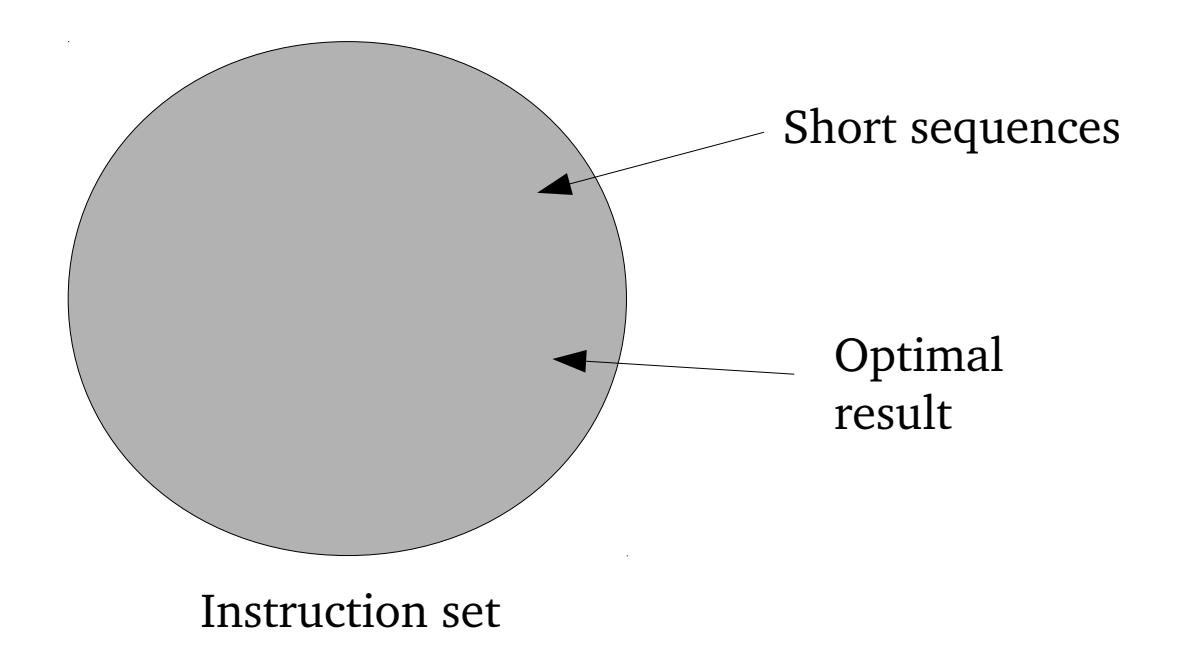

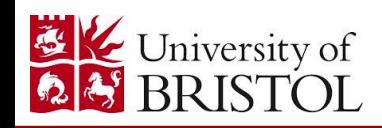

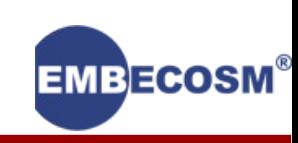

Generating the sequences of instructions

– But doing them *all* takes far too long

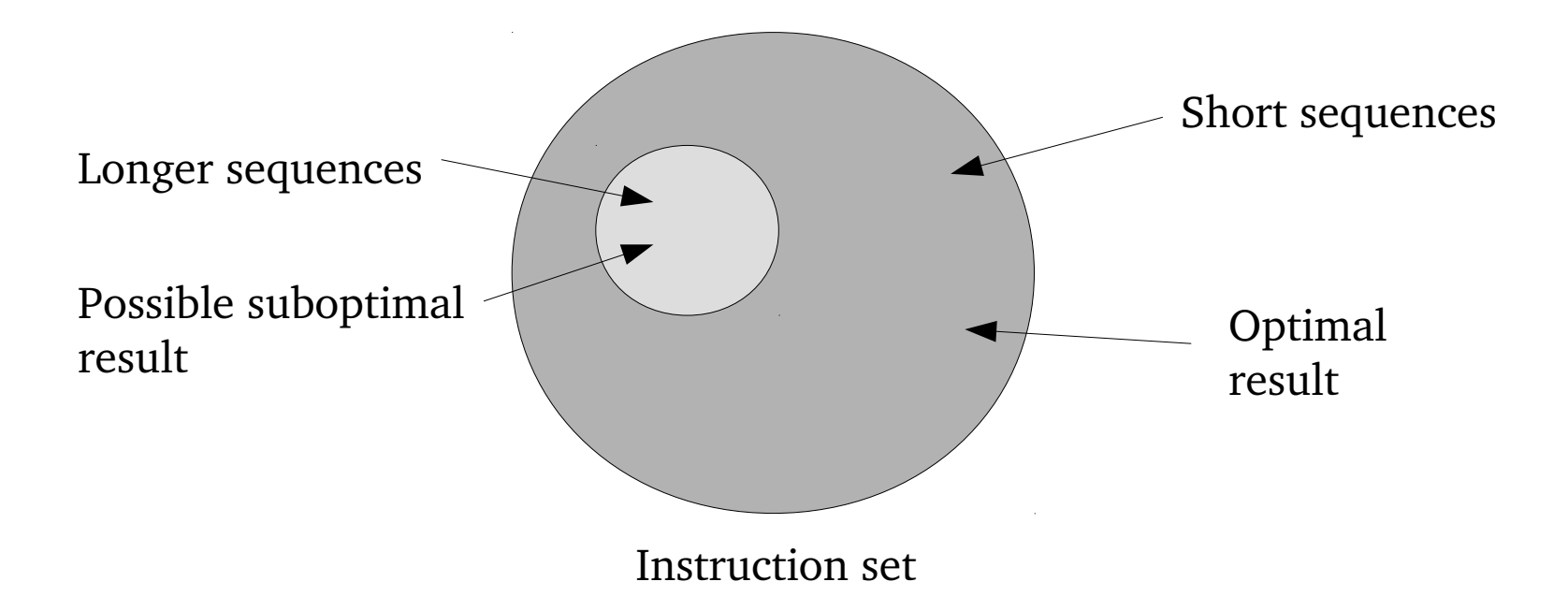

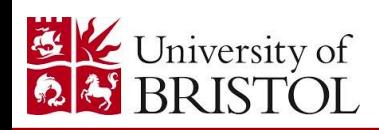

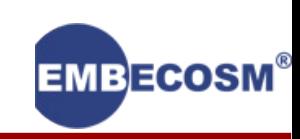

Generating the sequences of instructions

– But doing them *all* takes far too long

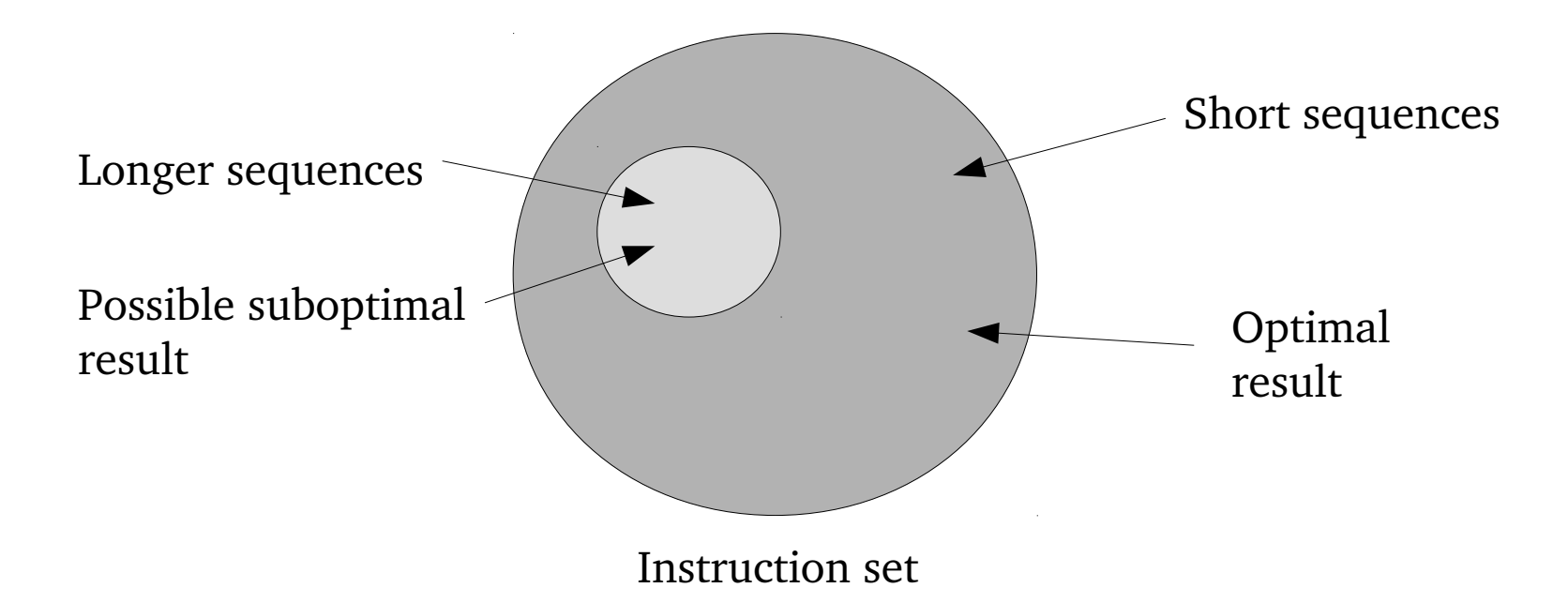

How to select the sequences of instructions?

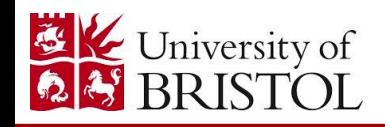

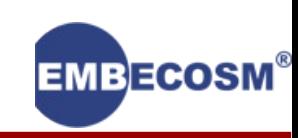

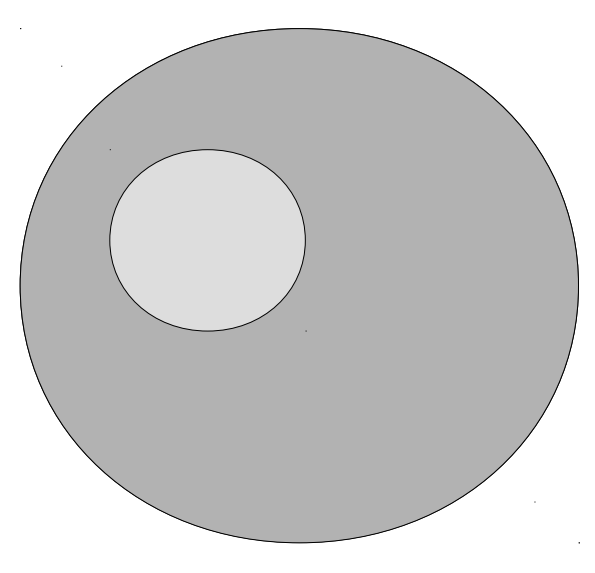

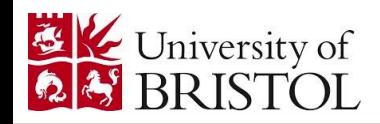

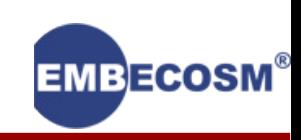

Not all instruction sequences are valid.

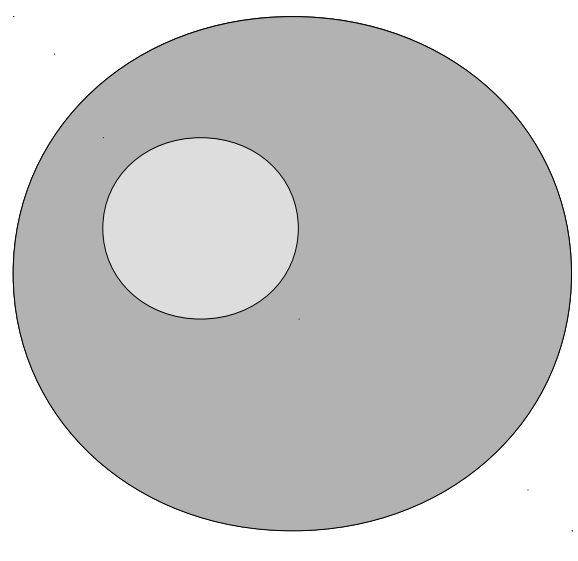

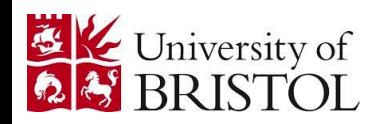

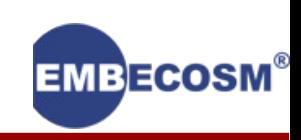

Not all instruction sequences are valid. How do we quickly ignore bad sequences?

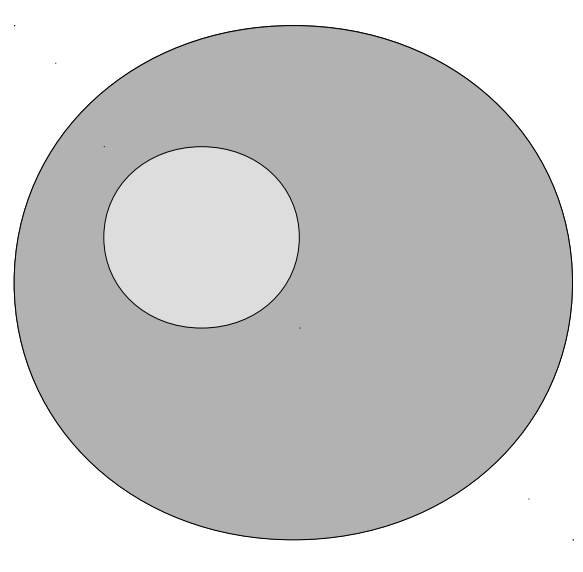

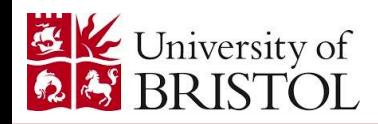

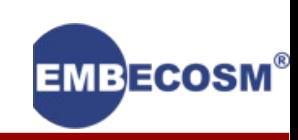

Not all instruction sequences are valid. How do we quickly ignore bad sequences?

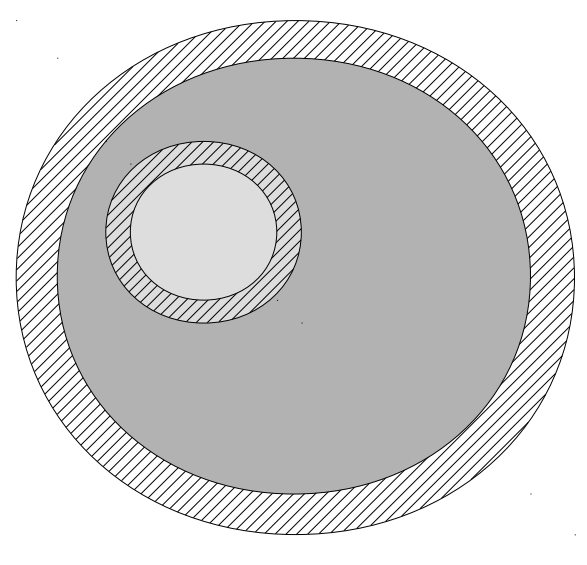

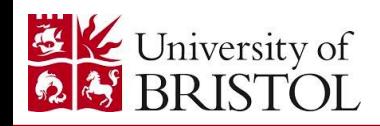

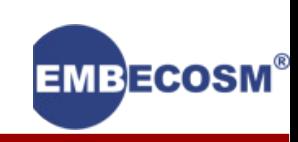

#### Not all instruction sequences are valid. How do we quickly ignore bad sequences?

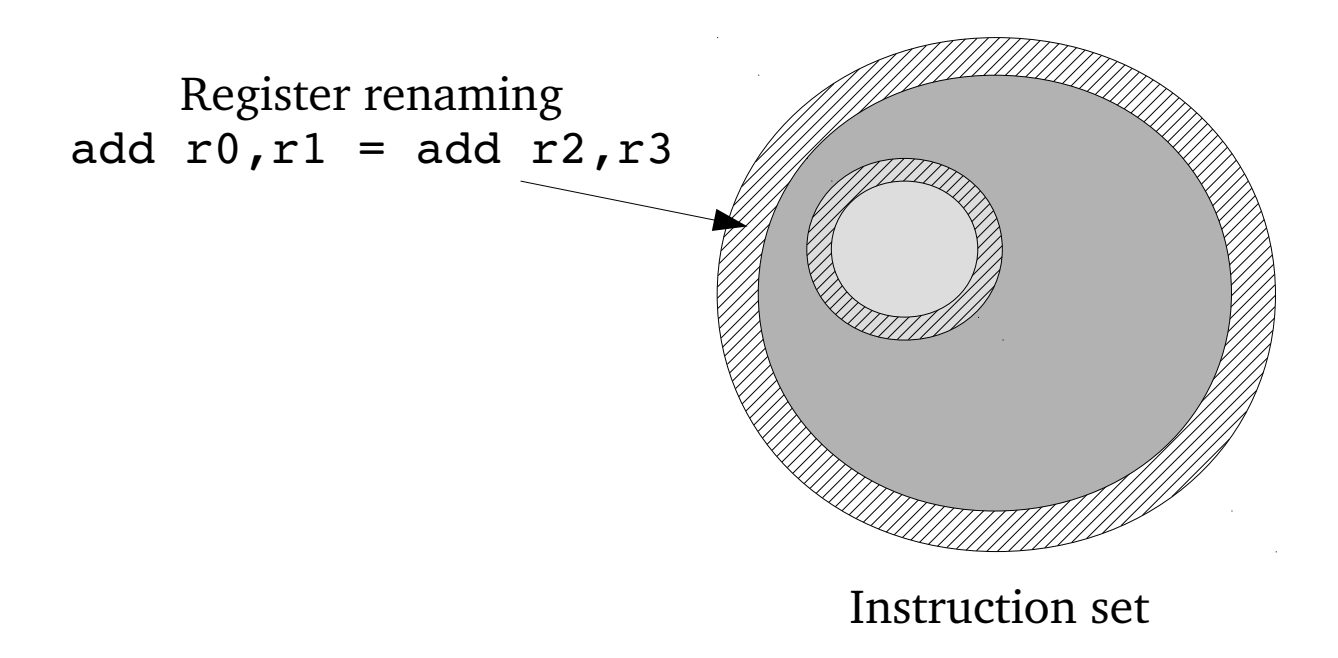

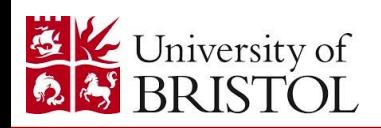

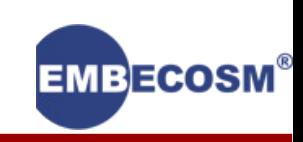

#### Not all instruction sequences are valid. How do we quickly ignore bad sequences?

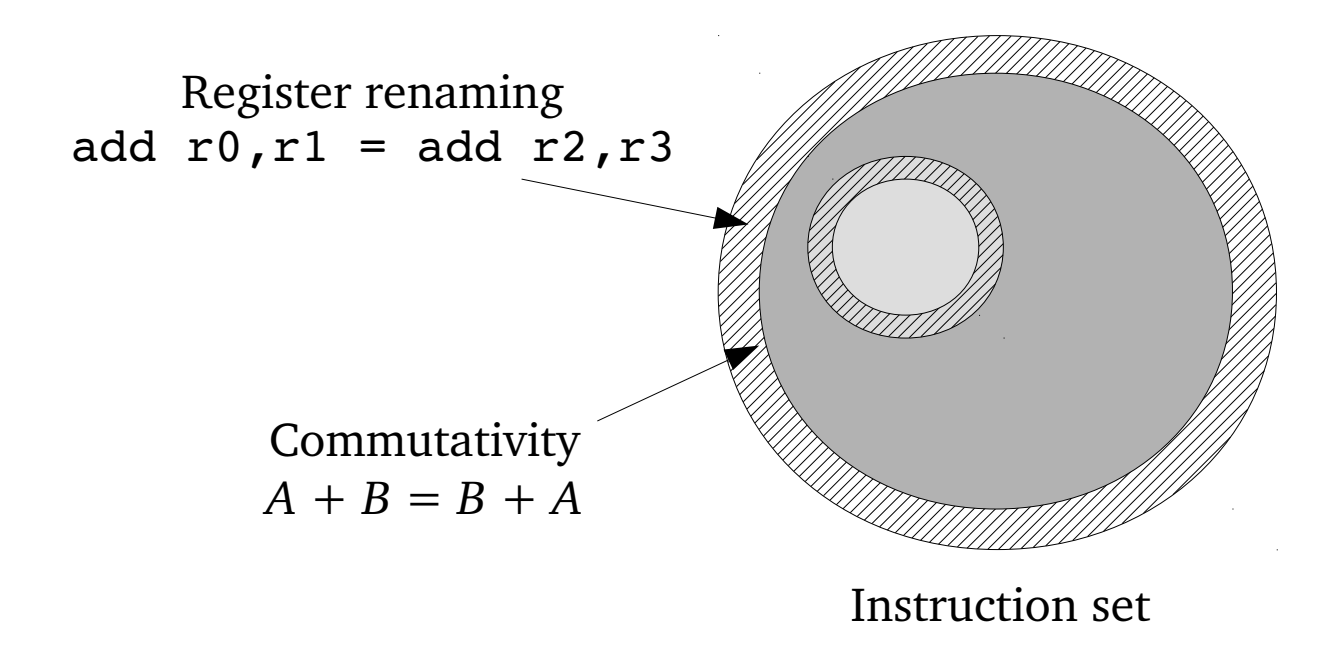

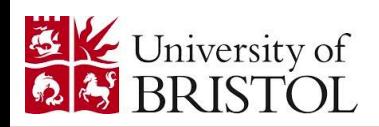

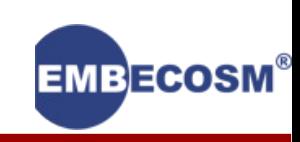
## Superoptimization fundamentals: Pruning

#### Not all instruction sequences are valid. How do we quickly ignore bad sequences?

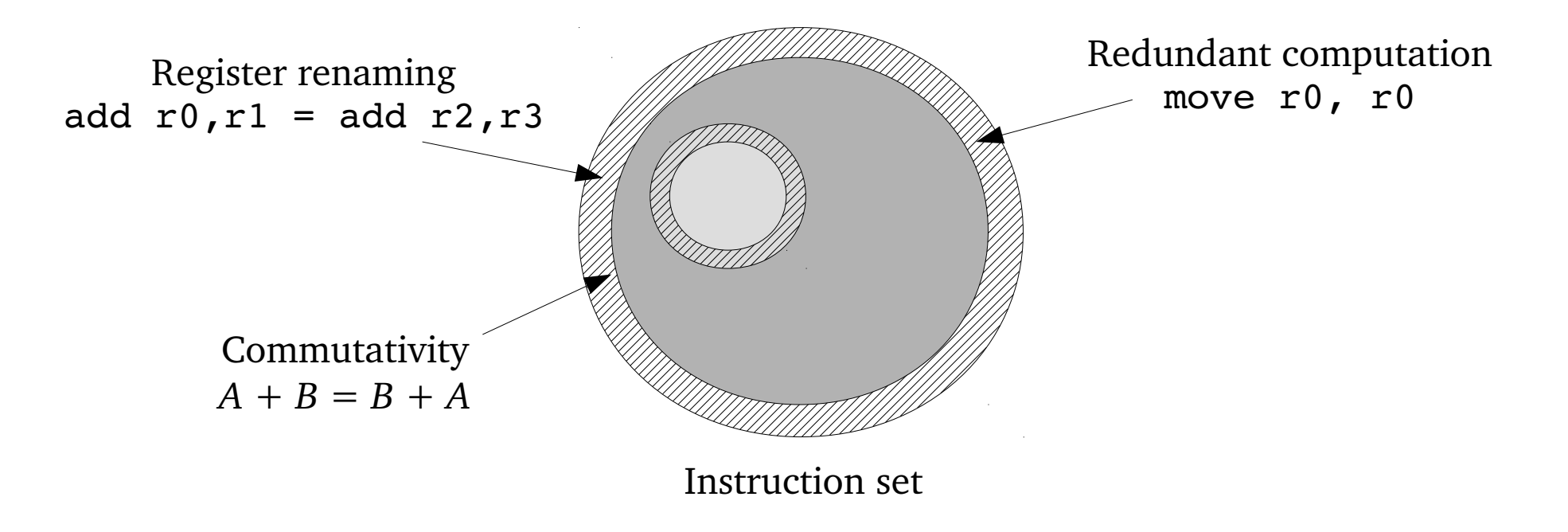

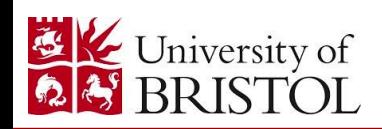

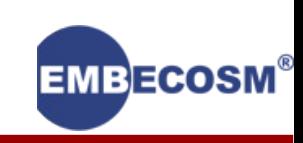

## Superoptimization fundamentals: Pruning

#### Not all instruction sequences are valid. How do we quickly ignore bad sequences?

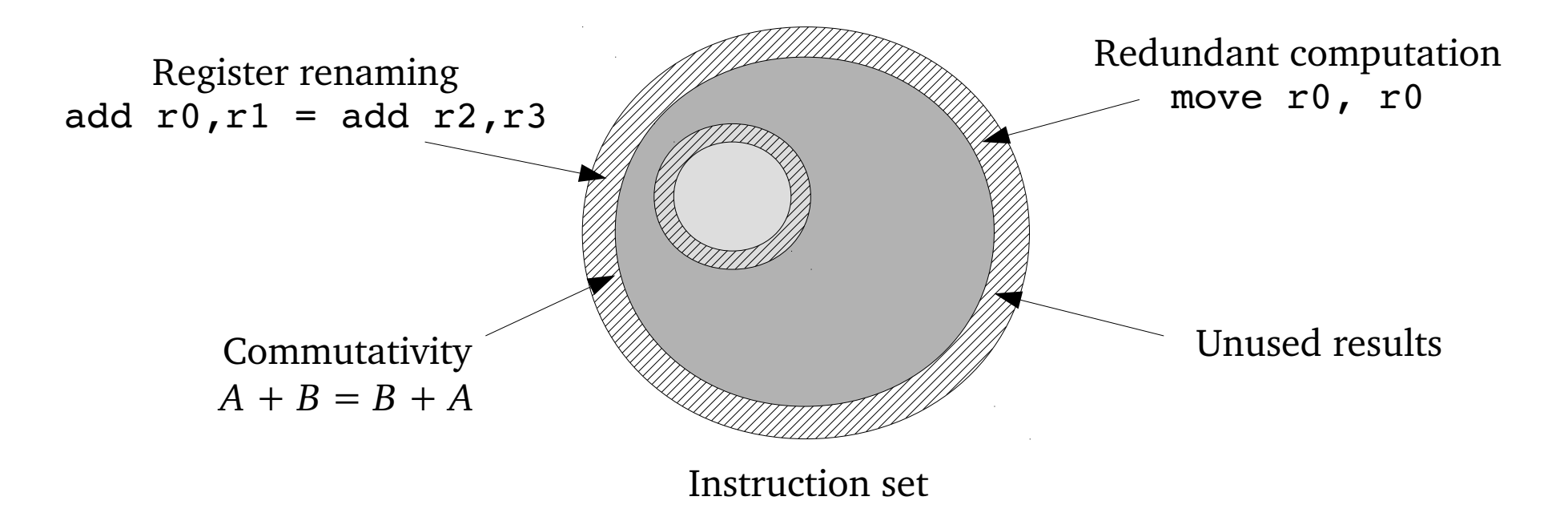

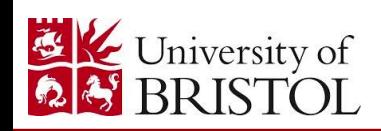

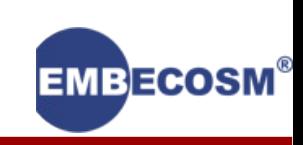

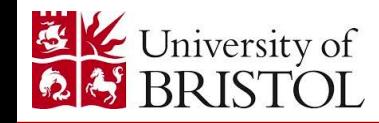

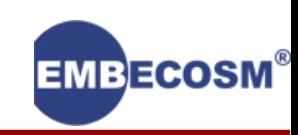

Is the sequence correct?

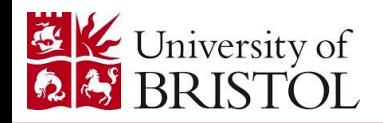

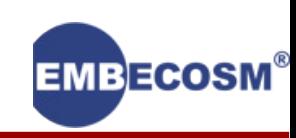

#### Is the sequence correct?

Testing (simulation)

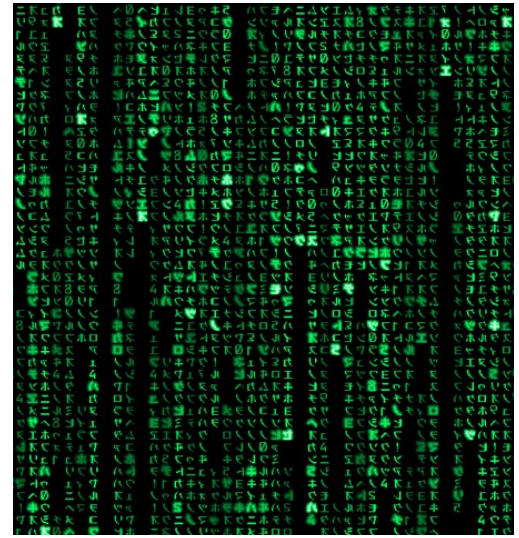

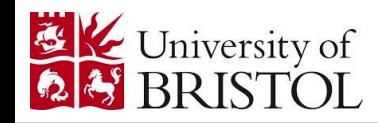

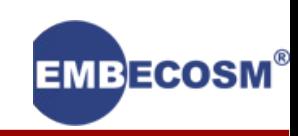

#### Is the sequence correct?

Testing (simulation) Mathematical proof (symbolic solving)

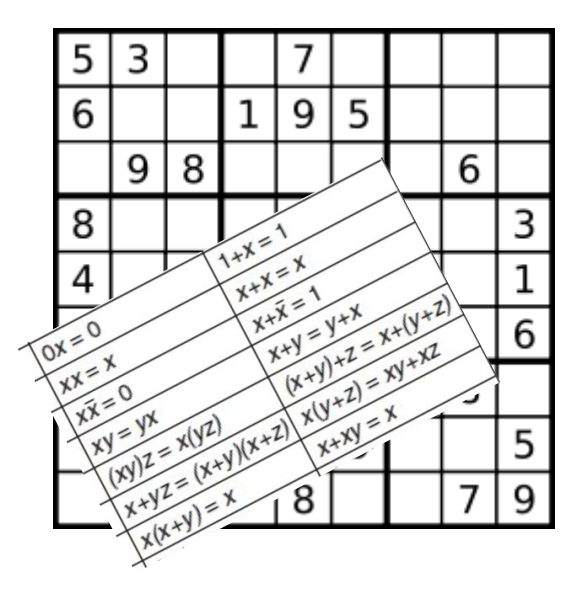

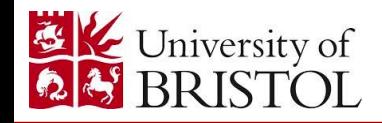

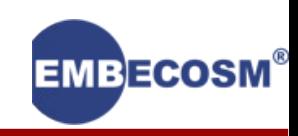

#### Is the sequence correct?

Testing (simulation)

- 1. Choose some input
- 2. Run/simulate
- 3. Check output

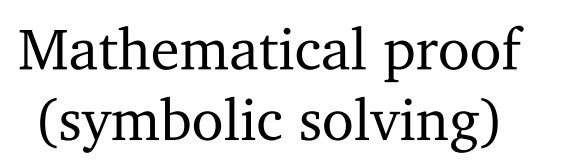

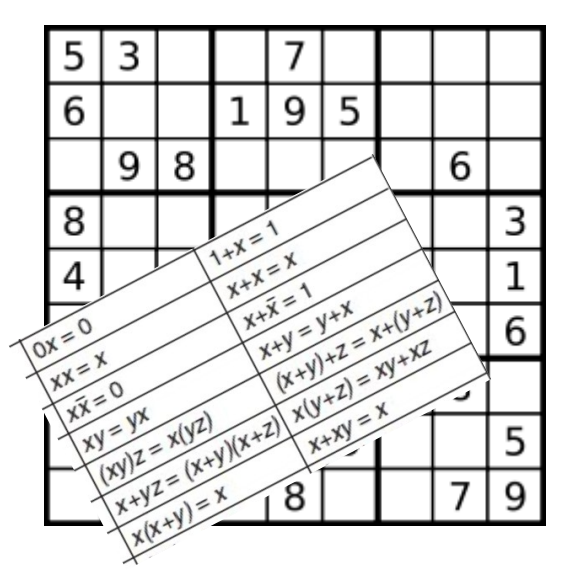

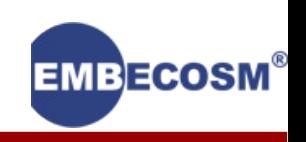

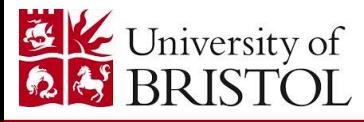

#### Is the sequence correct?

Testing (simulation)

- 1. Choose some input
- 2. Run/simulate
- 3. Check output

Mathematical proof (symbolic solving)

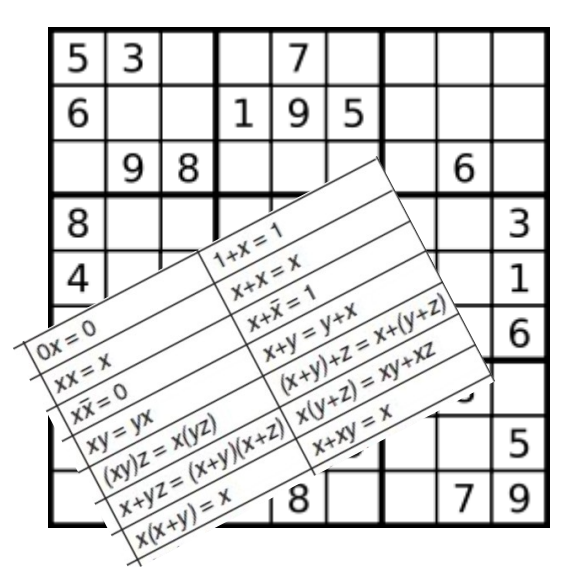

Formal verification Proves the sequence correct Slow

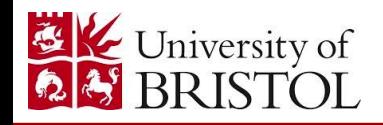

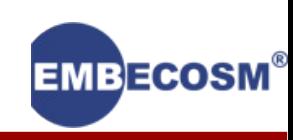

#### Is the sequence correct?

Mathematical proof (symbolic solving)

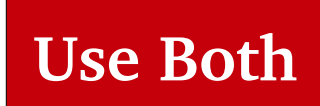

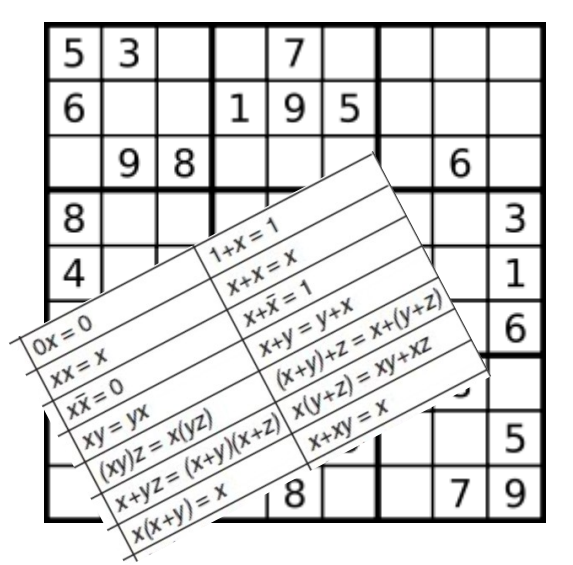

1. Choose some input

Testing

(simulation)

- 2. Run/simulate
- 3. Check output

Formal verification Proves the sequence correct Slow

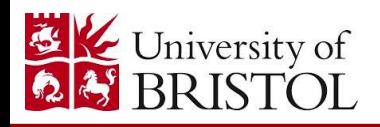

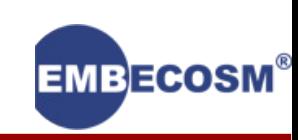

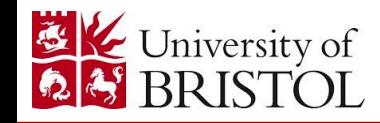

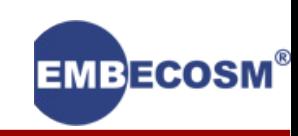

Which sequence is the best?

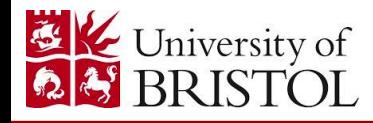

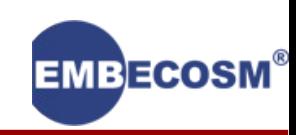

### Which sequence is the best?

#### Execution time

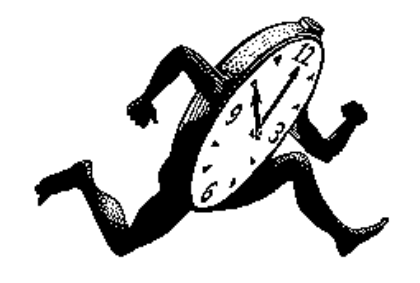

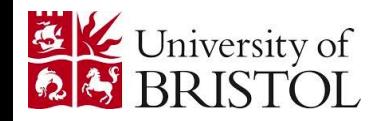

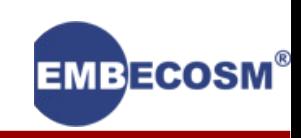

### Which sequence is the best?

Execution time Code size

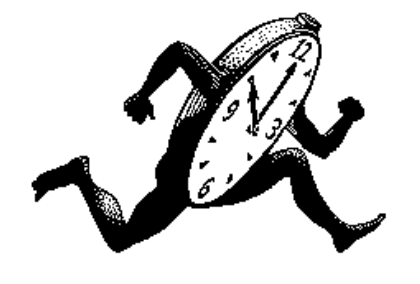

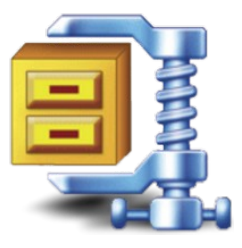

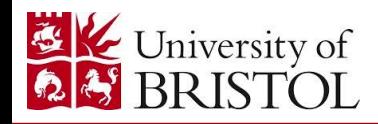

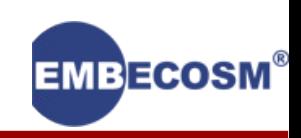

### Which sequence is the best?

Execution time Code size Energy consumption

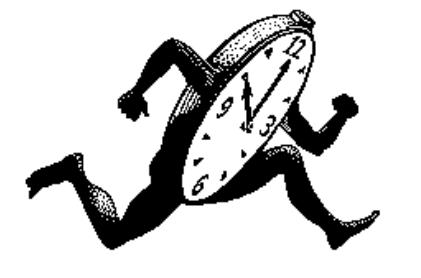

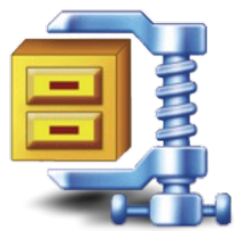

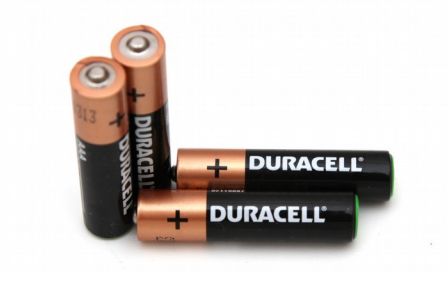

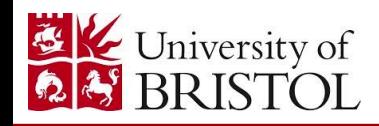

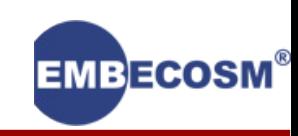

#### Which sequence is the best?

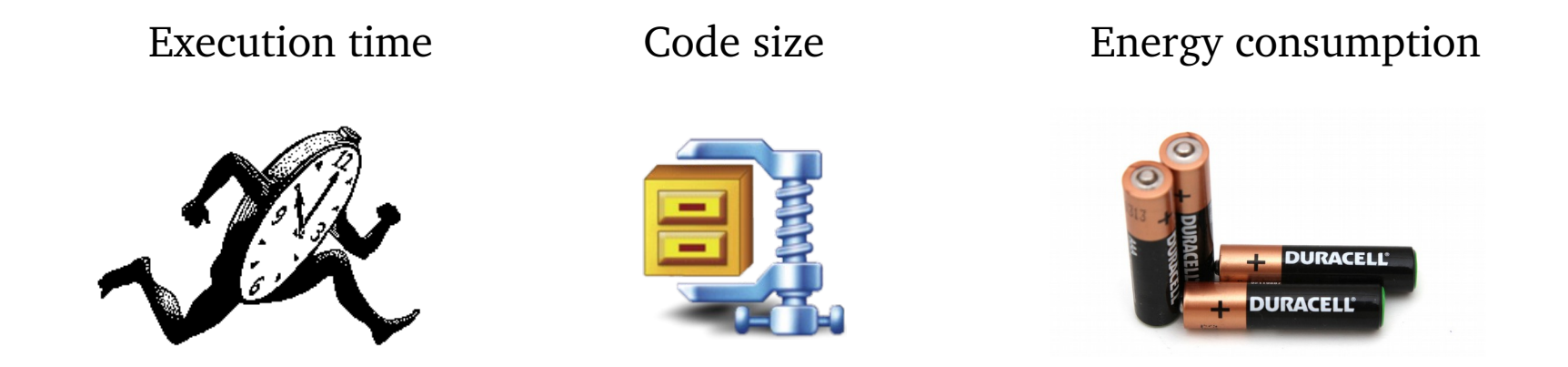

If you can enumerate the instructions in cost order, the first correct sequence is the optimal sequence.

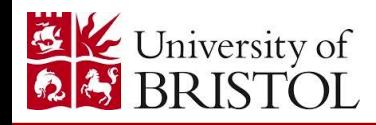

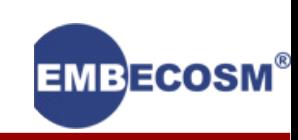

# Plan for today

### What is superoptimization?

### *Latest developments*

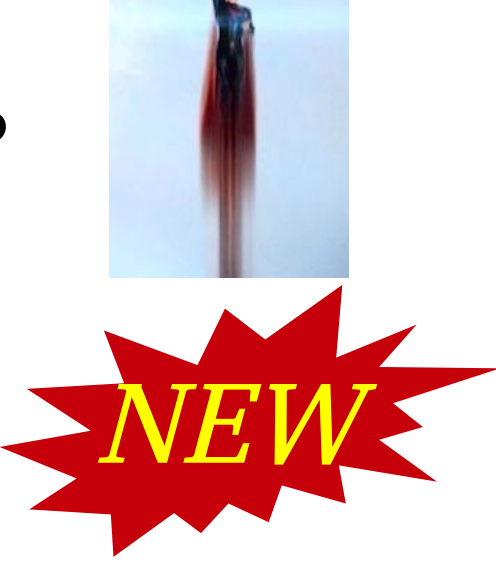

### The GNU Superoptimizer

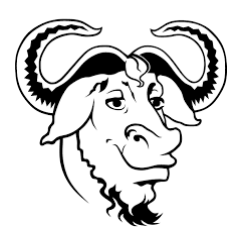

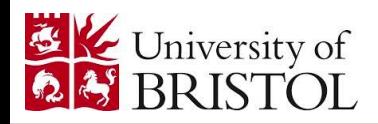

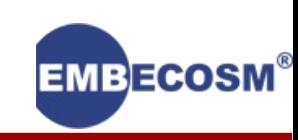

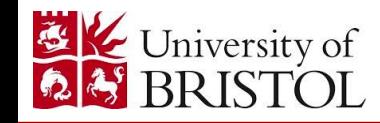

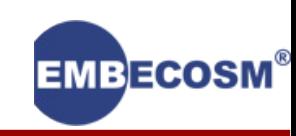

#### Restrict parameters

- Registers
	- 50% of instruction sequences of length 8 use less than 4 registers
- Immediate constants
	- Frequently used constants:  $-16$  to  $+16$ ,  $2^n$ ,  $2^{n-1}$

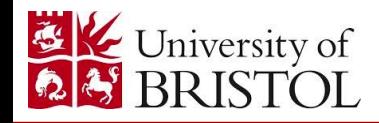

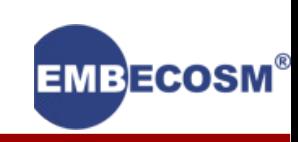

#### Restrict parameters

- Registers
	- 50% of instruction sequences of length 8 use less than 4 registers
- Immediate constants
	- Frequently used constants:  $-16$  to  $+16$ ,  $2^n$ ,  $2^{n-1}$
- Remove meaningless constructs
- $-$  mov r0, r0
- $-$  add r0, r0, #0

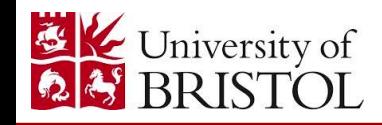

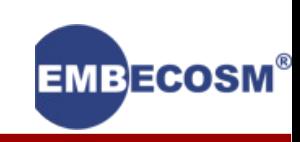

#### Restrict parameters

- Registers
	- 50% of instruction sequences of length 8 use less than 4 registers
- Immediate constants
	- Frequently used constants:  $-16$  to  $+16$ ,  $2^n$ ,  $2^{n-1}$

Remove meaningless constructs

- $-$  mov r0, r0
- $-$  add r0, r0, #0

Canonical form

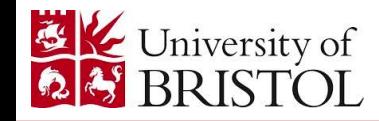

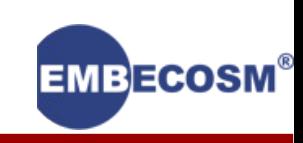

mov r1, r0 has many equivalent versions

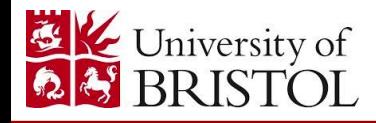

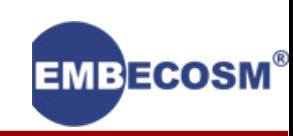

mov r1, r0 has many equivalent versions

Rename each register so they appear in sequence:

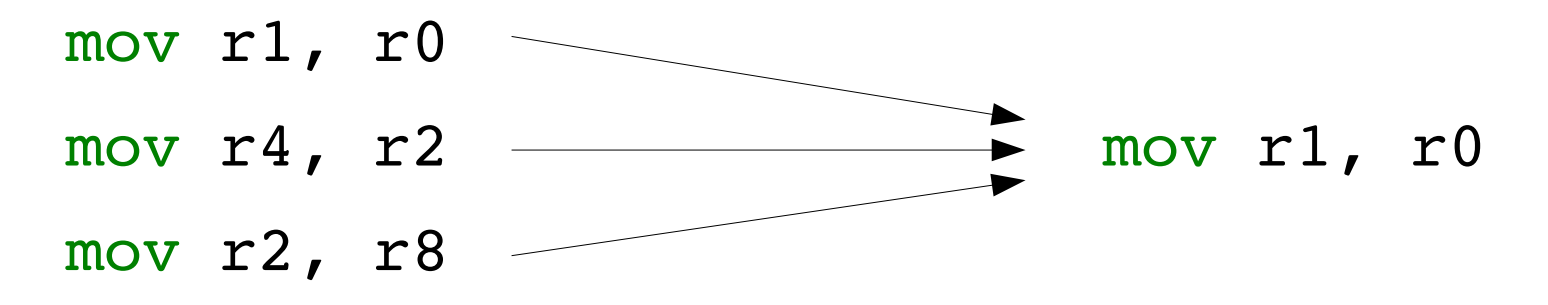

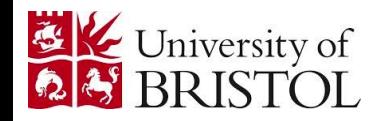

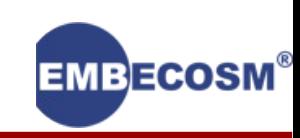

mov r1, r0 has many equivalent versions

Rename each register so they appear in sequence:

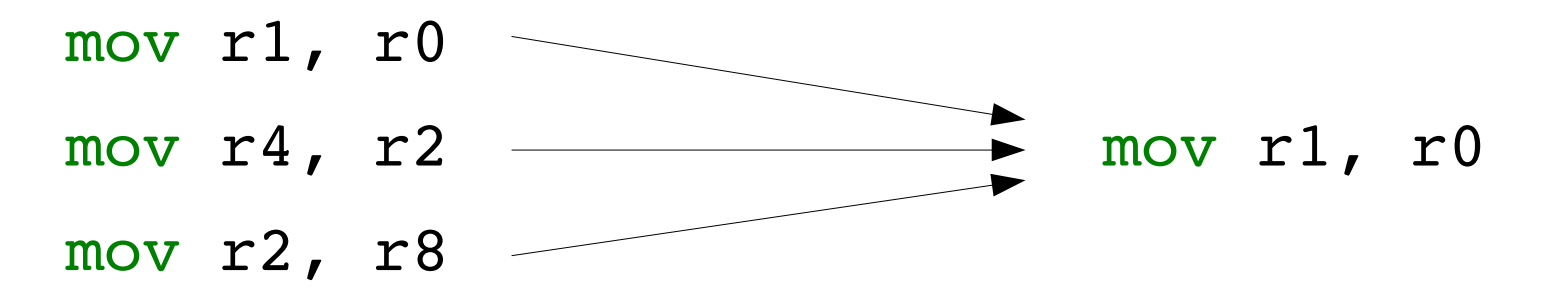

With 16 registers this replaces 16\*15 equivalent versions

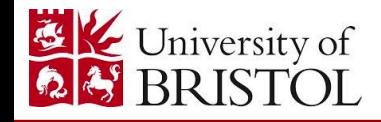

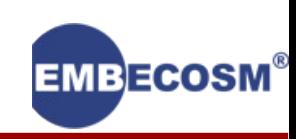

- add r4, r8, r1 orr r8, r4, #1 orr r1, r2, #1
- sub r1, r2, #8
- add r2, r1, r0
	- sub r0, r3, #8

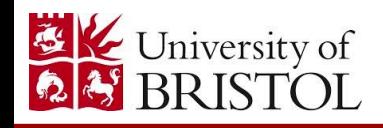

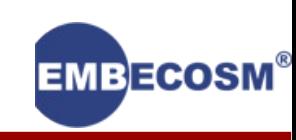

add r4, r8, r1 orr r8, r4, #1 sub r1, r2, #8 add r2, r1, r0  $\rightarrow$  orr r1, r2, #1 sub r0, r3, #8

Single three operand instruction:

> add rX, rX, rX 5 unique forms

add r0, r0, r0 add r0, r0, r1 add r0, r1, r0 add r0, r1, r1 add r0, r1, r2

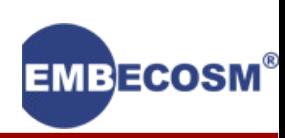

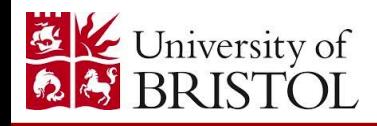

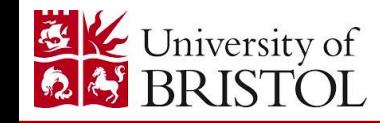

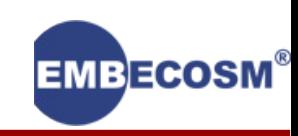

Data processing instructions

- 16 ops, each using 3 of 16 possible registers.
- $E.g.$  add r0, r1, r2 sub r3, r4, r5

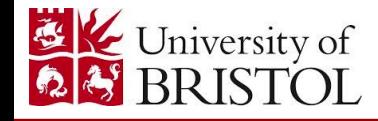

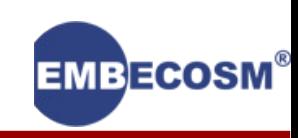

#### Data processing instructions

- 16 ops, each using 3 of 16 possible registers.
- $E.g.$  add r0, r1, r2 sub r3, r4, r5

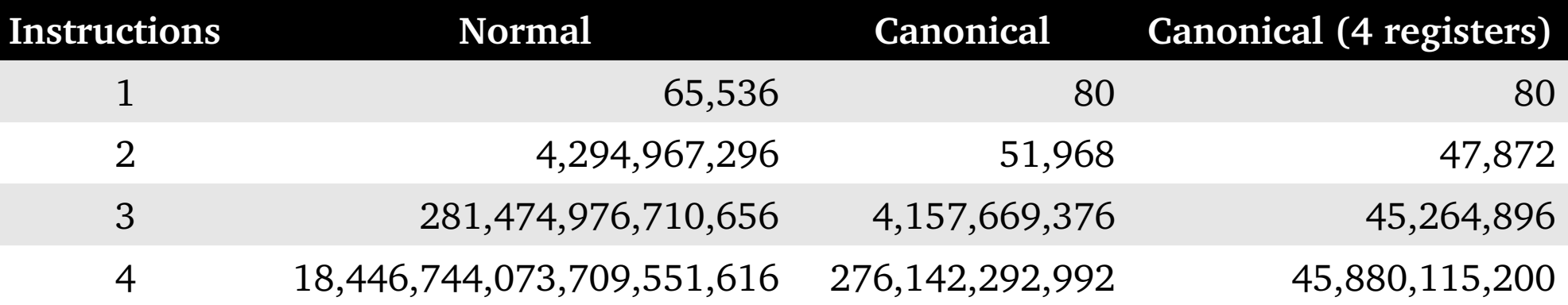

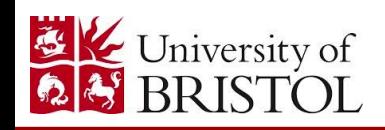

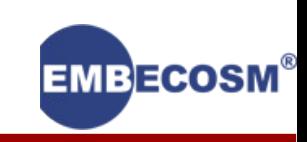

#### Data processing instructions

- 16 ops, each using 3 of 16 possible registers.
- $E.g.$  add r0, r1, r2 sub r3, r4, r5

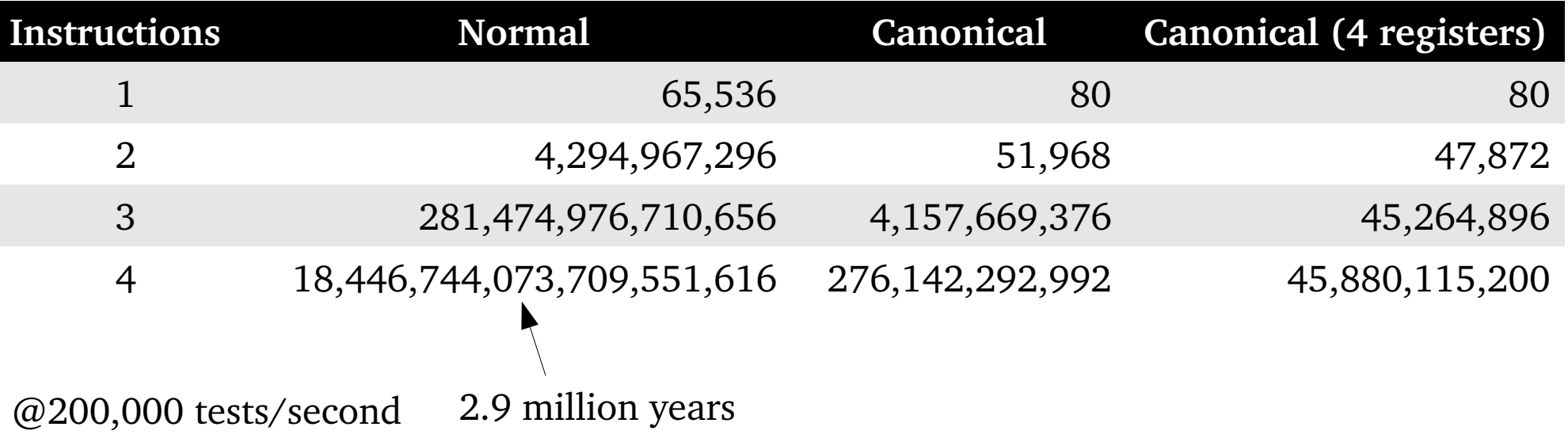

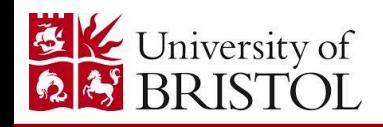

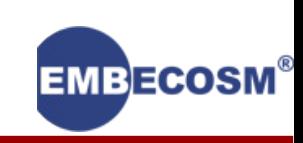

#### Data processing instructions

- 16 ops, each using 3 of 16 possible registers.
- $E.g.$  add r0, r1, r2 sub r3, r4, r5

University of

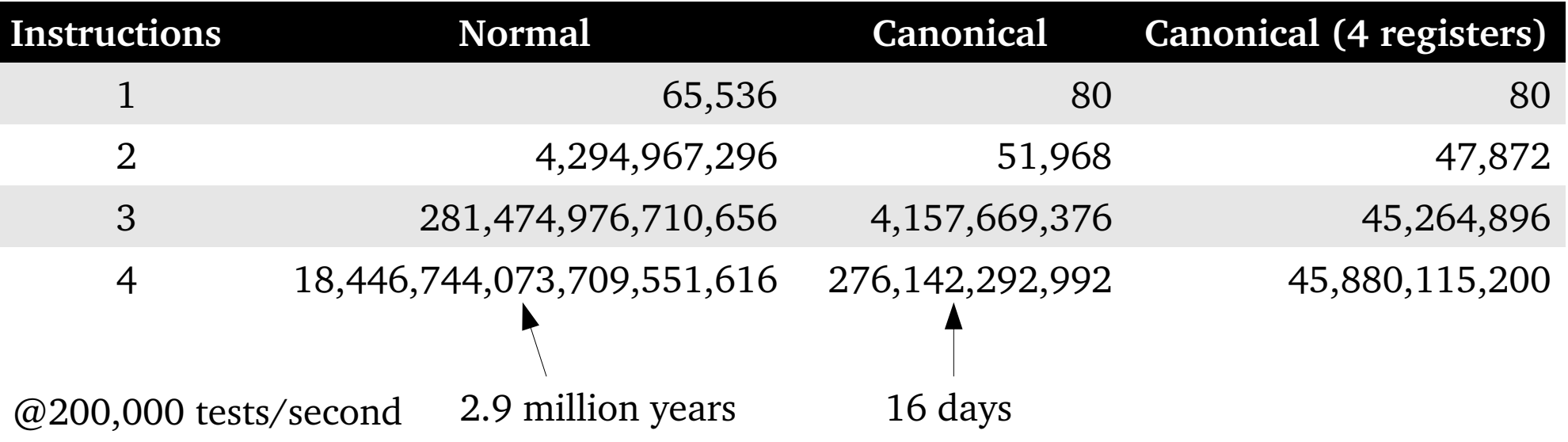

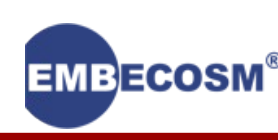

#### Data processing instructions

- 16 ops, each using 3 of 16 possible registers.
- $E.g.$  add r0, r1, r2 sub r3, r4, r5

University of

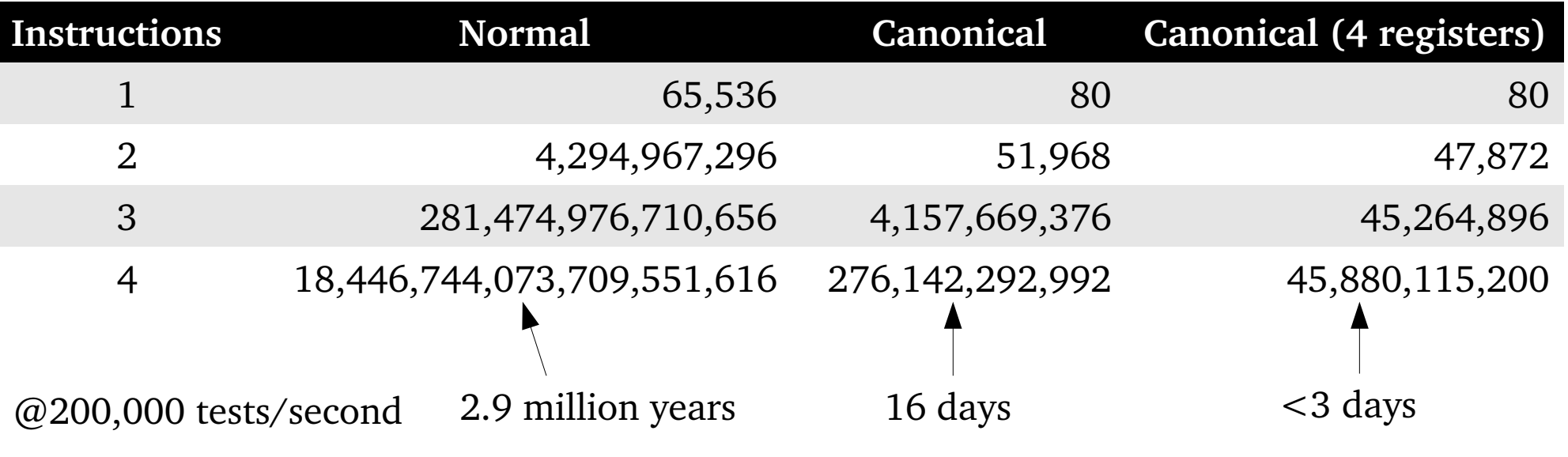

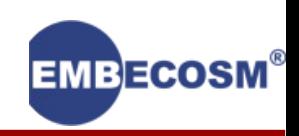

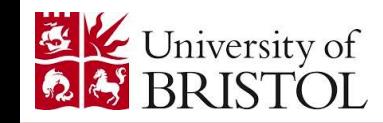

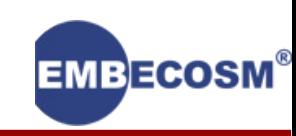

Sequence cost is simple if code size is to be minimised

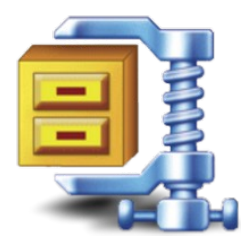

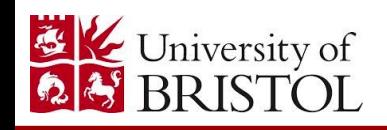

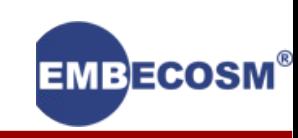

Sequence cost is simple if code size is to be minimised

Difficult to accurately measure the performance of short sequences of instructions.

- Pipeline modelling
- Cycle accurate simulation

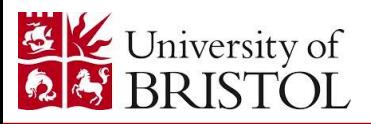

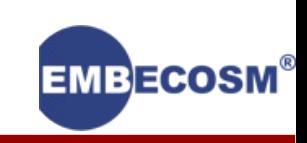

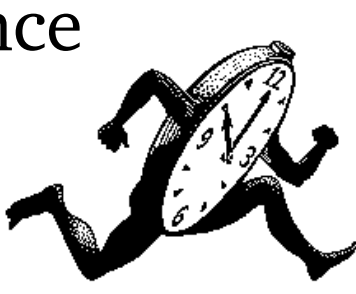

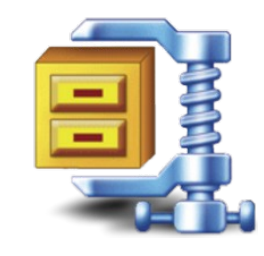

Sequence cost is simple if code size is to be minimised

Difficult to accurately measure the performance of short sequences of instructions.

- Pipeline modelling
- Cycle accurate simulation

Energy

– Total Software Energy and Reporting (TSERO)

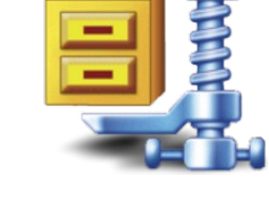

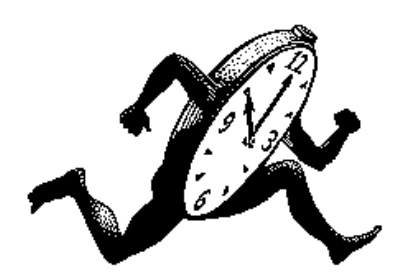

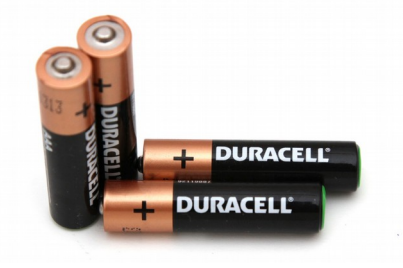

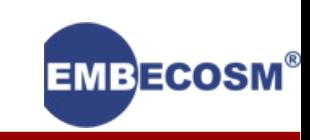

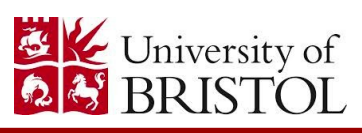

## Instruction sets

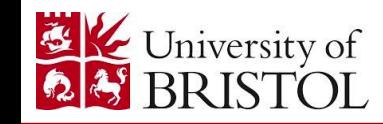

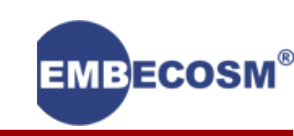
Characteristics of the instruction set affect how well a superoptimizer will perform.

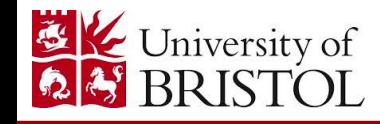

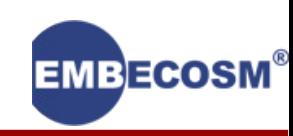

Characteristics of the instruction set affect how well a superoptimizer will perform.

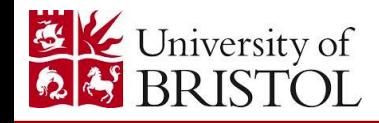

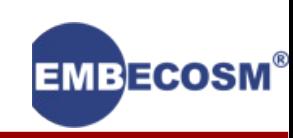

Characteristics of the instruction set affect how well a superoptimizer will perform.

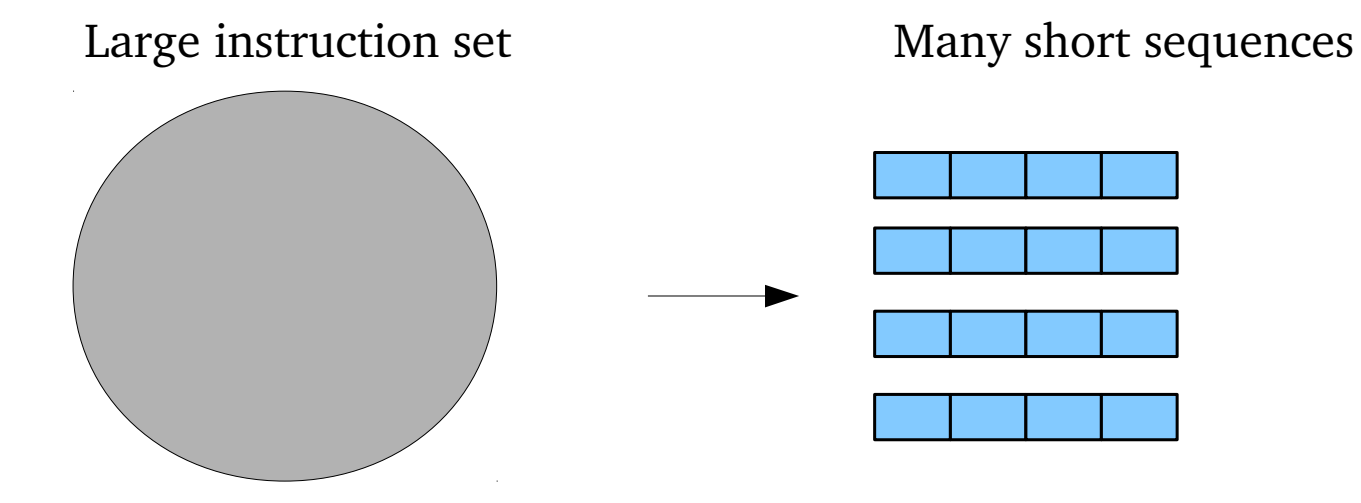

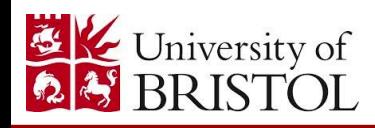

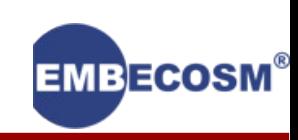

Characteristics of the instruction set affect how well a superoptimizer will perform.

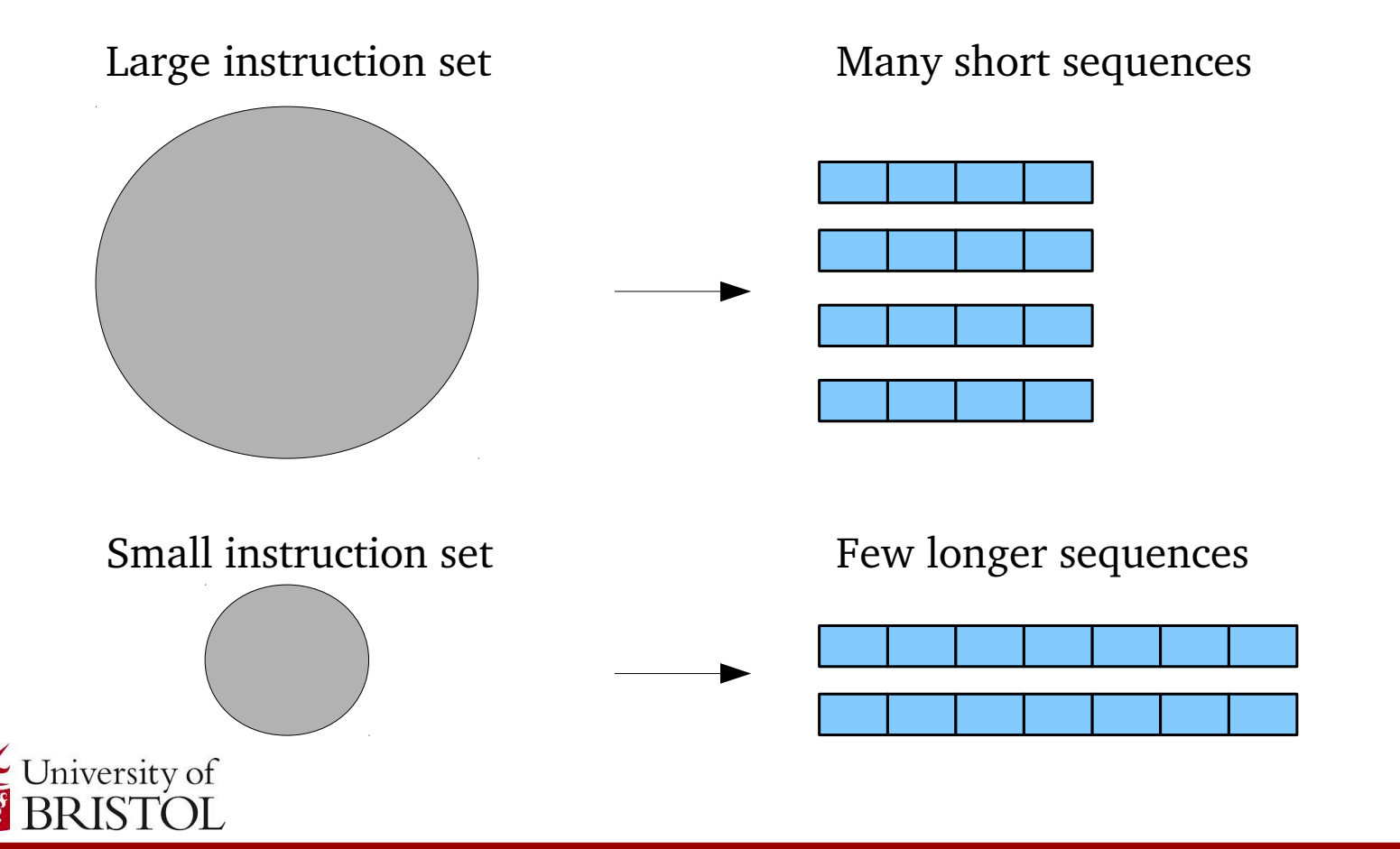

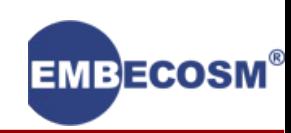

Characteristics of the instruction set affect how well a superoptimizer will perform.

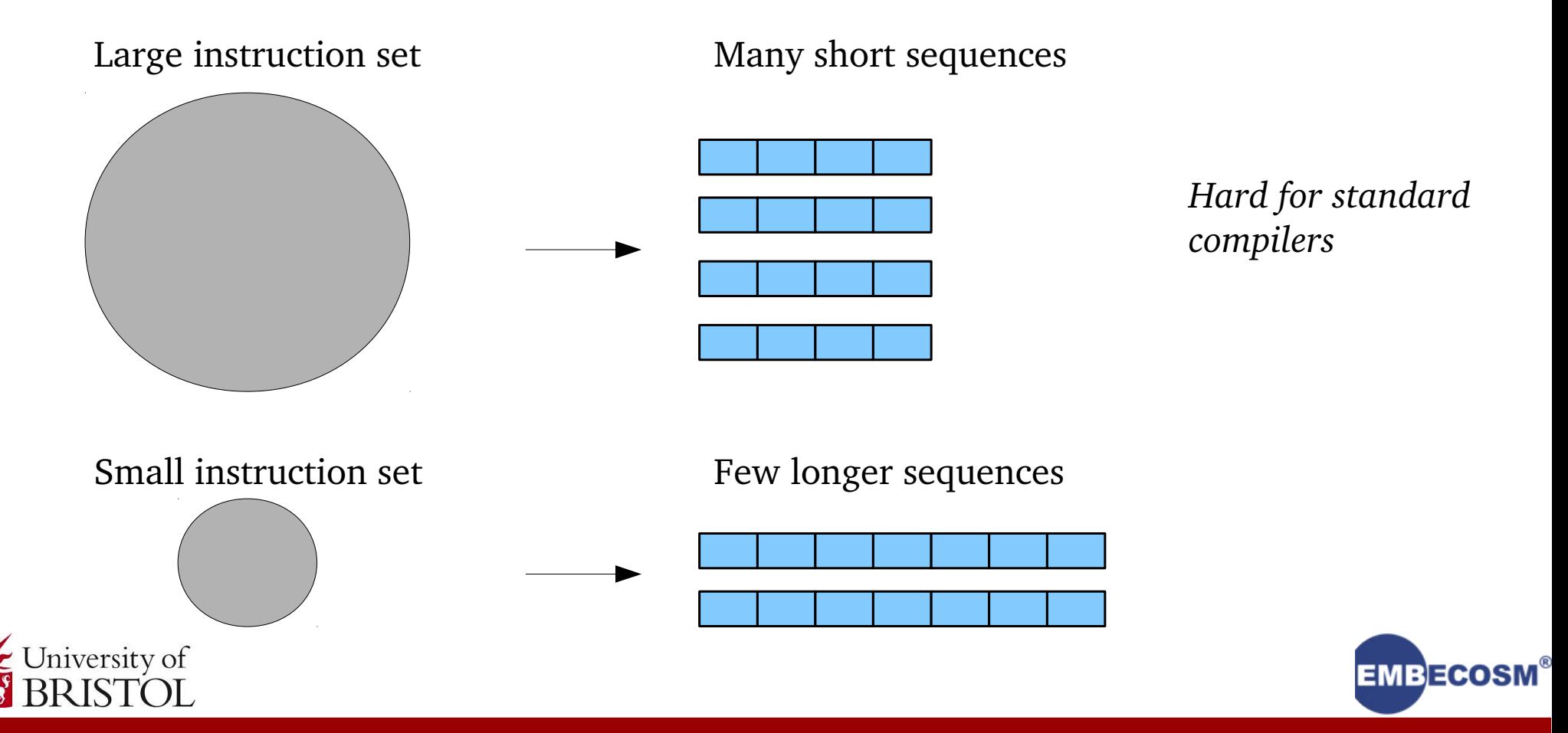

Characteristics of the instruction set affect how well a superoptimizer will perform.

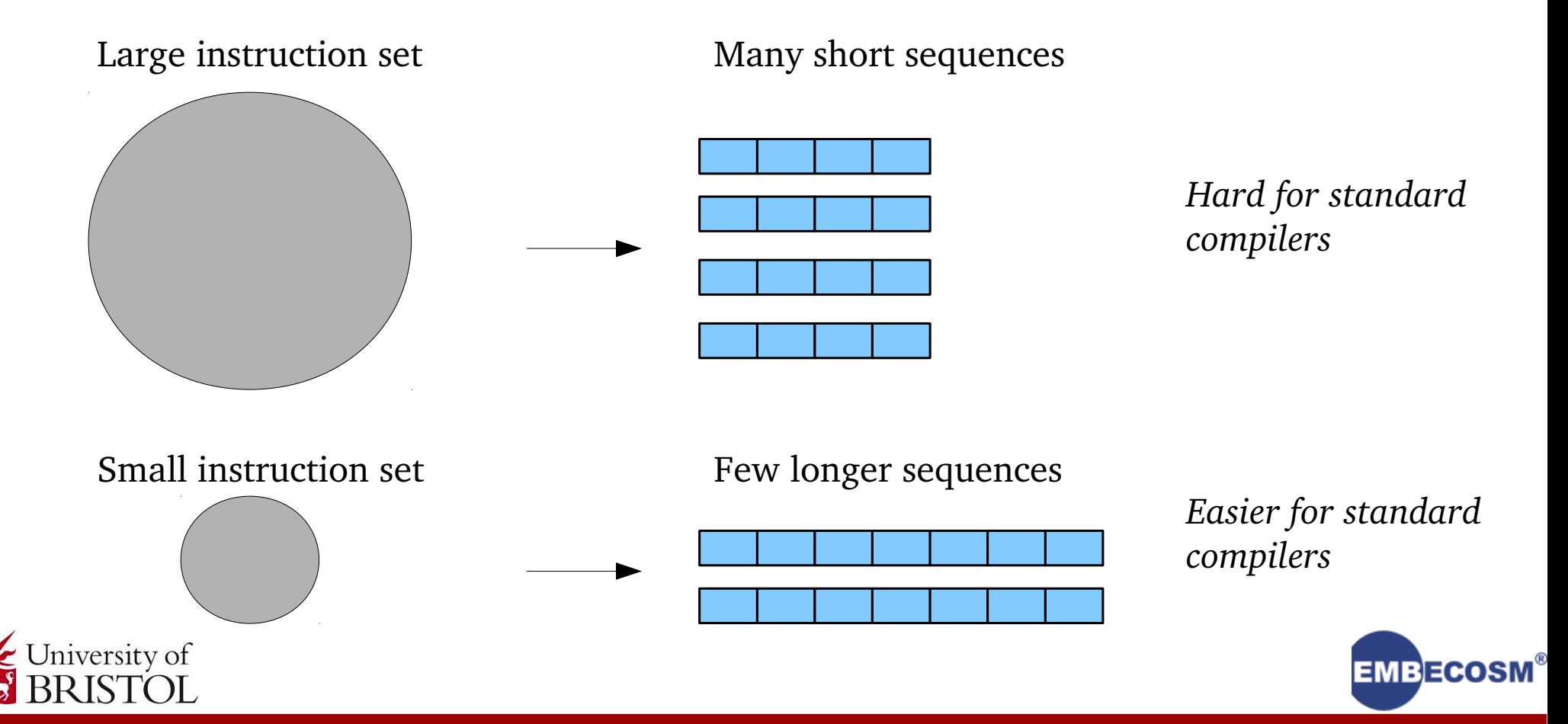

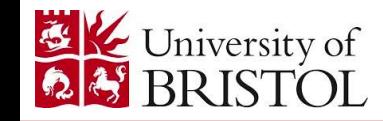

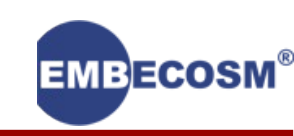

#### GNU SuperOptimizer (GSO)

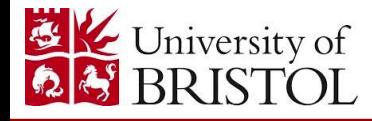

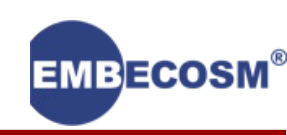

#### GNU SuperOptimizer (GSO) Denali

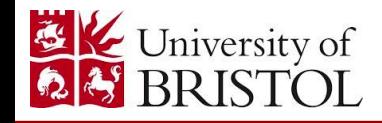

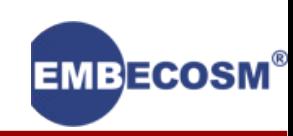

GNU SuperOptimizer (GSO) Denali Peephole Superoptimizer

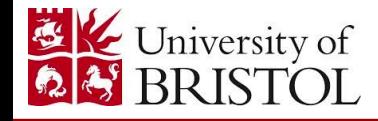

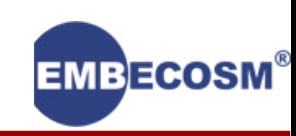

GNU SuperOptimizer (GSO) Denali Peephole Superoptimizer Stochastic Superoptimization

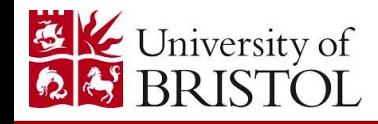

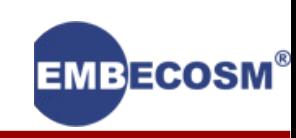

- GNU SuperOptimizer (GSO)
- Denali
- Peephole Superoptimizer
- Stochastic Superoptimization

**Other** 

- A Hacker's Assistant (similar to GSO)
- TOAST (similar to Denali)

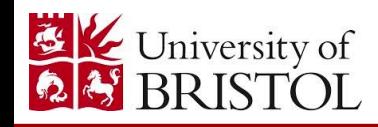

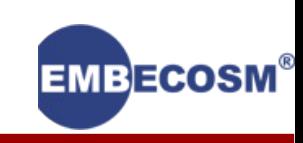

### GNU SuperOptimizer

#### Focuses on elimination of short basic blocks

Granlund, T., & Kenner, R. (1992). Eliminating branches using a superoptimizer and the GNU C compiler. PLDI '92 Proceedings of the ACM SIGPLAN 1992 conference on Programming language design and implementation.

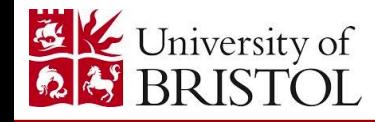

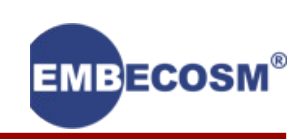

# GNU SuperOptimizer

#### $if(a < b)$  $c++;$ Focuses on elimination of short basic blocks cmp eax, ebx jge L1 add ecx, #1 L1: unsigned a, b, c;

...

Granlund, T., & Kenner, R. (1992). Eliminating branches using a superoptimizer and the GNU C compiler. PLDI '92 Proceedings of the ACM SIGPLAN 1992 conference on Programming language design and implementation.

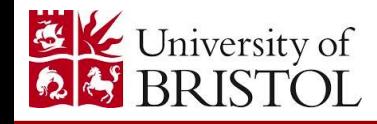

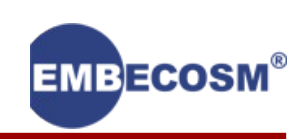

# GNU SuperOptimizer

#### $if(a < b)$  $c++;$  $c = (a < b) + c; \longrightarrow$  subl eax, edx adcl ecx, #0 Focuses on elimination of short basic blocks cmp eax, ebx jge L1 add  $ex, #1$ L1: ... unsigned a, b, c;

Granlund, T., & Kenner, R. (1992). Eliminating branches using a superoptimizer and the GNU C compiler. PLDI '92 Proceedings of the ACM SIGPLAN 1992 conference on Programming language design and implementation.

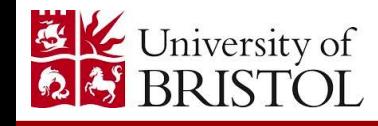

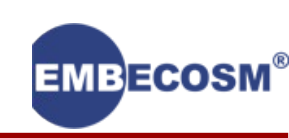

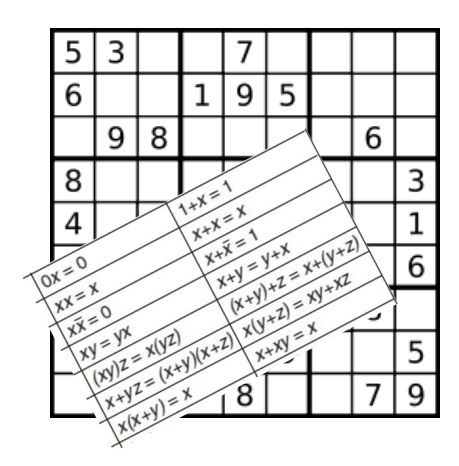

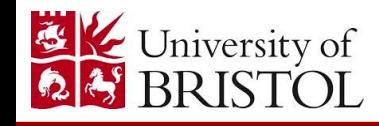

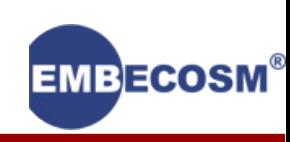

#### Rule based program generation:

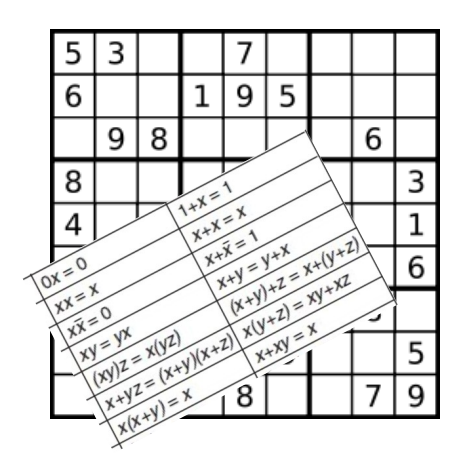

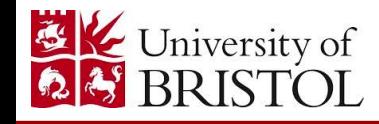

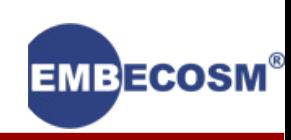

Rule based program generation:

– Prove the condition: there exists no instruction sequence that solves  $F(x)$  in  $\lt K$  cycles

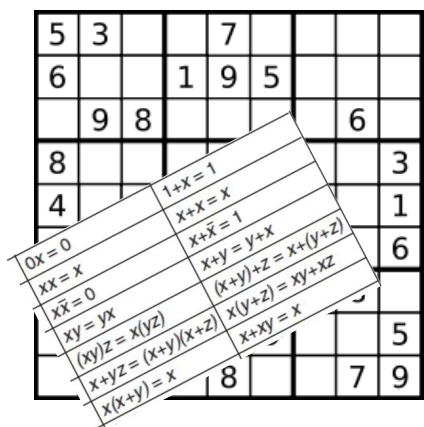

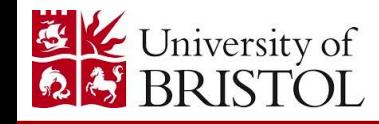

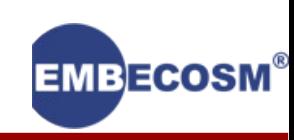

Rule based program generation:

- Prove the condition: there exists no instruction sequence that solves  $F(x)$  in  $\lt K$  cycles
- Failure yields an example sequence

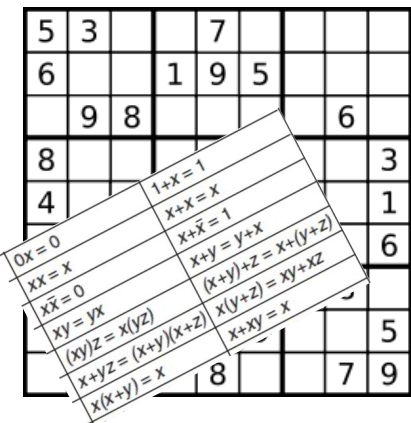

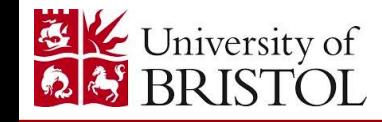

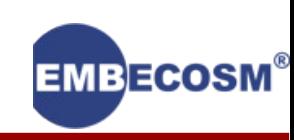

Rule based program generation:

- Prove the condition: there exists no instruction sequence that solves  $F(x)$  in  $\lt K$  cycles
- Failure yields an example sequence
- Use hand-written transformation rules

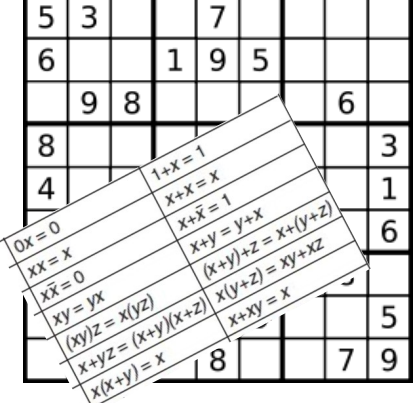

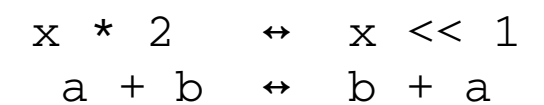

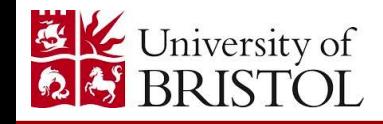

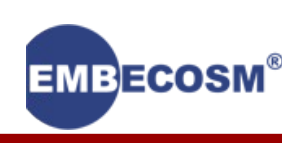

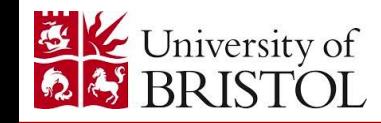

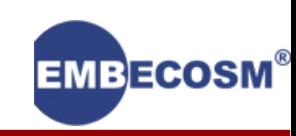

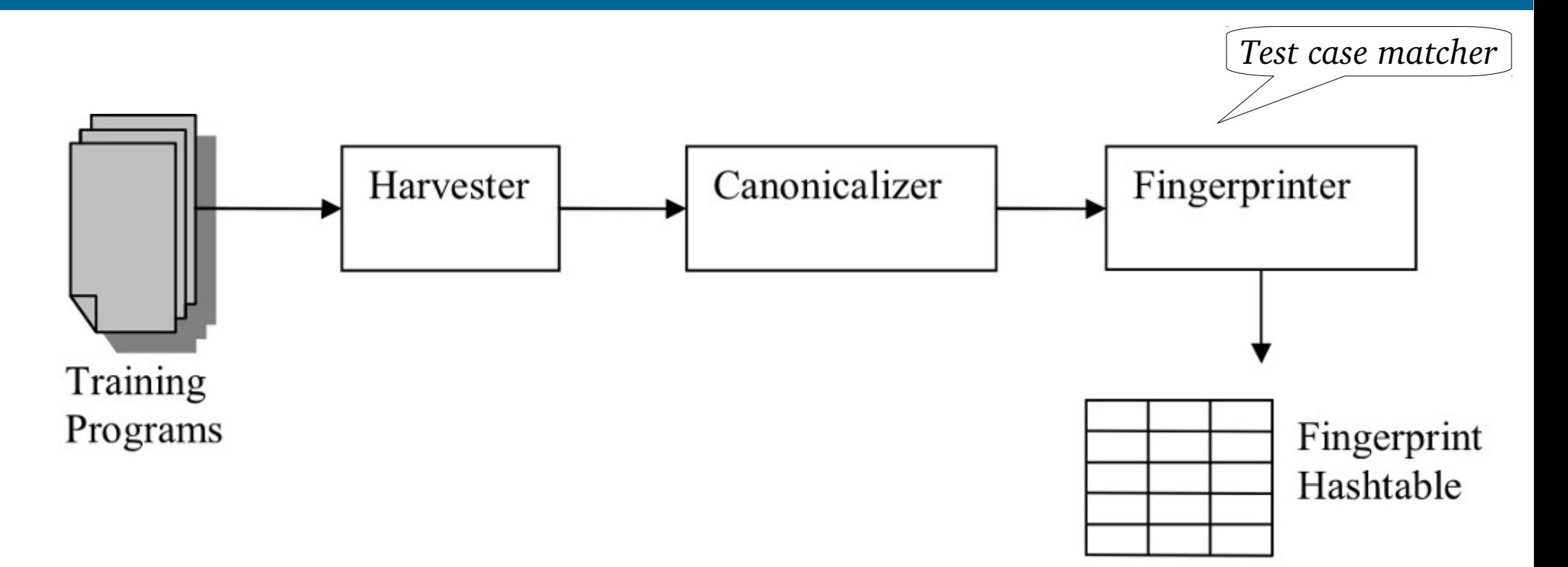

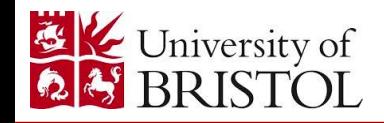

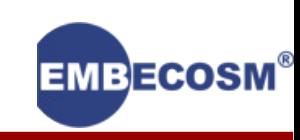

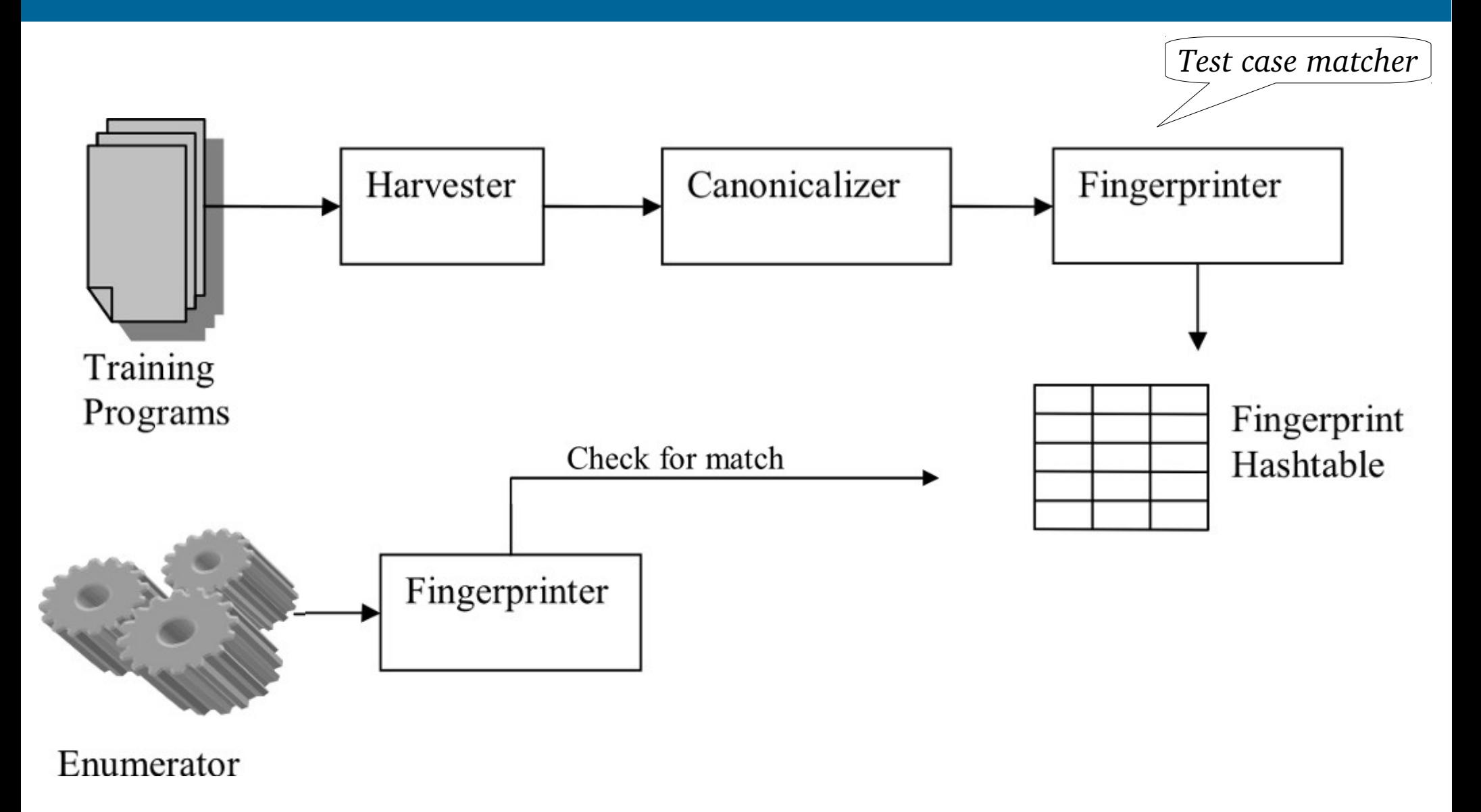

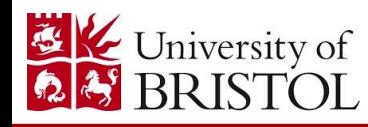

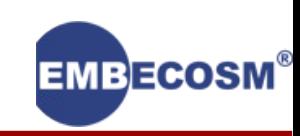

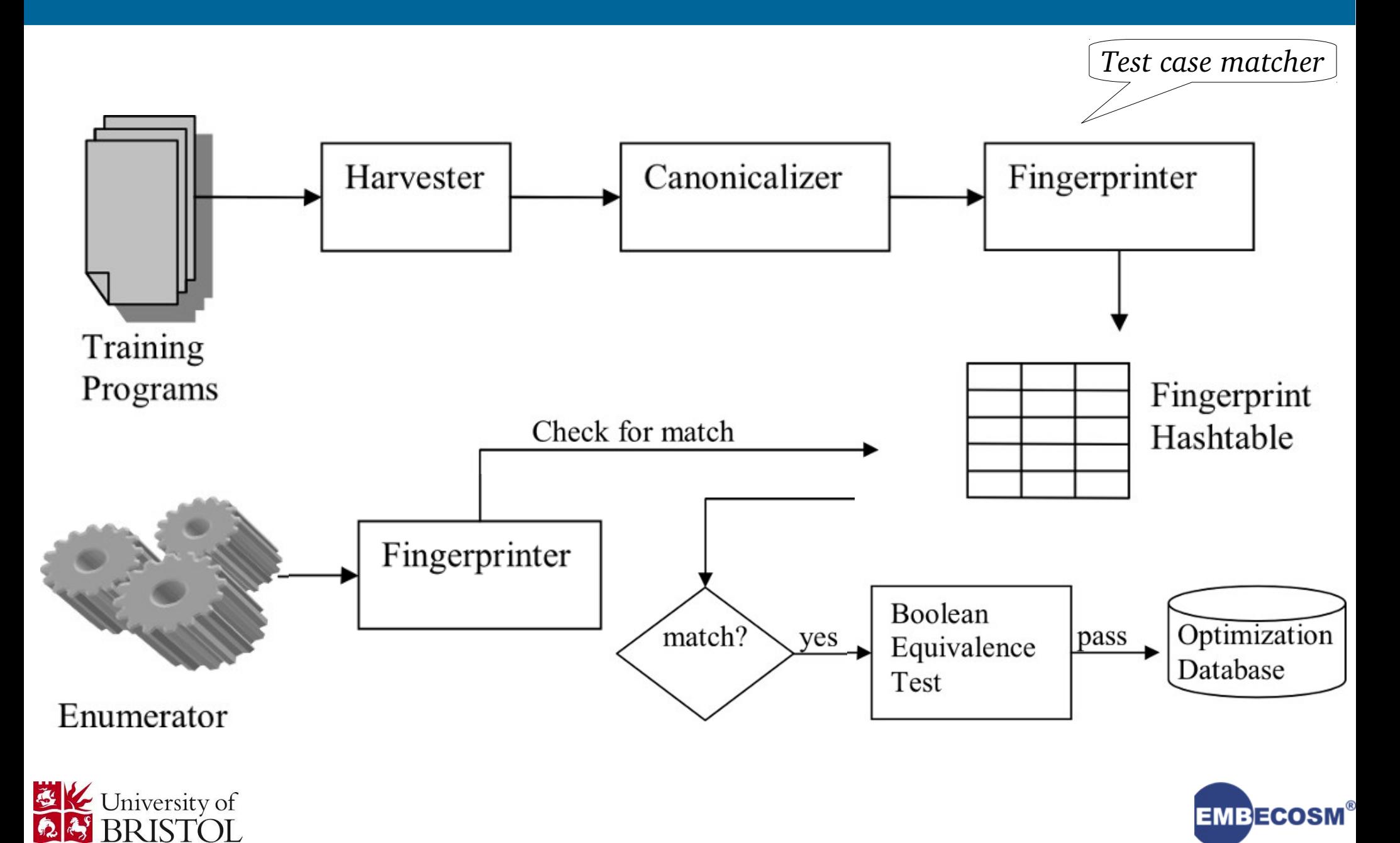

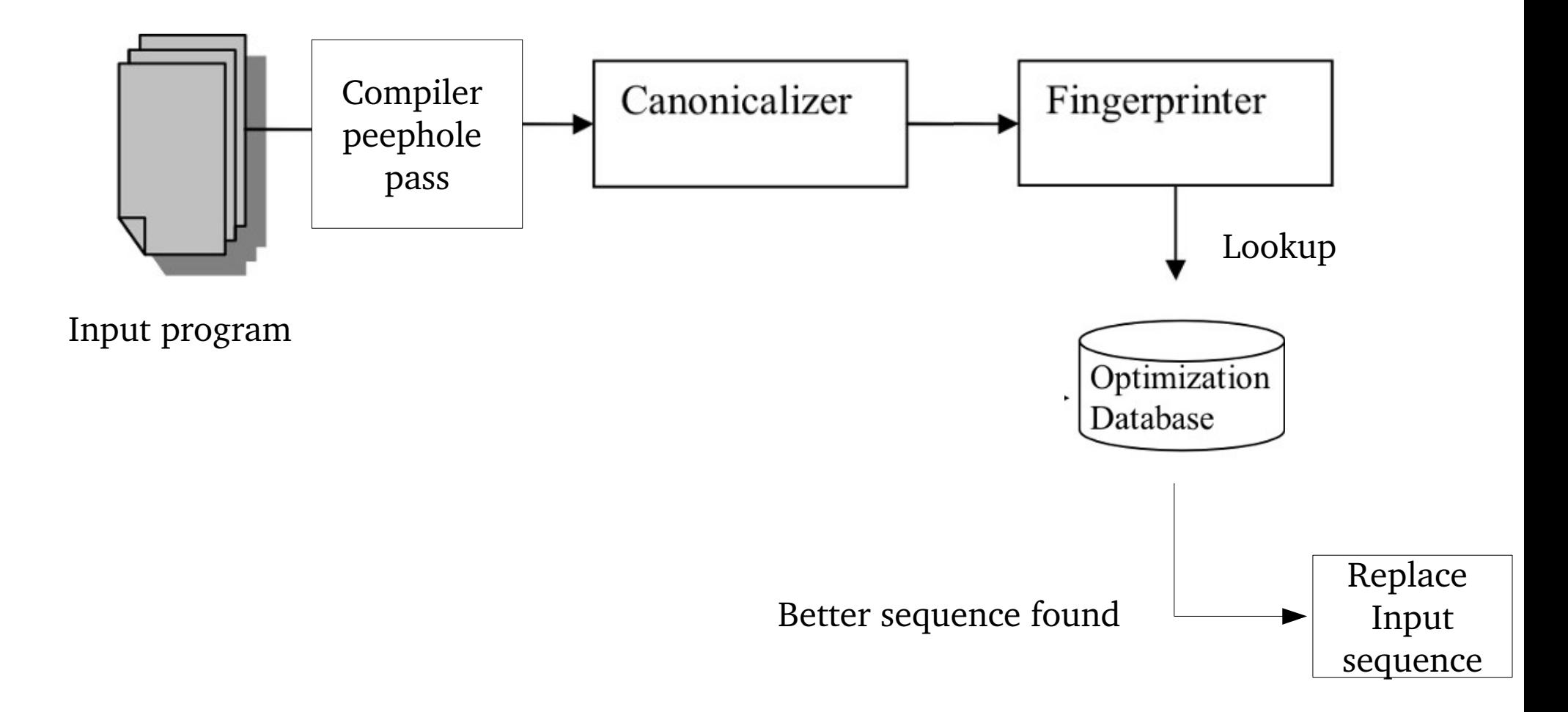

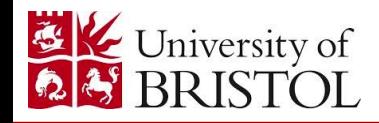

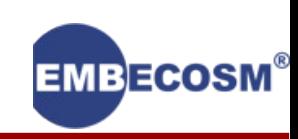

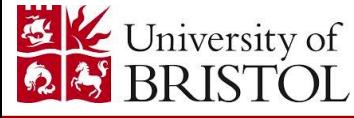

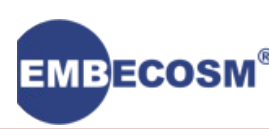

A different approach to instruction sequence enumeration

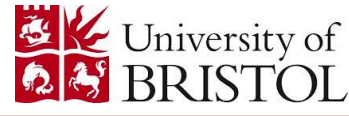

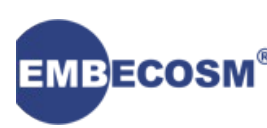

A different approach to instruction sequence enumeration

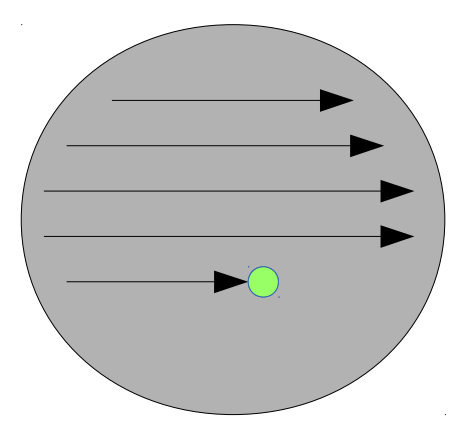

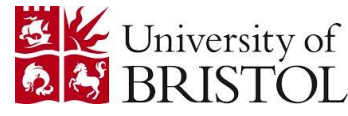

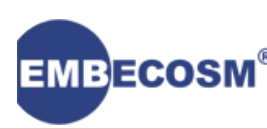

A different approach to instruction sequence enumeration

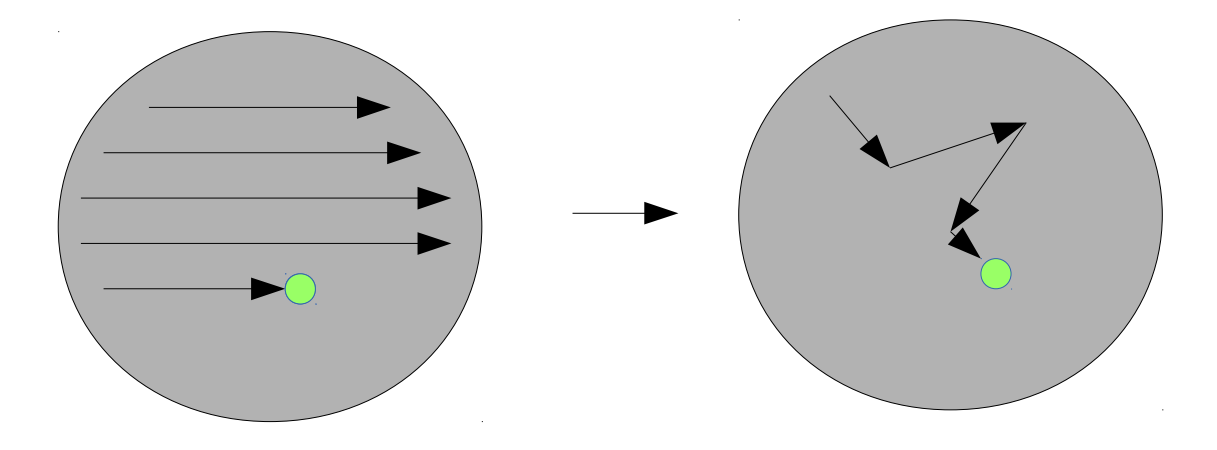

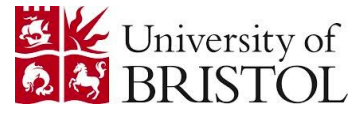

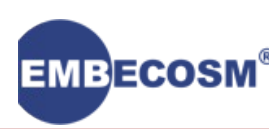

A different approach to instruction sequence enumeration

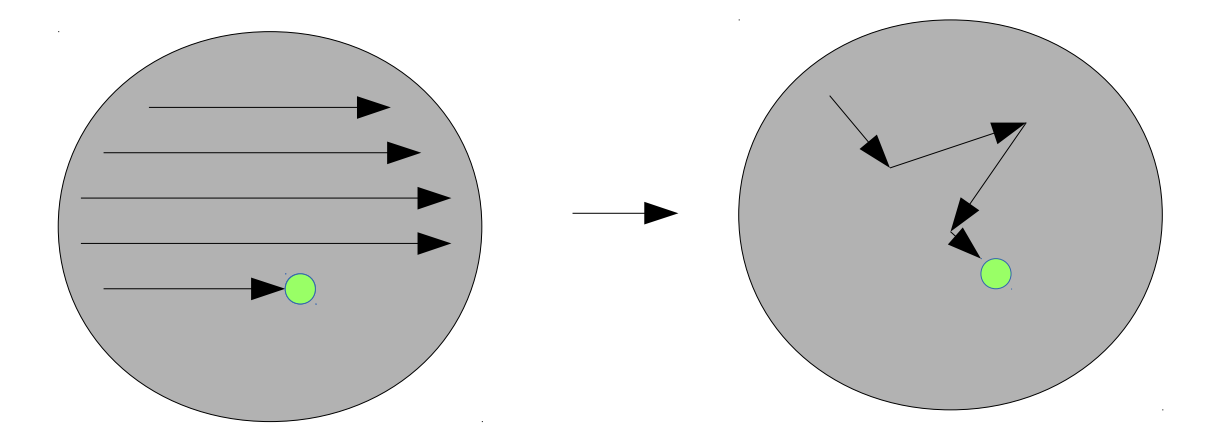

Longer sequences of instructions

– Sequences of >14 instructions were considered

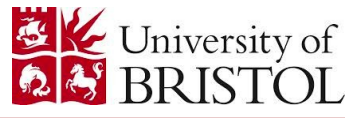

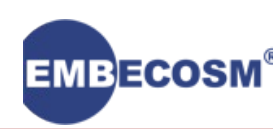

A different approach to instruction sequence enumeration

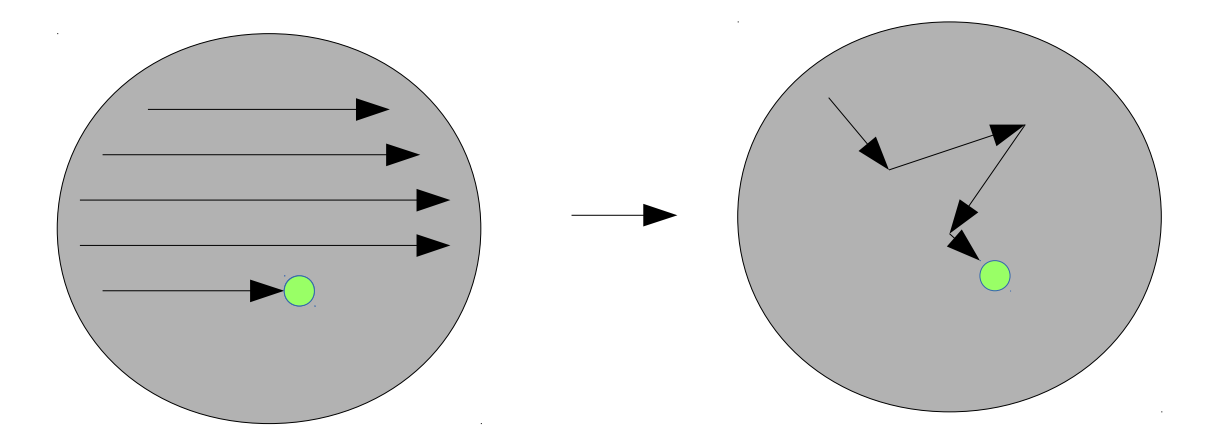

Longer sequences of instructions

- Sequences of  $>14$  instructions were considered
- E.g. OpenSSL Montgomery multiplication 60% faster

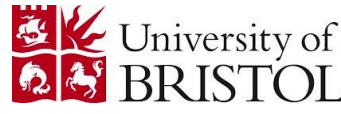

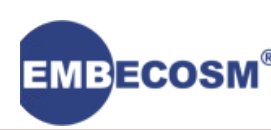

#### Discovering new algorithms

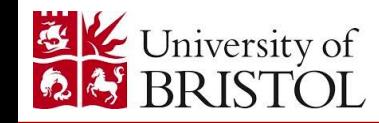

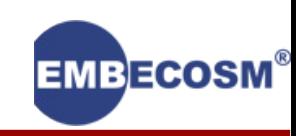

# Discovering new algorithms

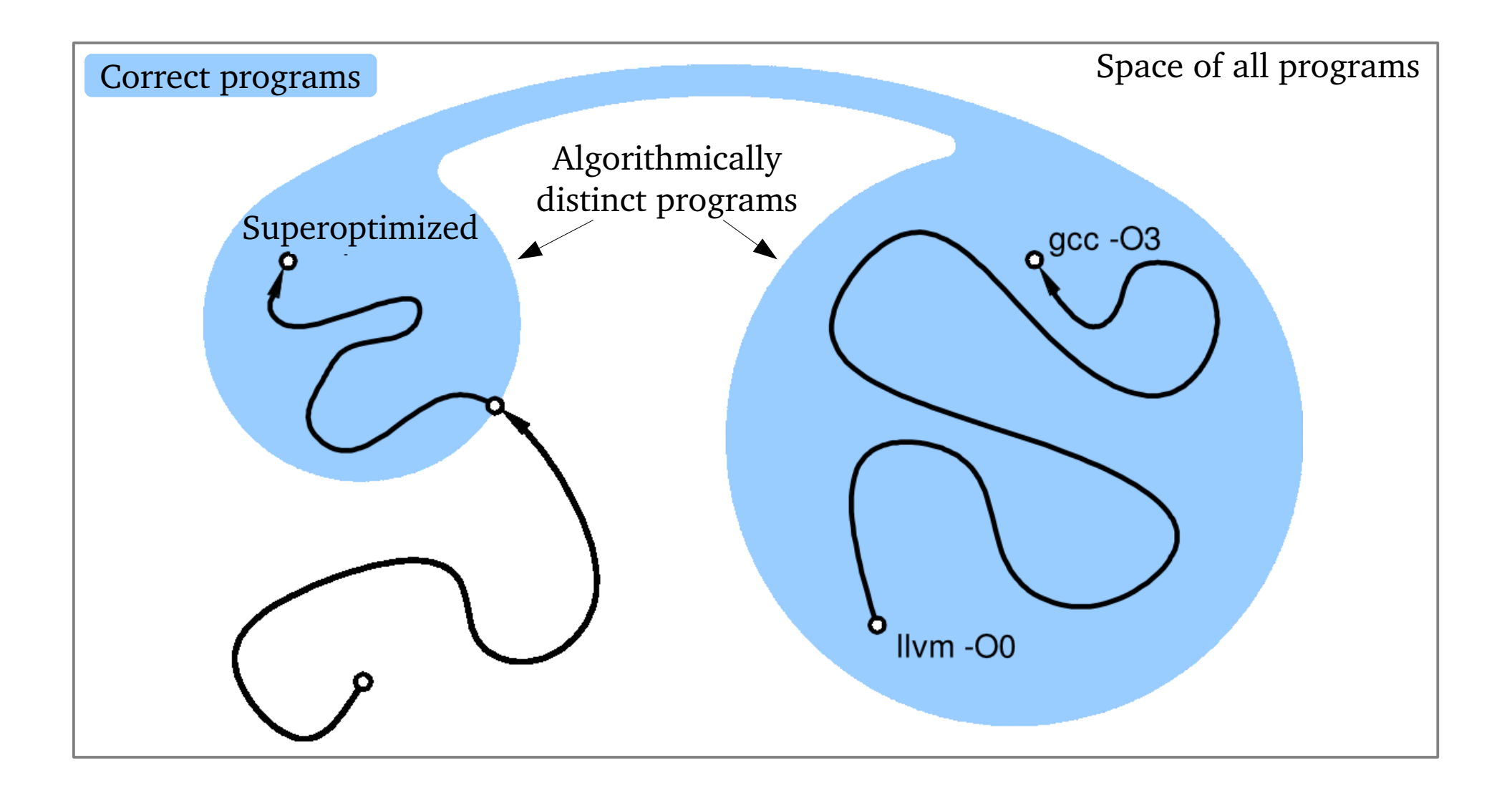

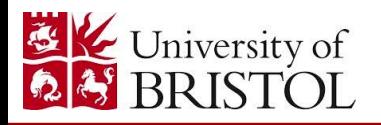

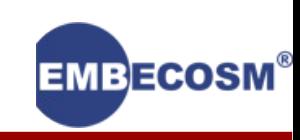

# Discovering new algorithms

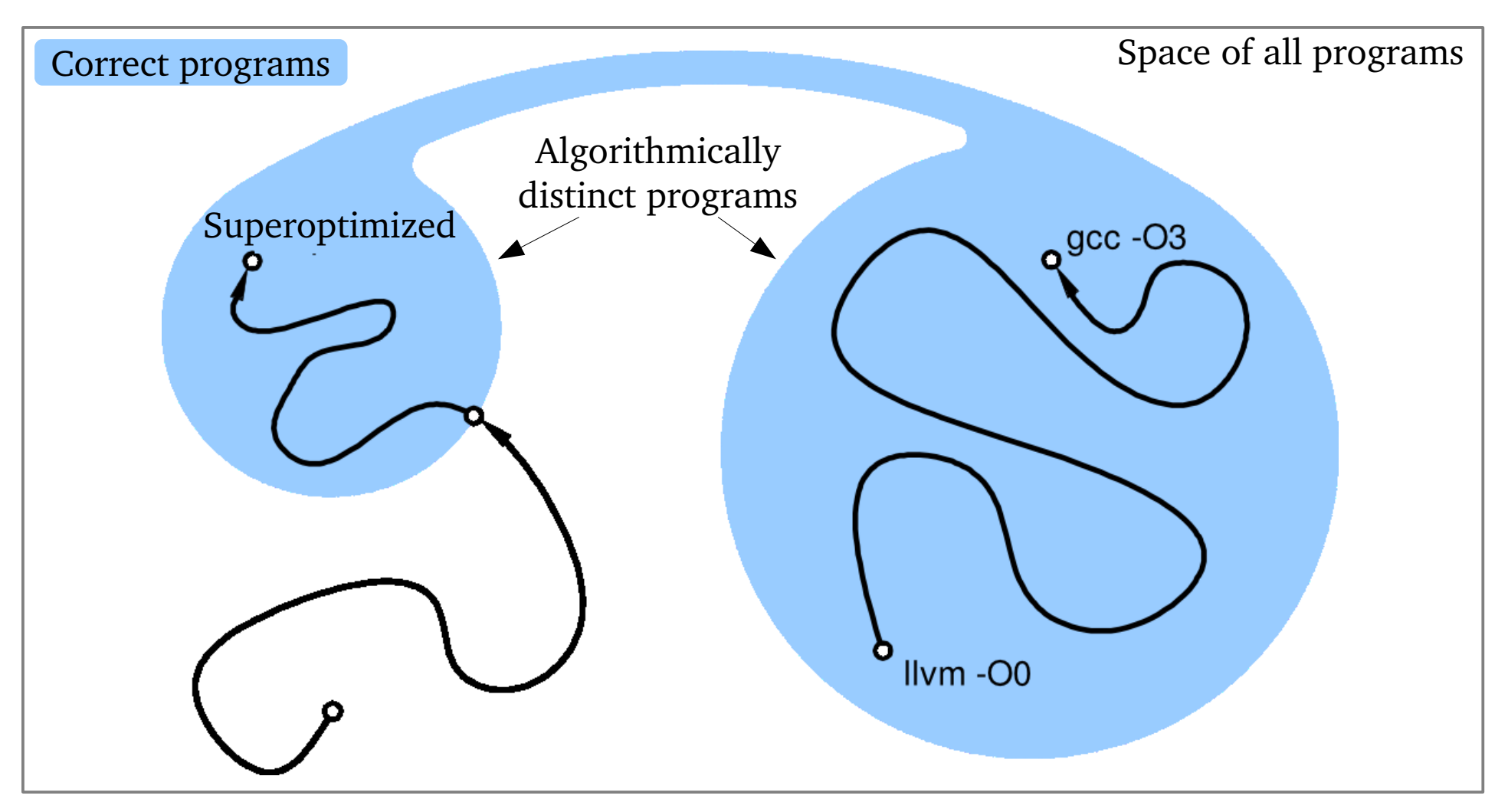

*Stochastic superoptimization's longer sequences make this more likely*

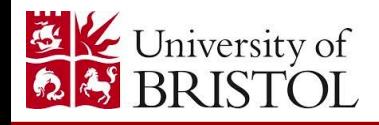

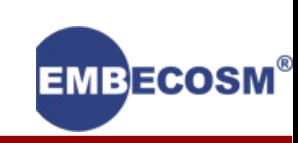

# Plan for today

#### What is superoptimization?

Latest developments

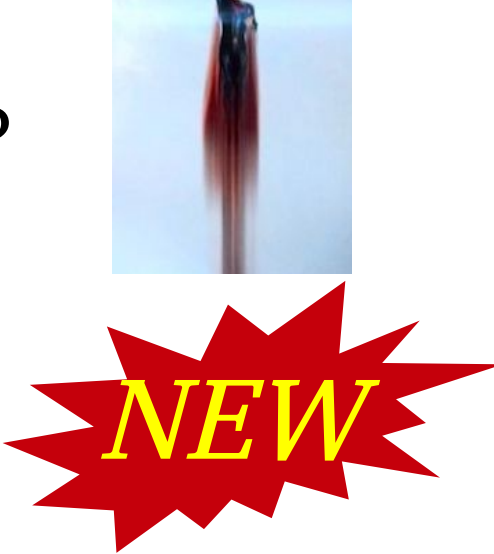

#### *The GNU SuperOptimizer*

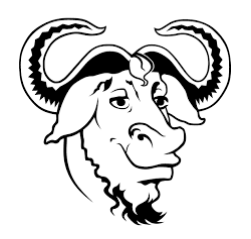

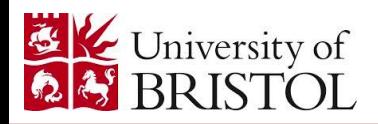

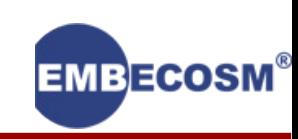

#### GSO: What can it do?

#### The sign function, AVR:

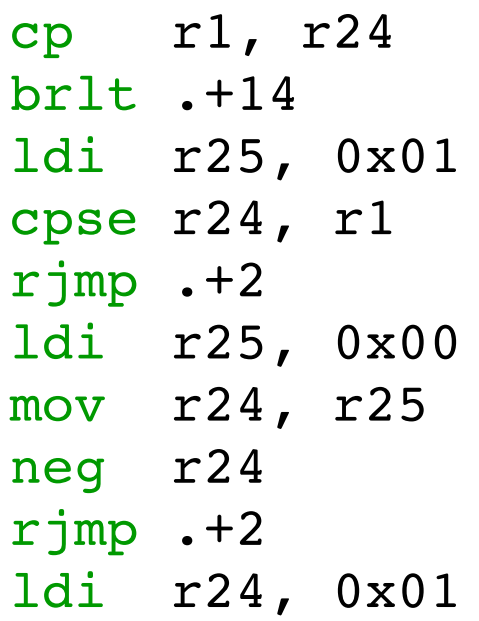

add r0, r0 mov r1, r0 sbc r1, r0 sub r1, r0 adc r1, r0

Compiler (-Os) 11 instructions 410 cycles (if r1 initialised to 0) Superoptimizer: 5 instructions 5 cycles

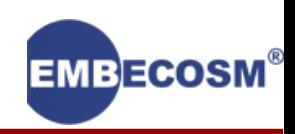

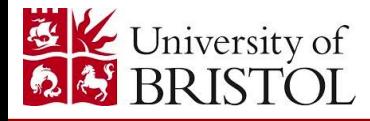
### Iterative deepening depth first search

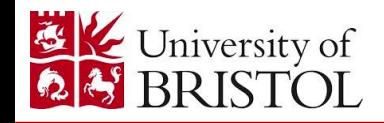

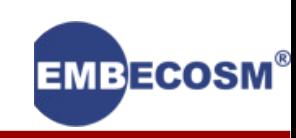

### Iterative deepening depth first search

1 instruction

add r0, r0  $\rightarrow$  Check

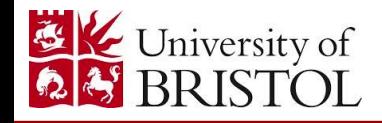

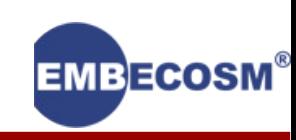

### Iterative deepening depth first search

1 instruction

add r0, r0  $\rightarrow$  Check sub r0, r0  $\rightarrow$  Check

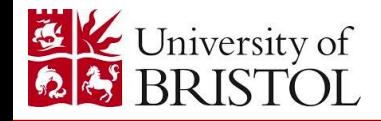

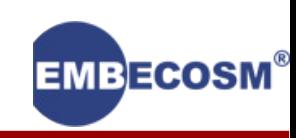

### Iterative deepening depth first search

1 instruction

add r0, r0  $\rightarrow$  Check sub r0, r0  $\rightarrow$  Check mul r0, r0  $\rightarrow$  Check

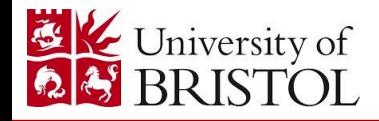

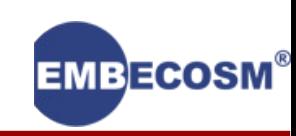

### Iterative deepening depth first search

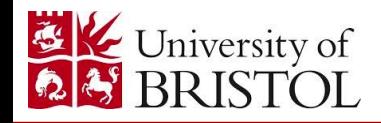

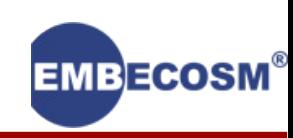

### Iterative deepening depth first search

2 instructions

add r0, r0

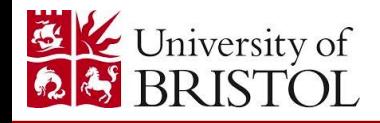

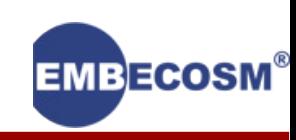

### Iterative deepening depth first search

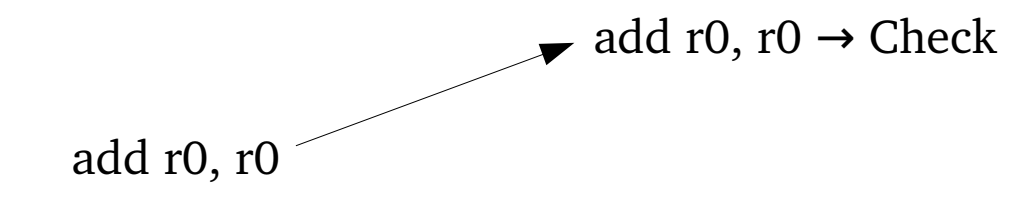

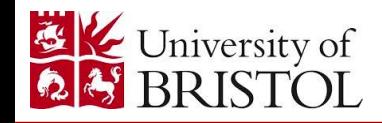

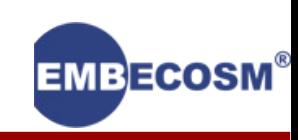

### Iterative deepening depth first search

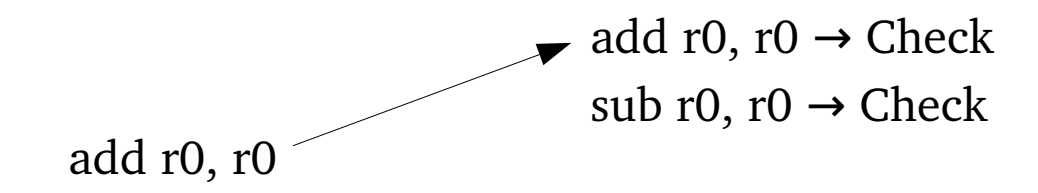

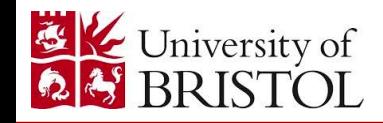

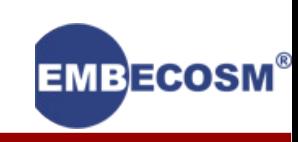

### Iterative deepening depth first search

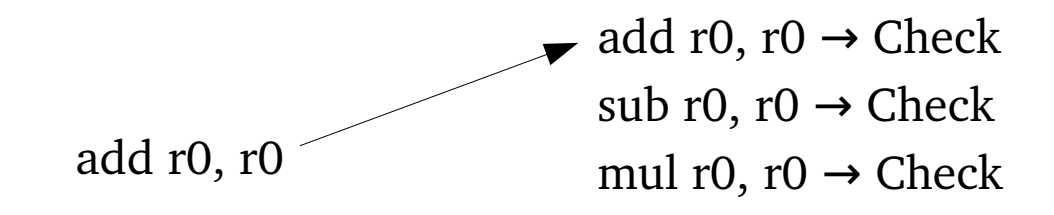

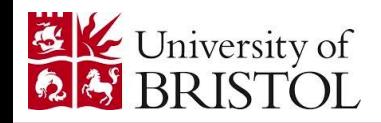

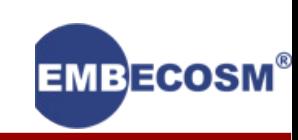

### Iterative deepening depth first search

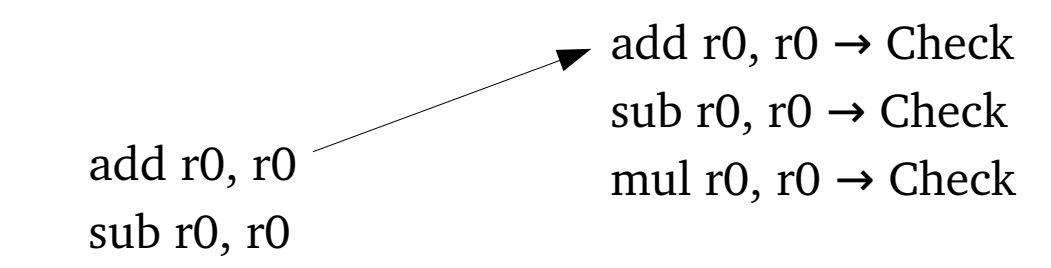

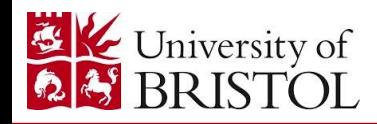

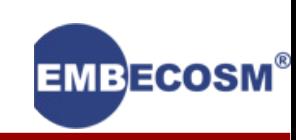

### Iterative deepening depth first search

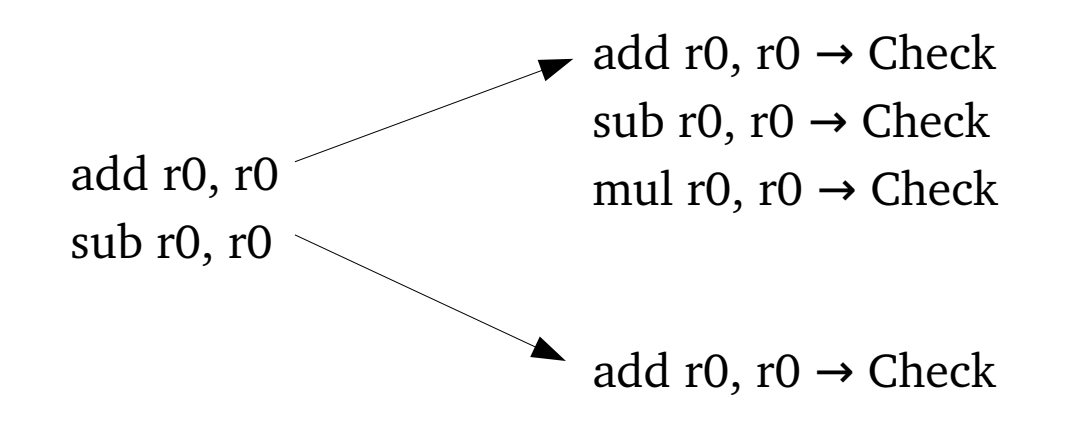

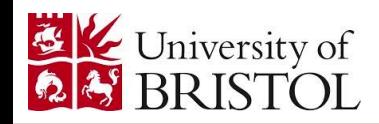

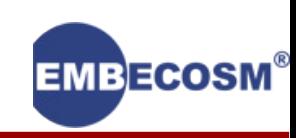

### Iterative deepening depth first search

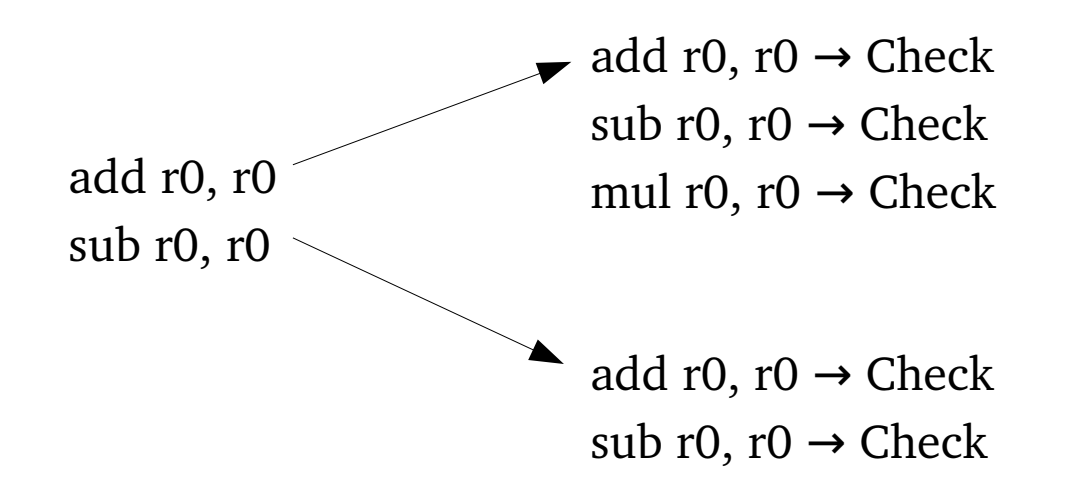

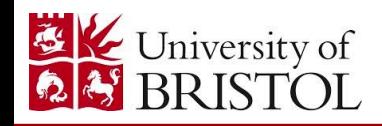

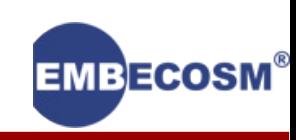

### Iterative deepening depth first search

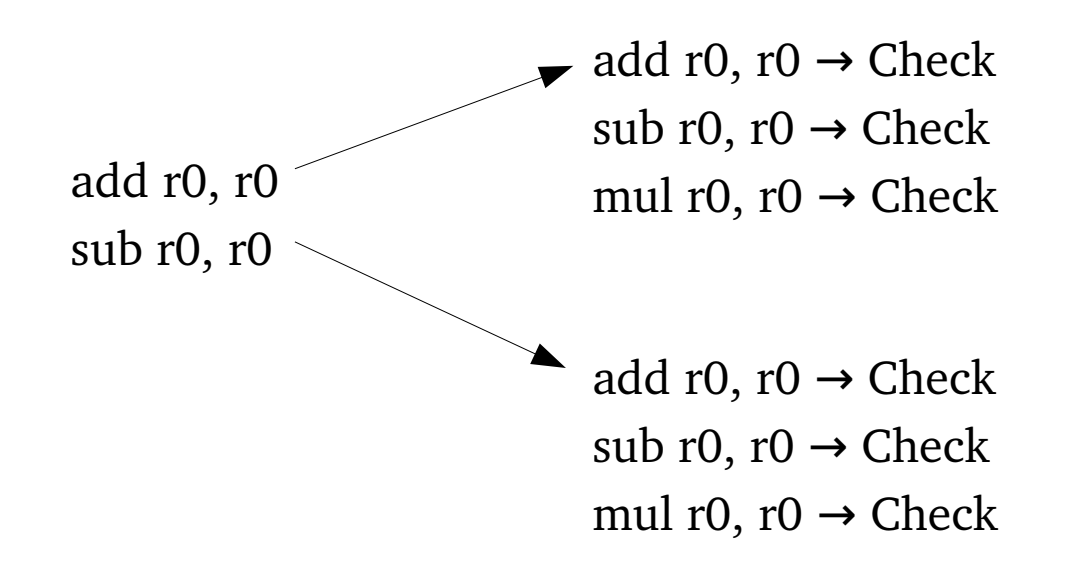

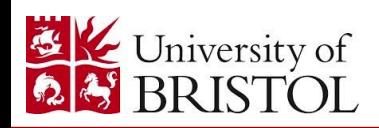

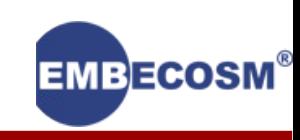

### Iterative deepening depth first search

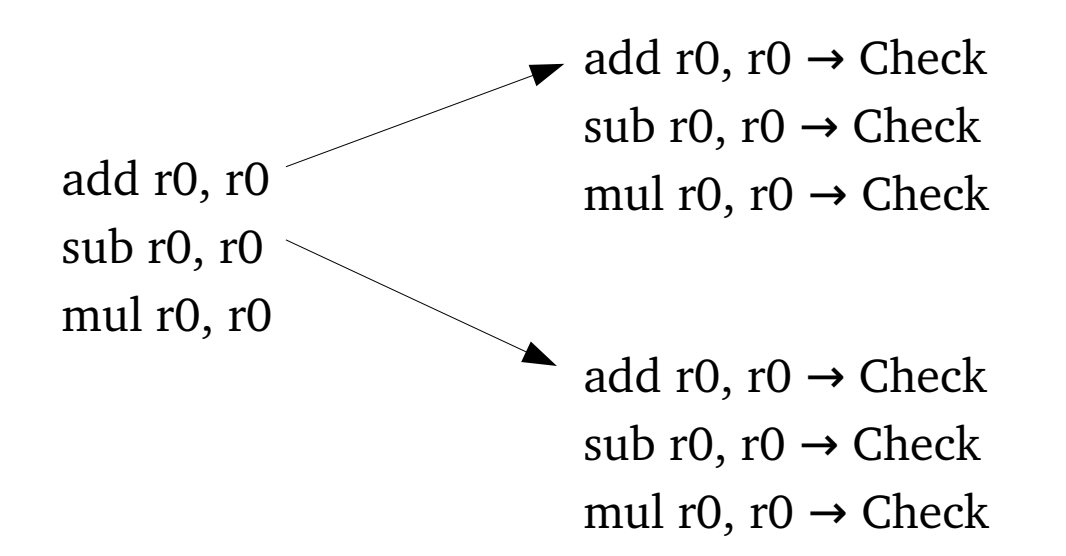

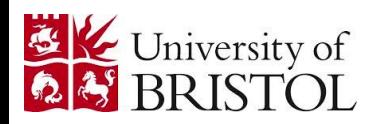

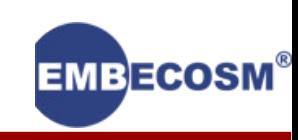

### Iterative deepening depth first search

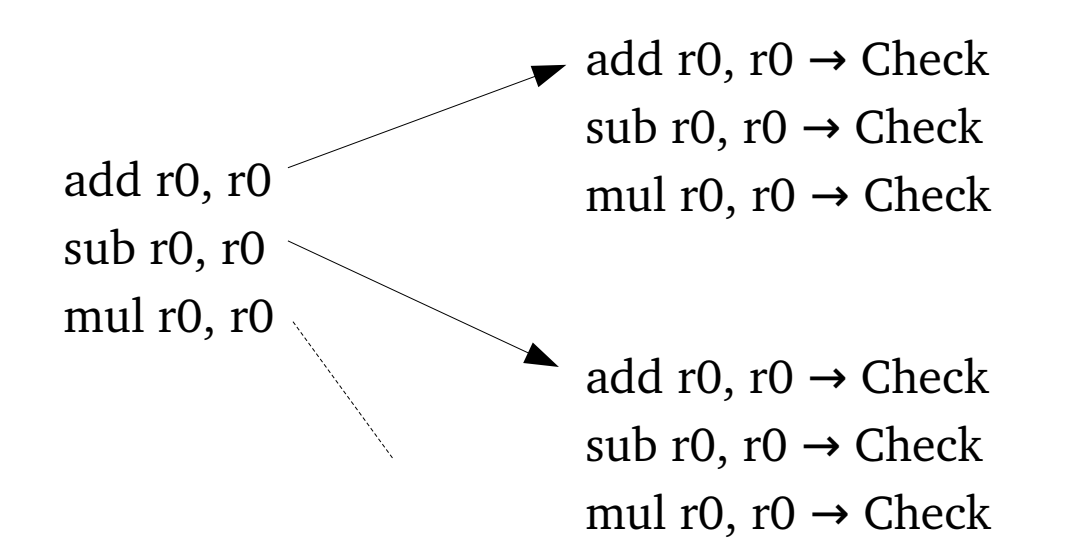

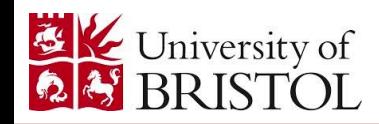

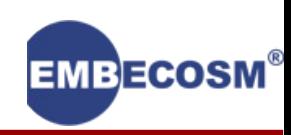

### Iterative deepening depth first search

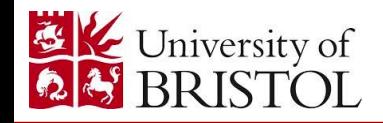

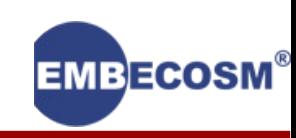

### Iterative deepening depth first search

3 instructions

add r0, r0

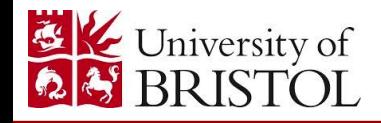

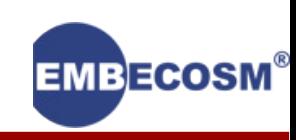

### Iterative deepening depth first search

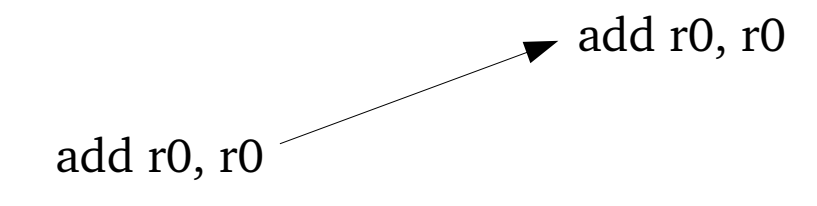

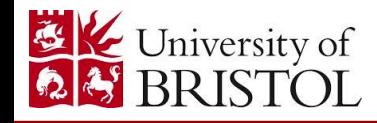

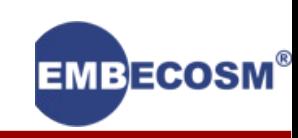

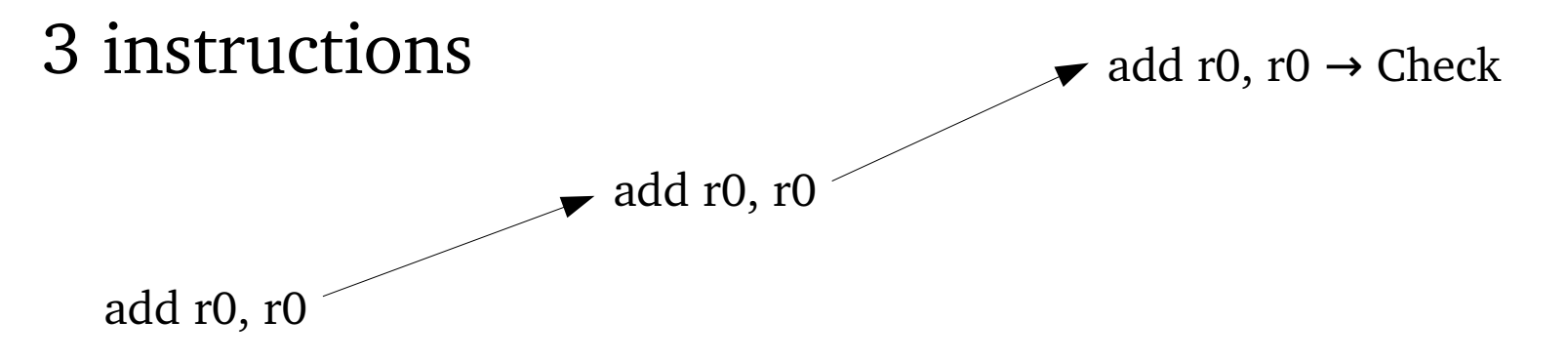

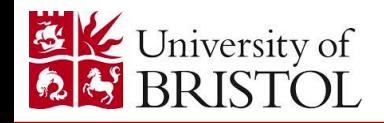

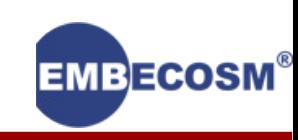

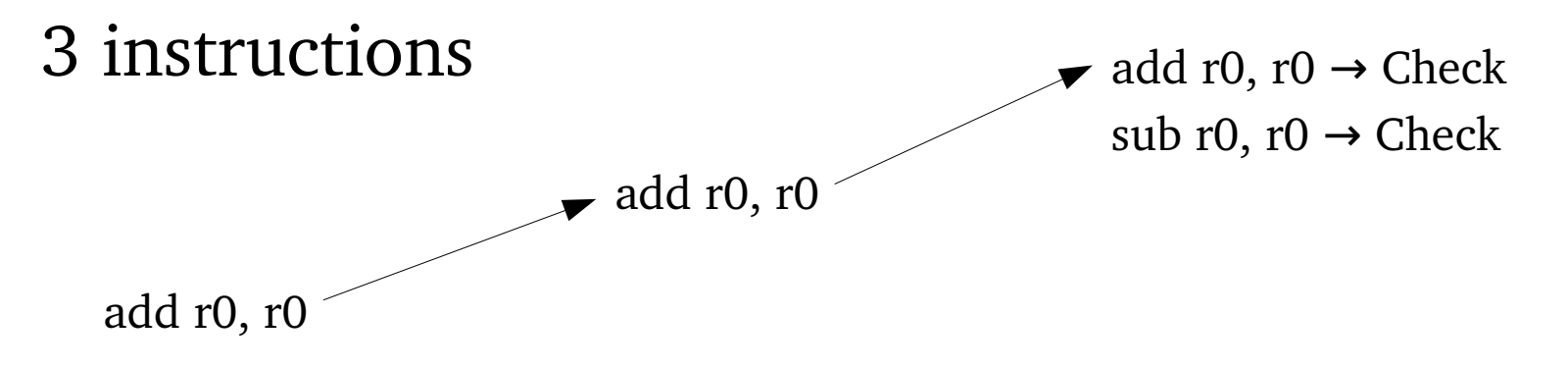

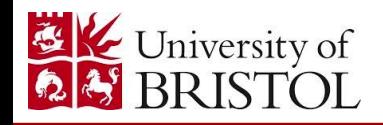

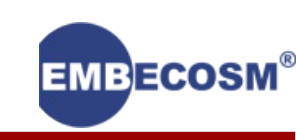

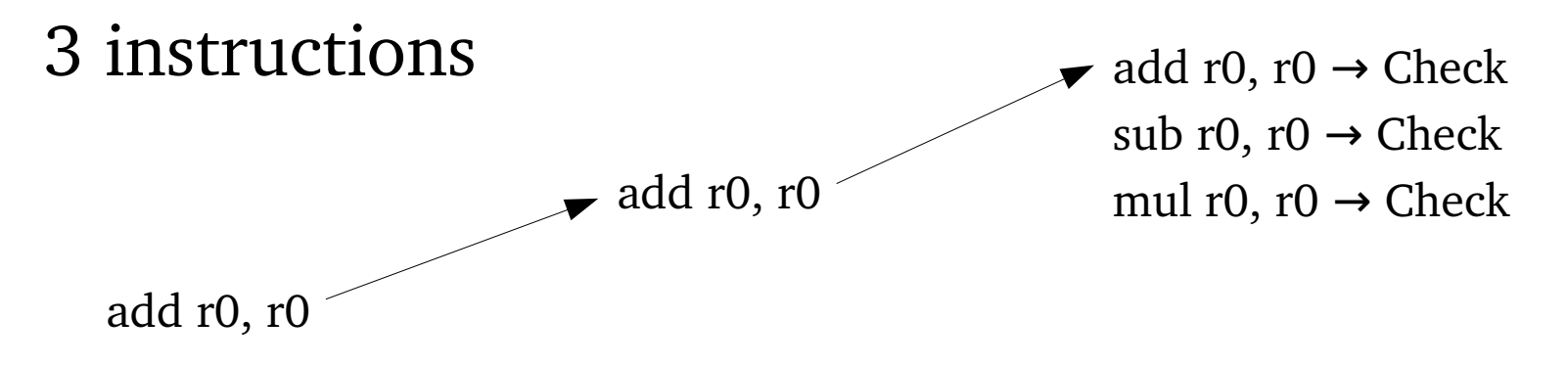

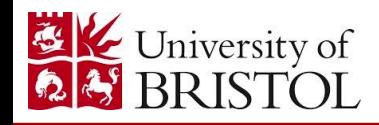

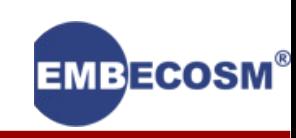

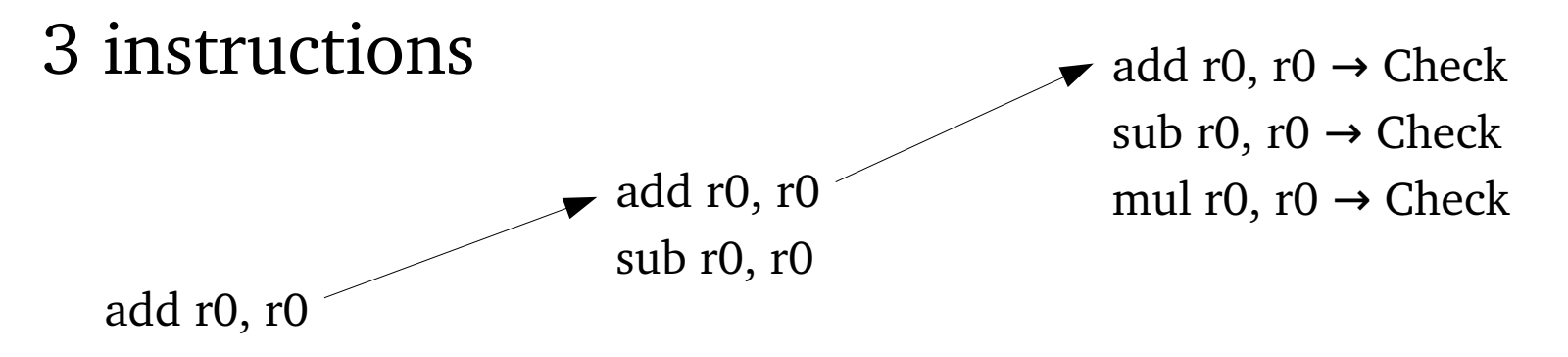

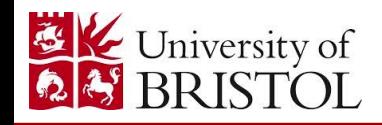

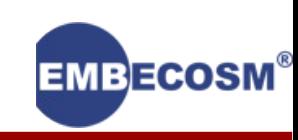

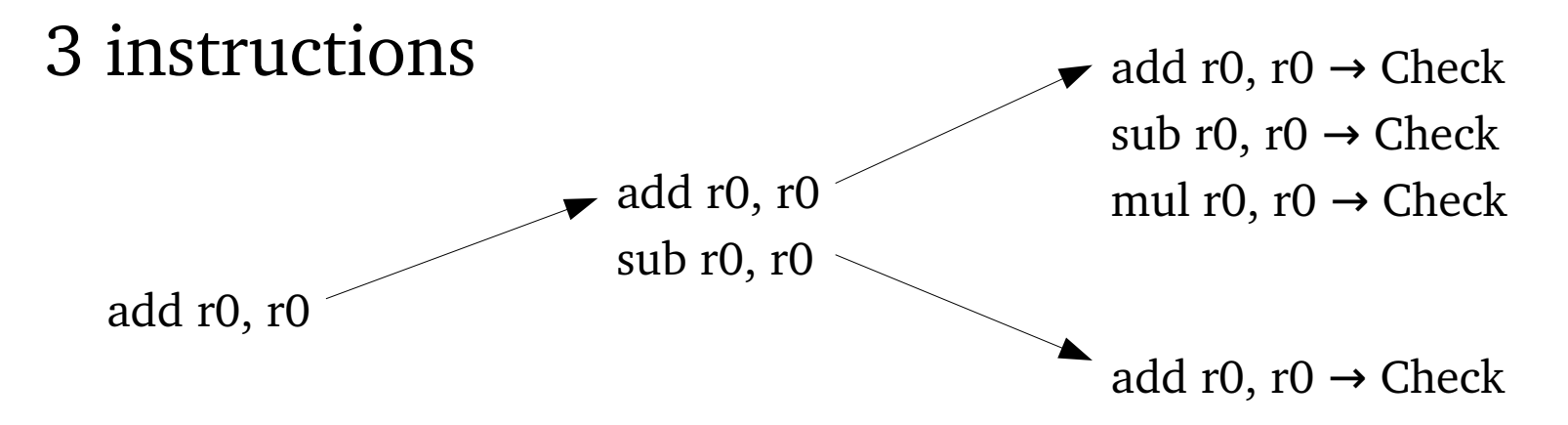

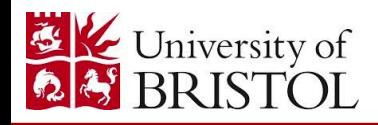

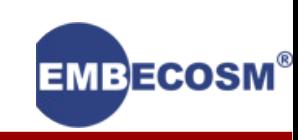

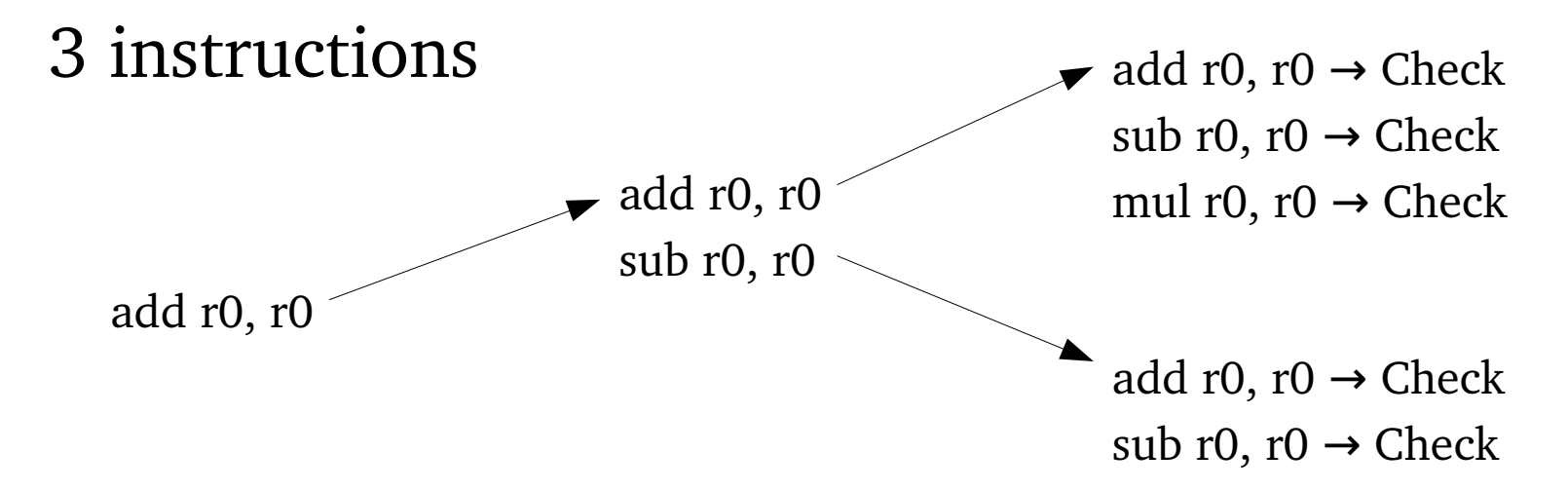

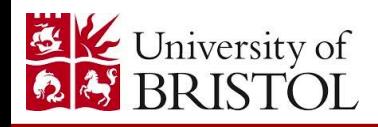

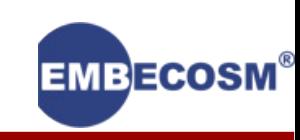

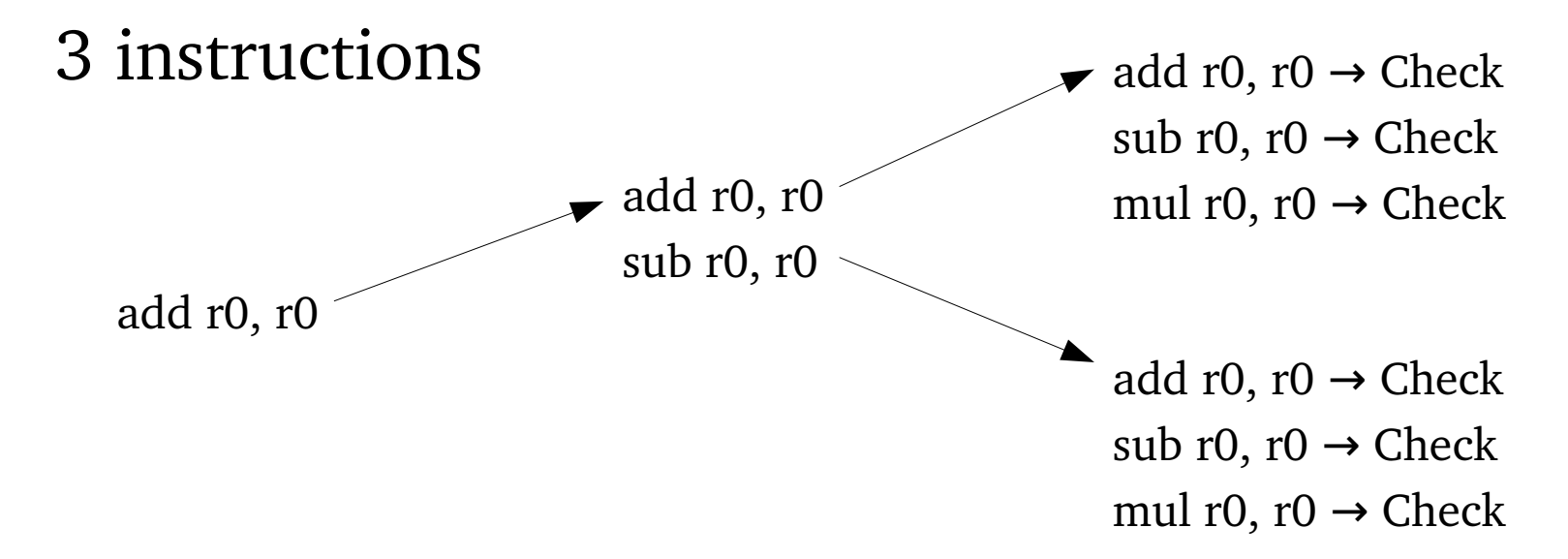

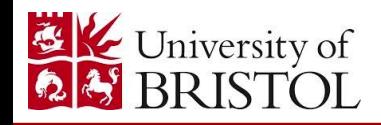

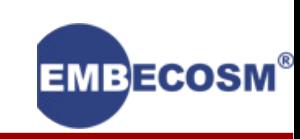

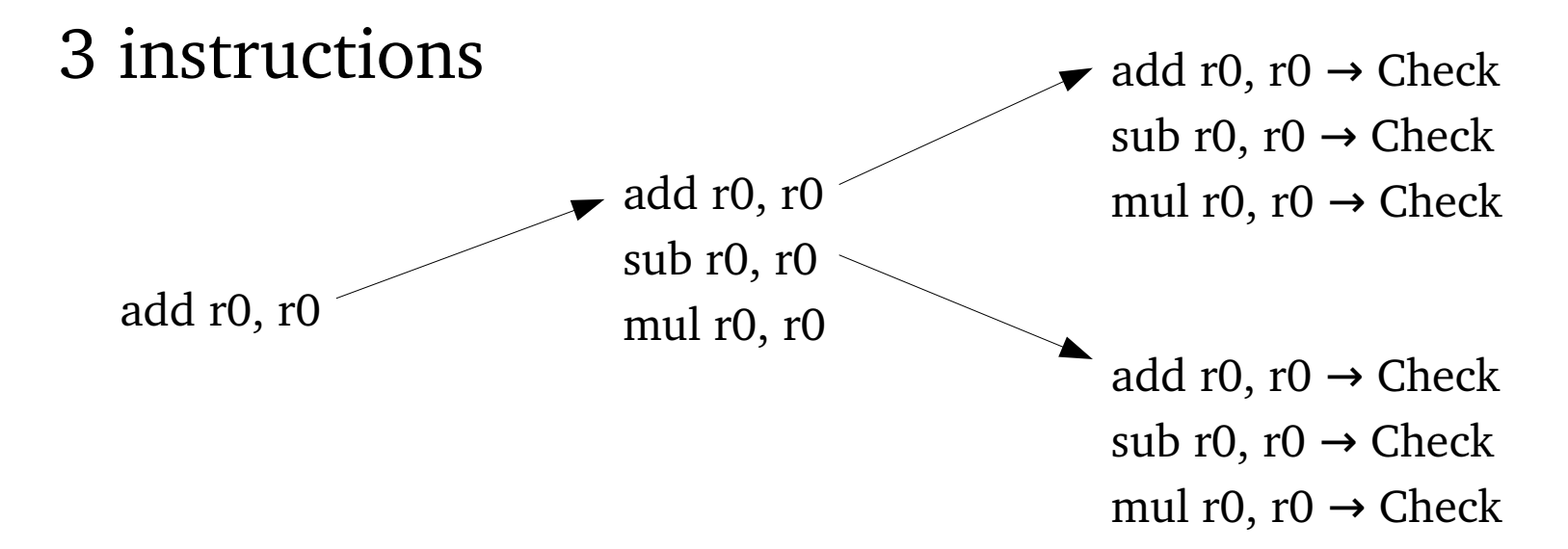

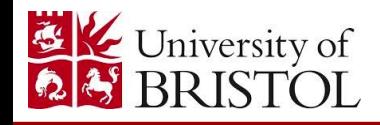

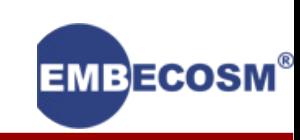

### Iterative deepening depth first search

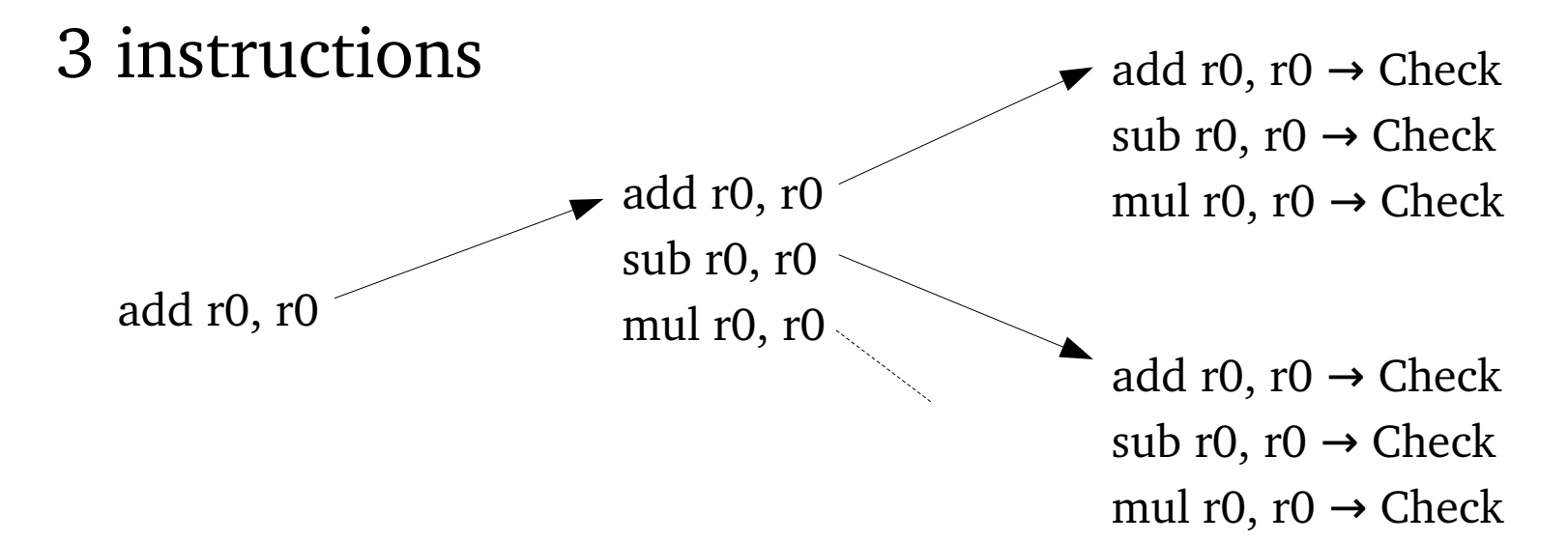

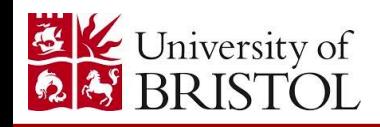

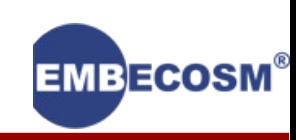

### Iterative deepening depth first search

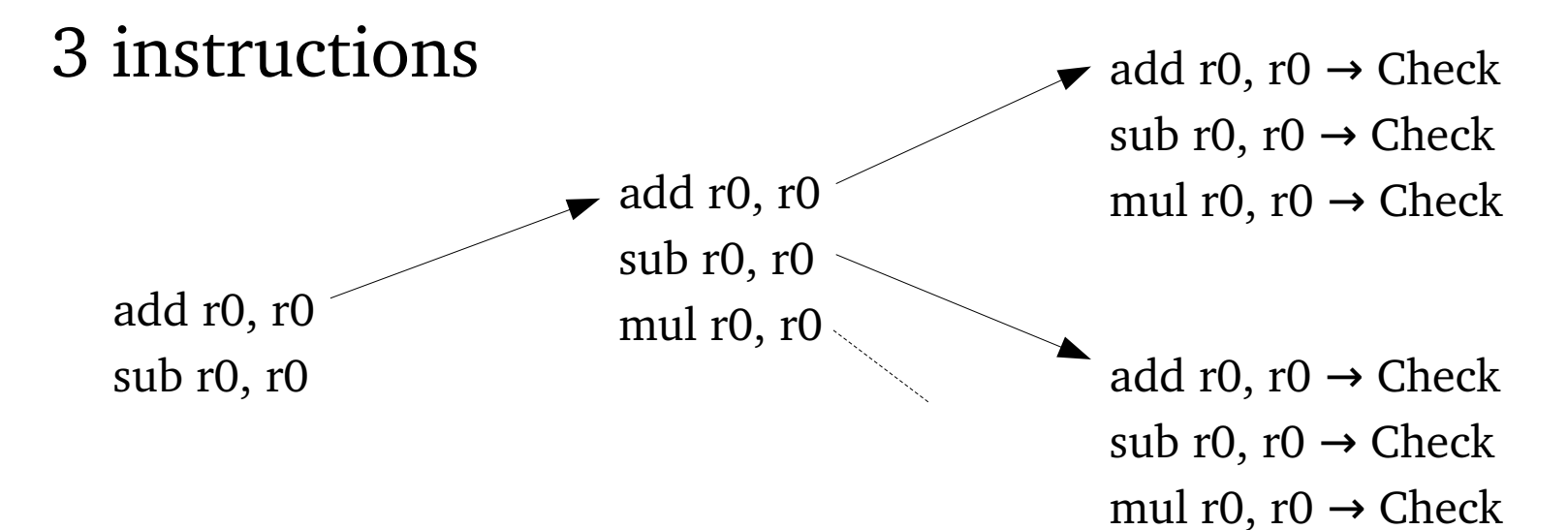

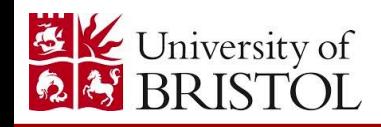

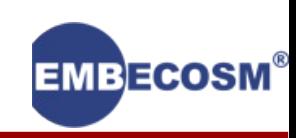

### Iterative deepening depth first search

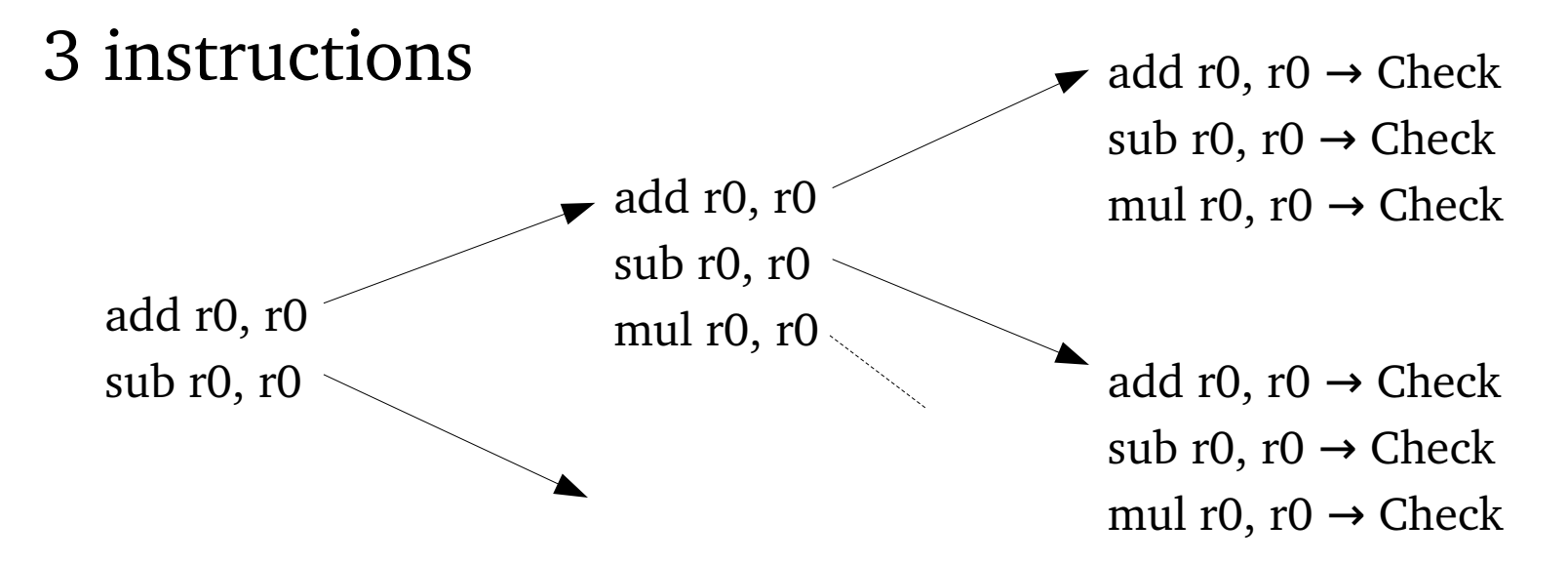

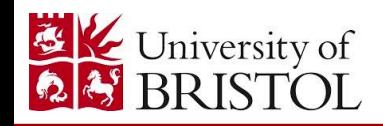

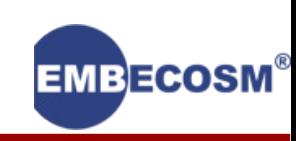

### Iterative deepening depth first search

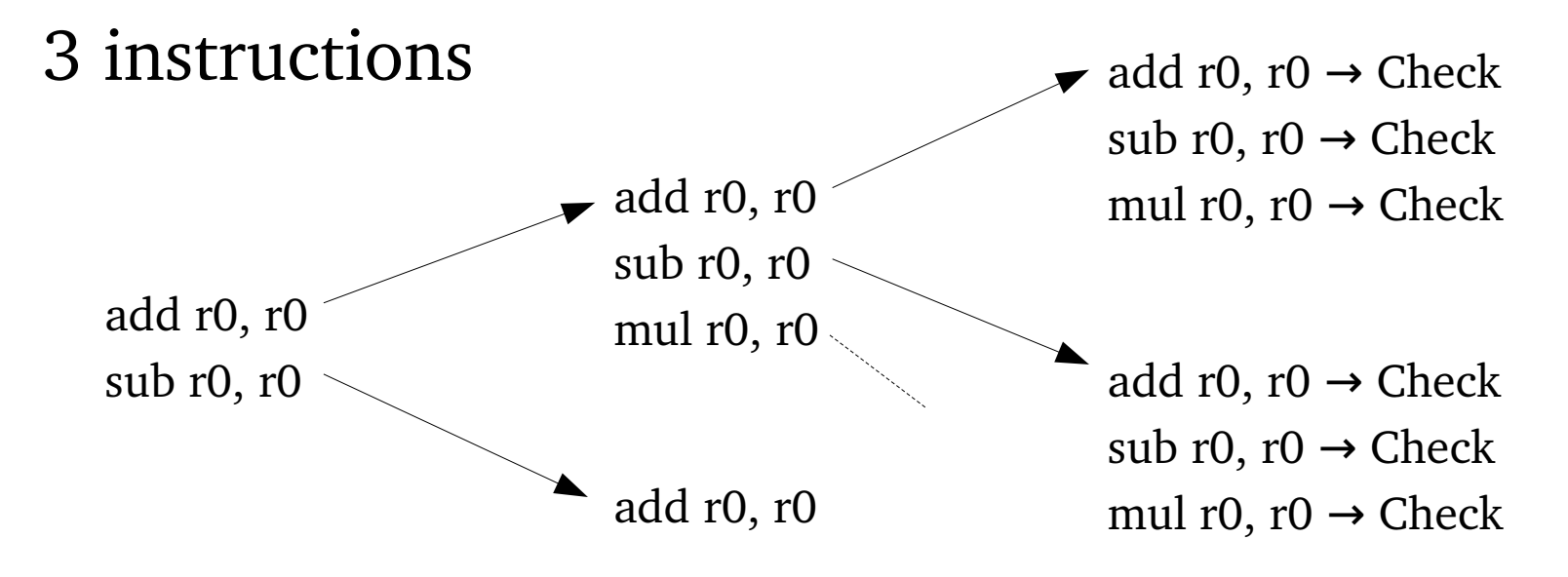

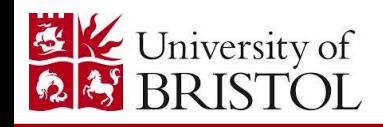

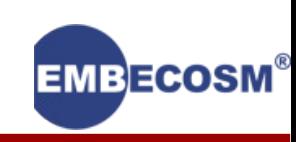

### Iterative deepening depth first search

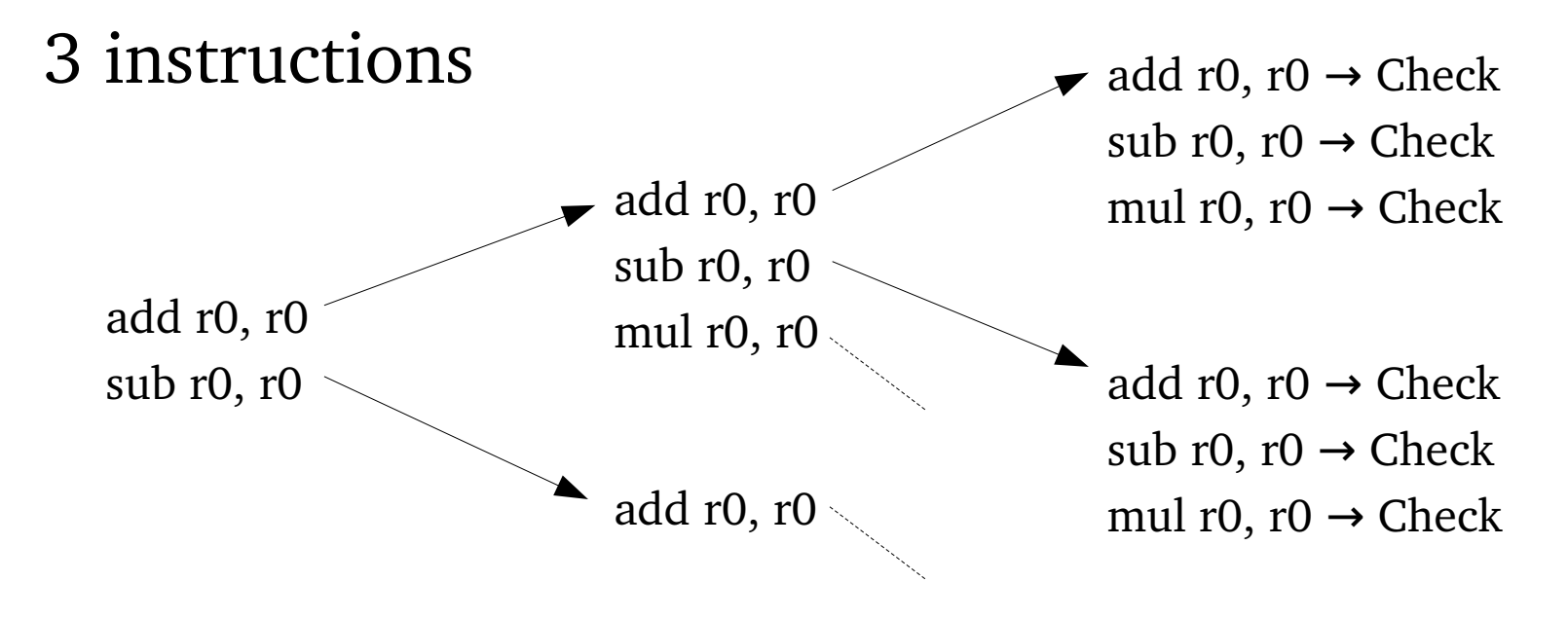

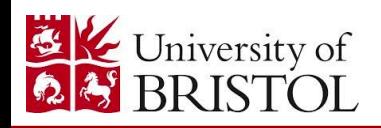

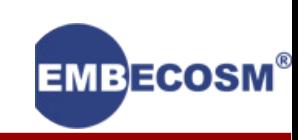

### Iterative deepening depth first search

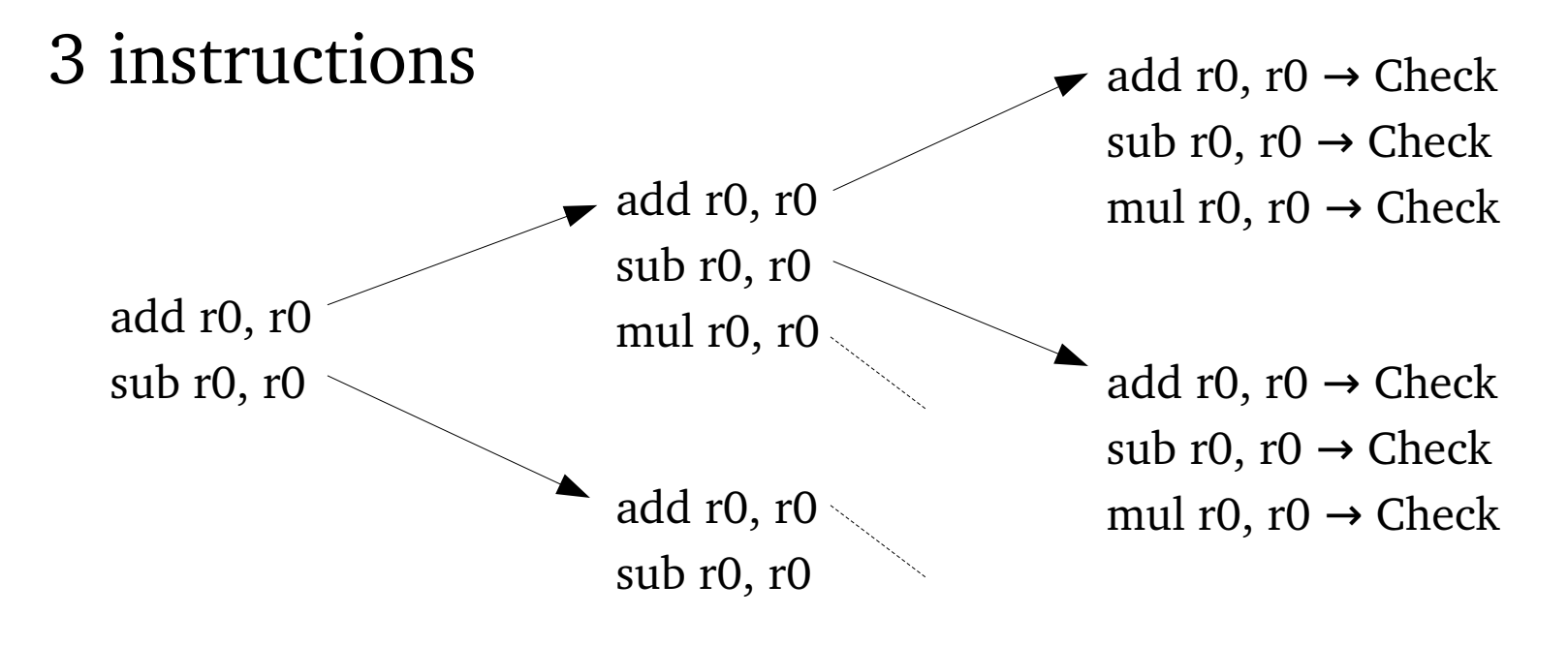

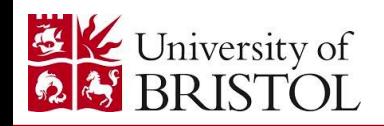

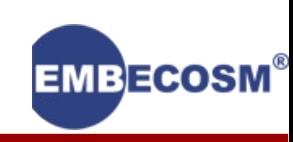

### Iterative deepening depth first search

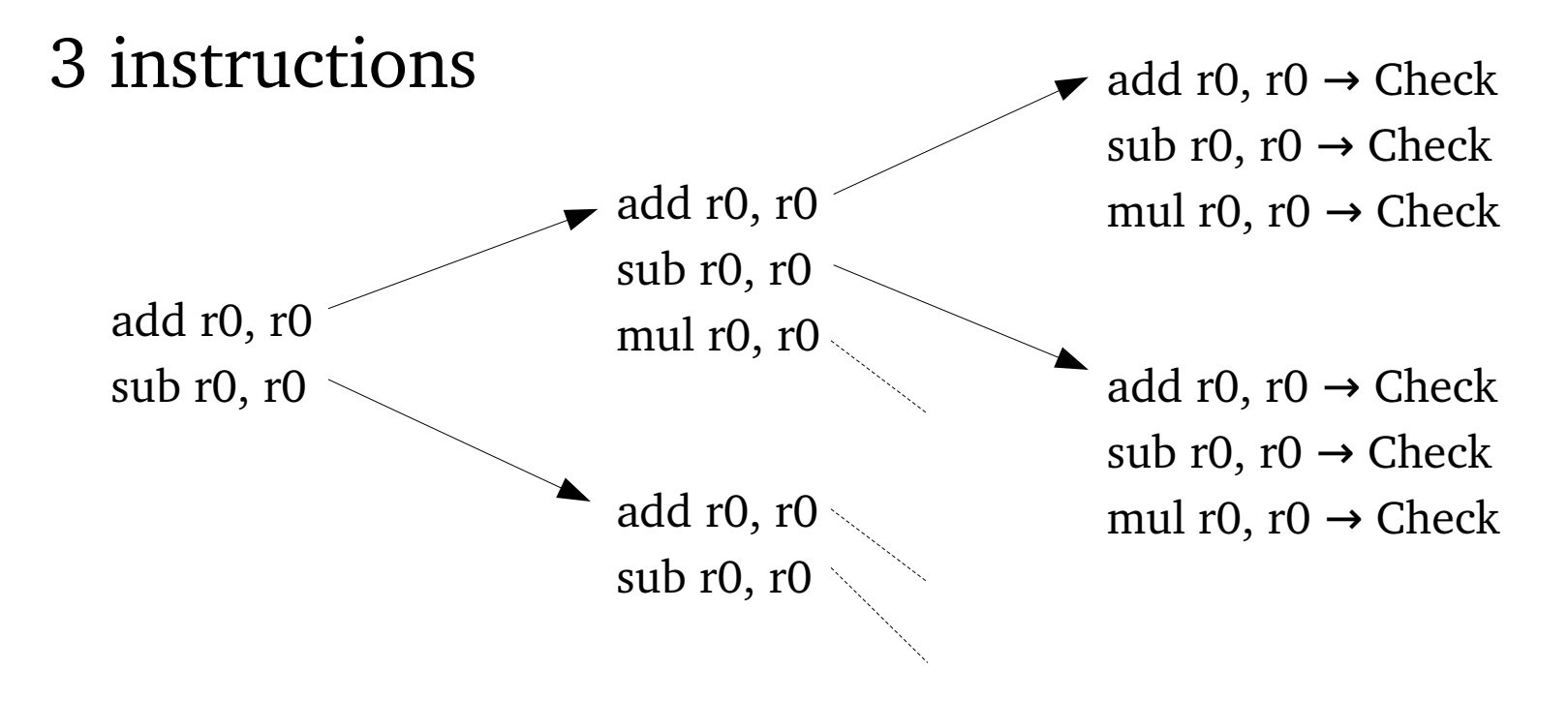

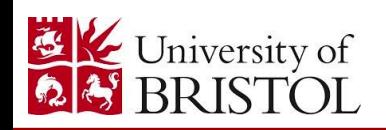

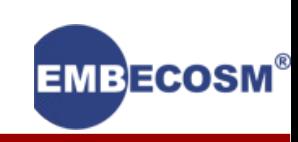

### Iterative deepening depth first search

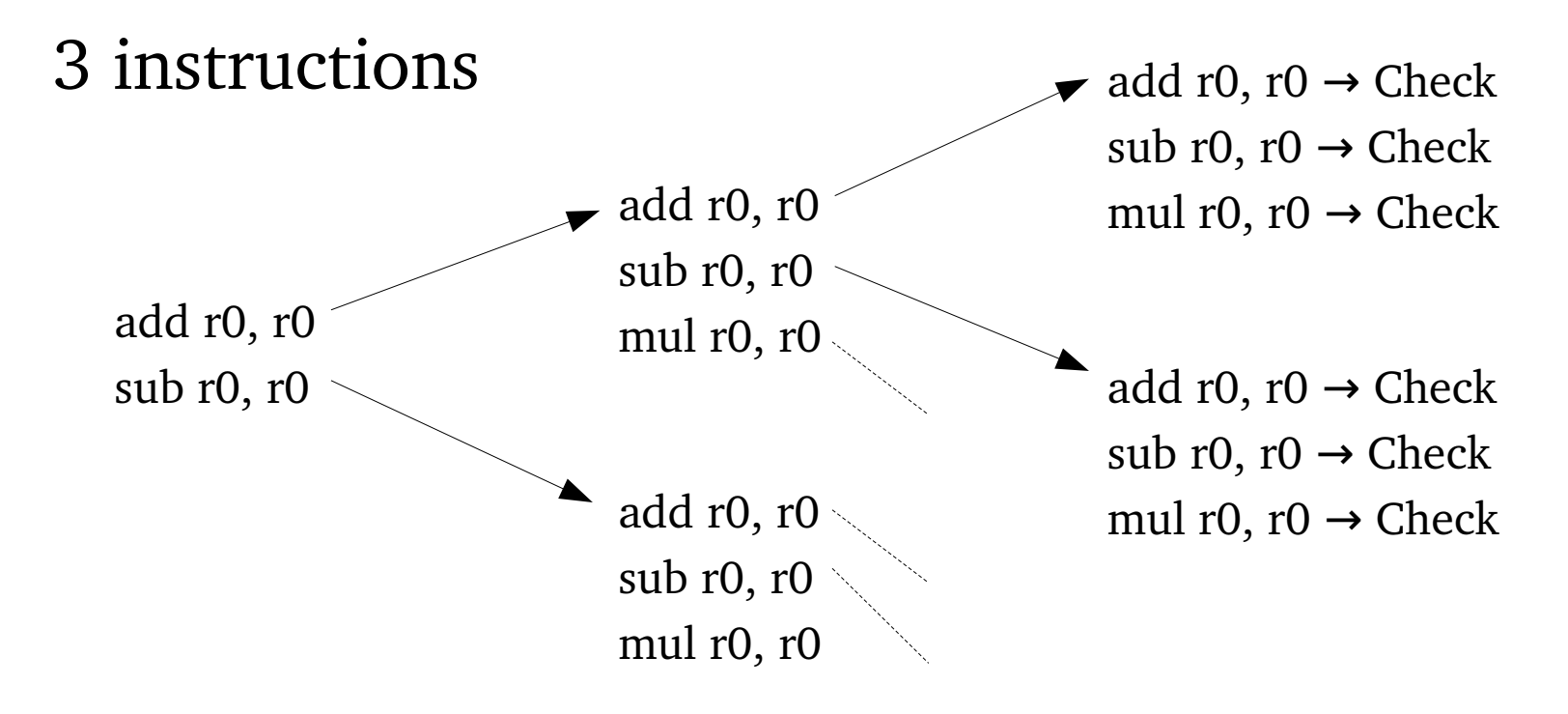

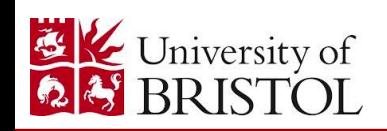

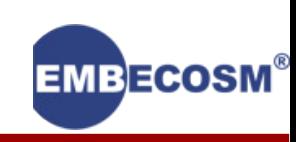

### Iterative deepening depth first search

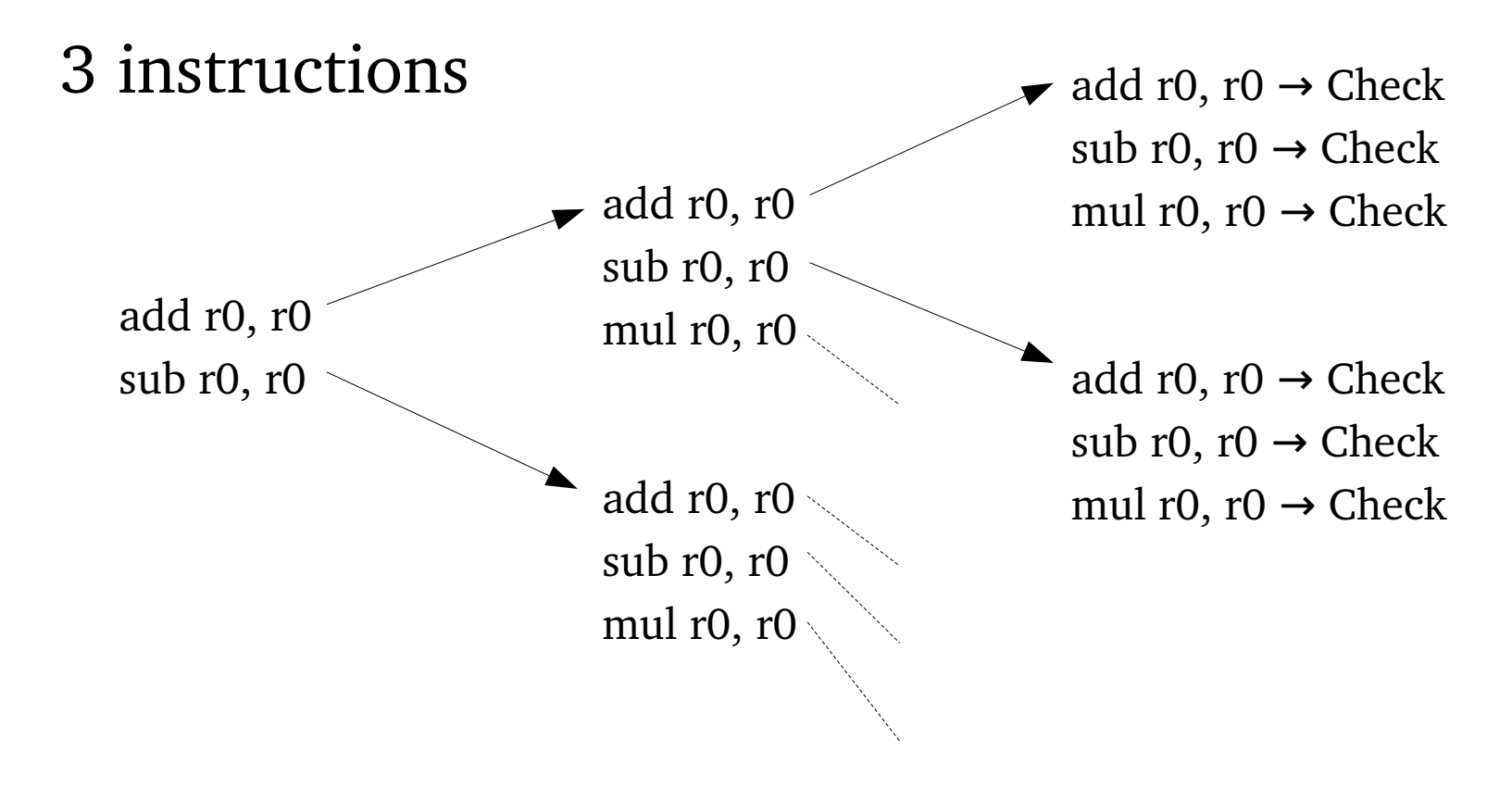

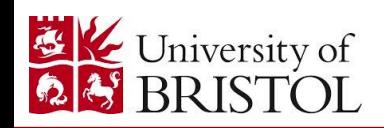

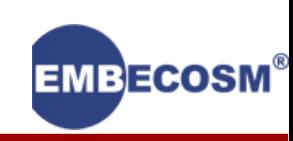

### Iterative deepening depth first search

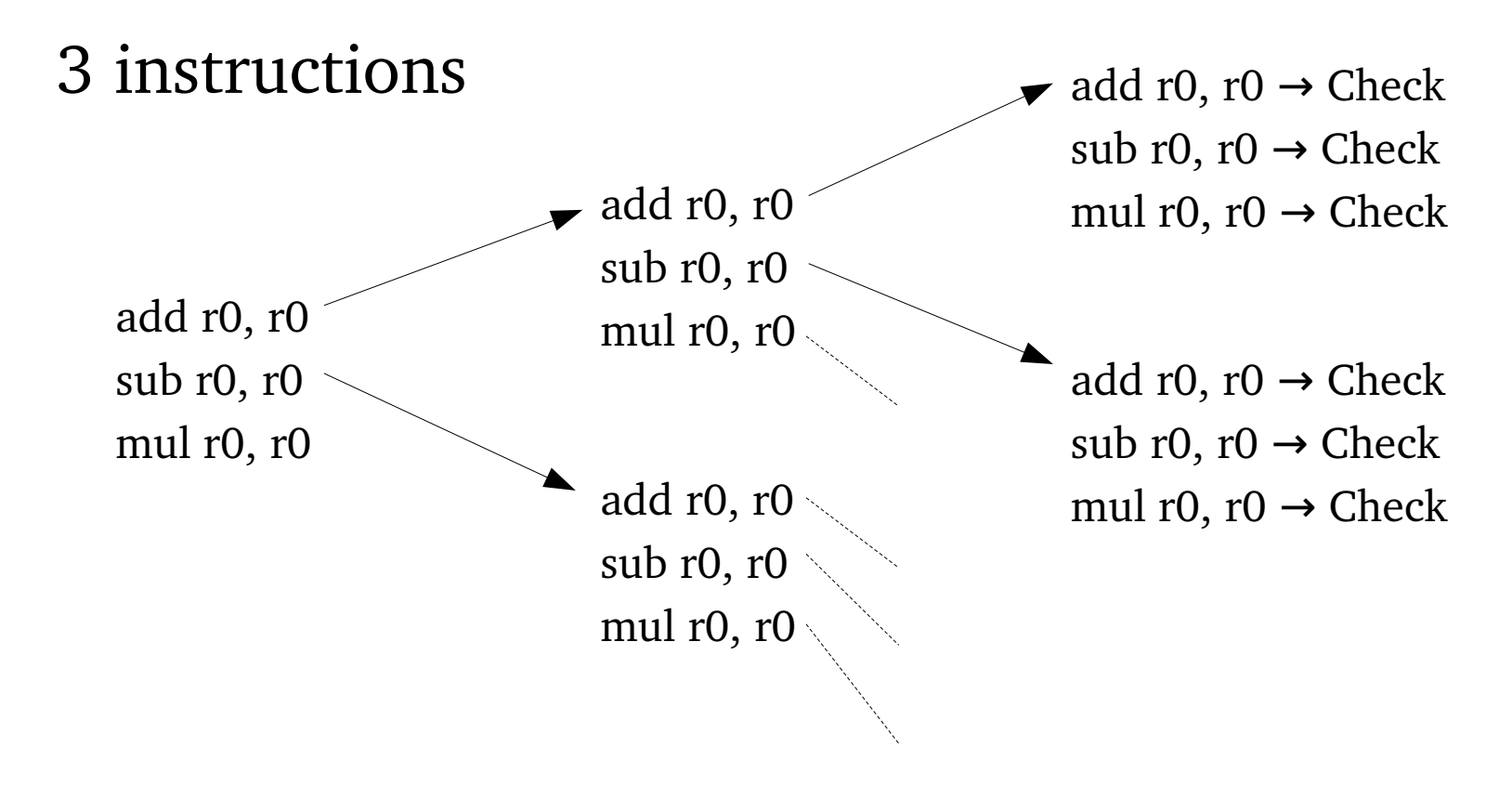

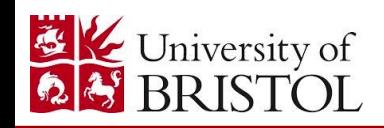

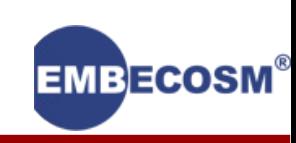
## How does it work?

#### Iterative deepening depth first search

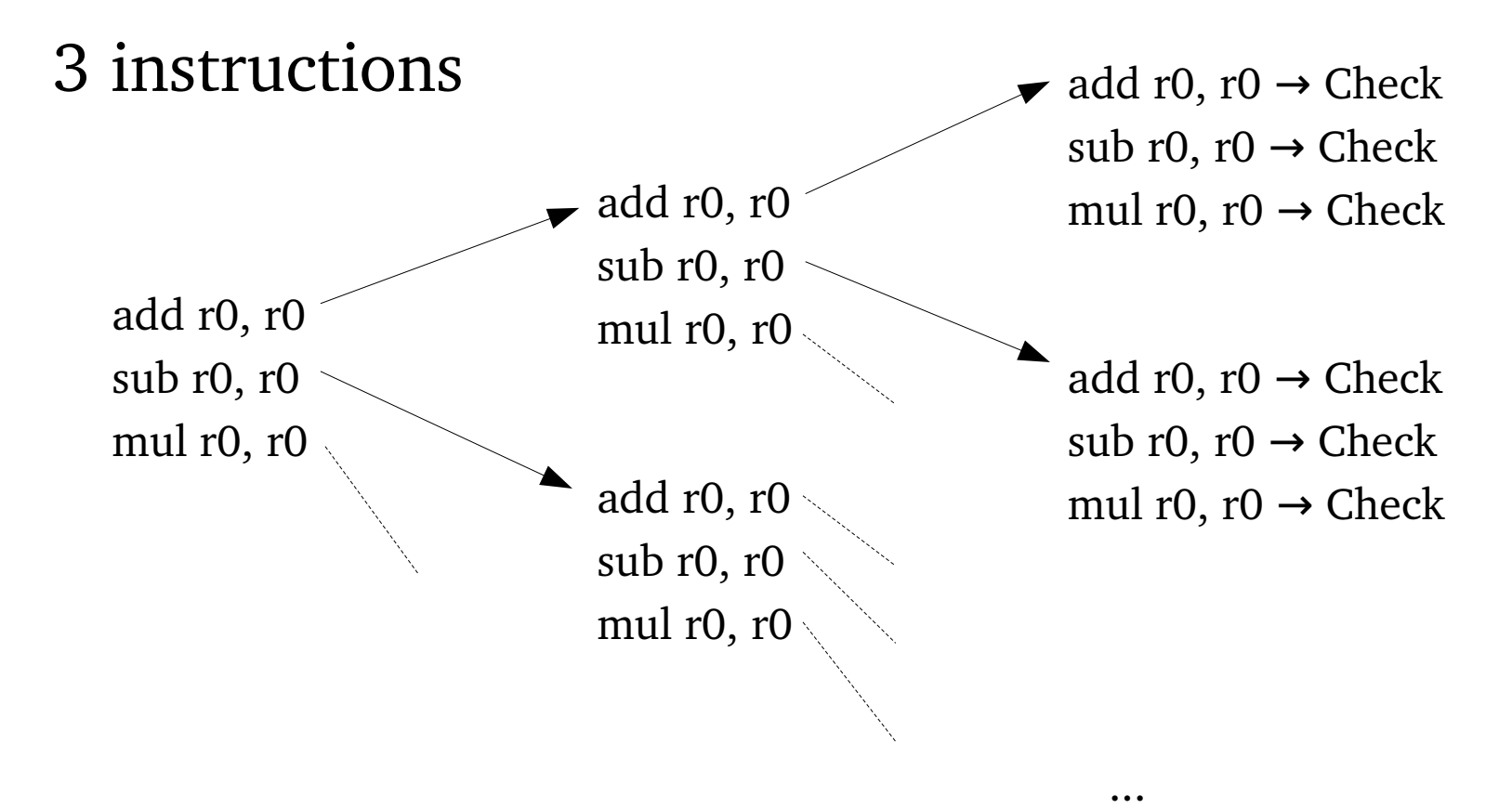

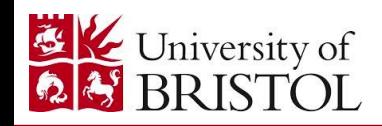

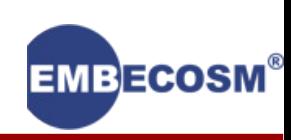

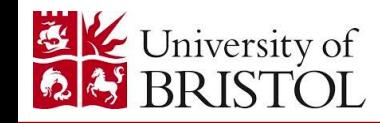

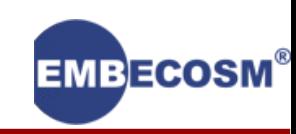

*Goal* is GSO's term for a target function to superoptimize

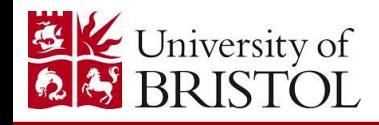

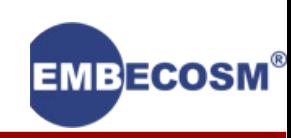

*Goal* is GSO's term for a target function to superoptimize File: goal.def

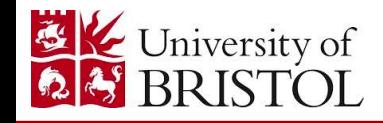

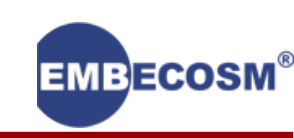

*Goal* is GSO's term for a target function to superoptimize File: goal.def

Examples:

DEF GOAL (SHIFTL 1, 1, "sll1", {  $r = v0 \ll 1;$  }) DEF GOAL (SHIFTL 2, 1, "sll2", {  $r = v0 \ll 2;$  })

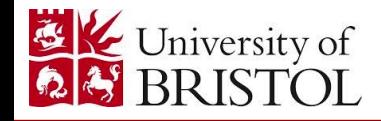

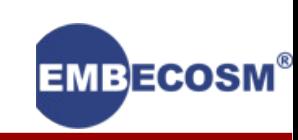

*Goal* is GSO's term for a target function to superoptimize File: goal.def

Examples:

```
DEF GOAL (SHIFTL 1, 1, "sll1", { r = v0 \ll 1; })
DEF GOAL (SHIFTL 2, 1, "sll2", { r = v0 \ll 2; })
DEF GOAL (SIGNUM, 1, "signum",
  \{if(v0 < 0)r = -1;else if(v0 > 0)
      r = 1;
        else
      r = 0;  })
```
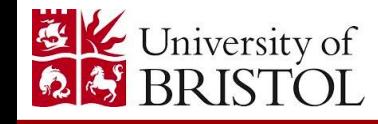

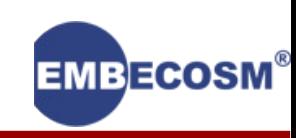

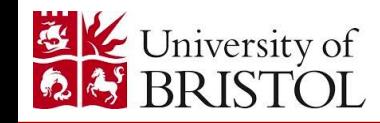

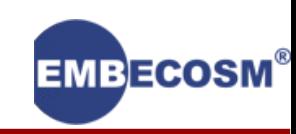

DEF\_GOAL (EQ\_MINUS, 3, "eq-", {  $r = v2 - (v0 == v1)$ ; })

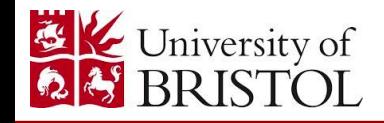

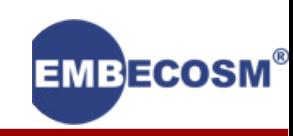

DEF\_GOAL (EQ\_MINUS, 3, "eq-", {  $r = v2 - (v0 == v1)$ ; })

Format:

DEF\_GOAL (*unique id*, *#args*, *"name"*, { *C code*; }) r result v0 argument 1 v1 argument 2 ...

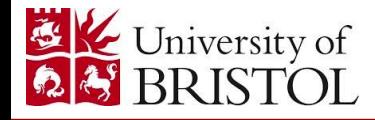

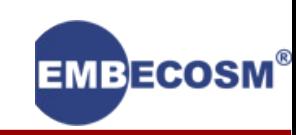

DEF GOAL (EQ MINUS, 3, "eq-", {  $r = v2 - (v0 == v1);$  })

#### Format:

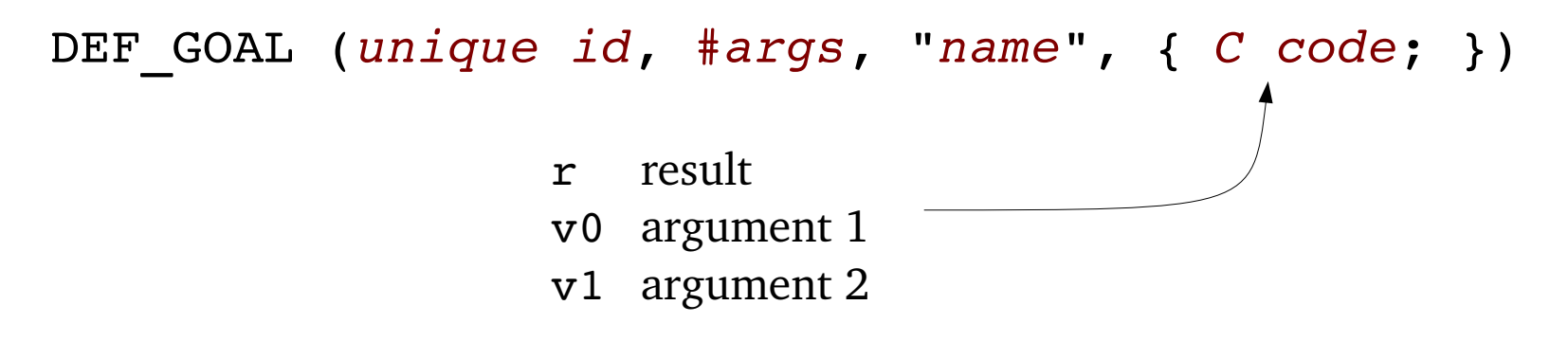

#### Using the new goal:

- \$ make all
- \$ ./superopt-avr -fname

...

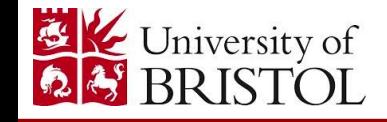

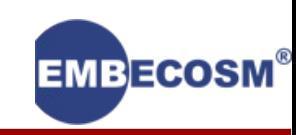

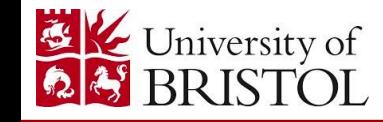

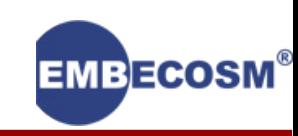

Define the implementation in superopt.h

– Name, types (bitwidth)

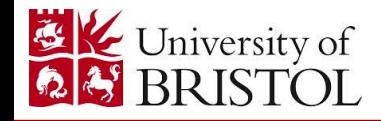

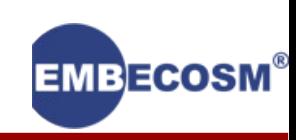

Define the implementation in superopt.h

- Name, types (bitwidth)
- "Unusual" instructions

```
#ifndef PERFORM_AND
#define PERFORM AND(d, co, r1, r2, ci) \
  ((d) = (r1) \& (r2), (co) = (ci))#endif
```
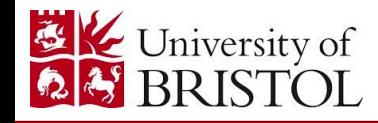

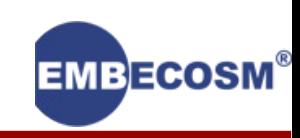

Define the implementation in superopt.h

- Name, types (bitwidth)
- "Unusual" instructions

#ifndef PERFORM\_AND #define PERFORM AND(d, co, r1, r2, ci) \  $((d) = (r1) \& (r2), (co) = (ci))$ #endif

– Also add mnemonic into insn.def

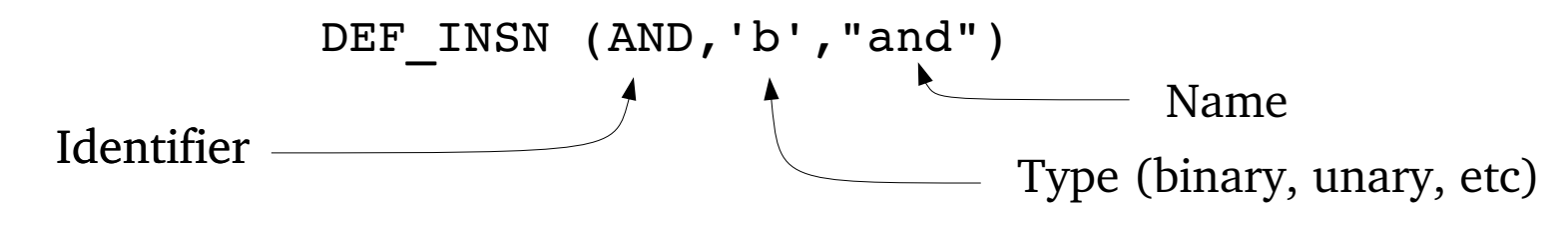

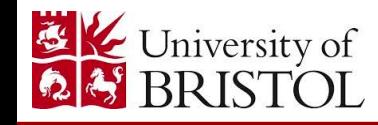

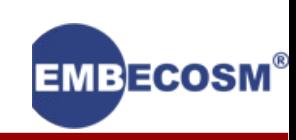

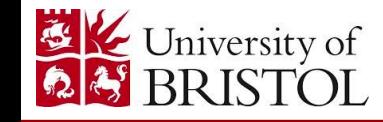

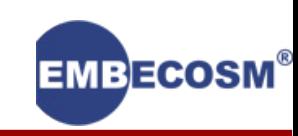

To enable output in native assembler

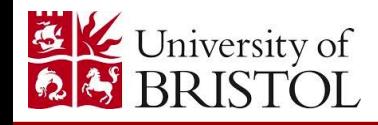

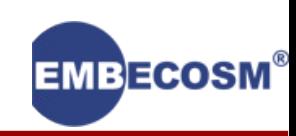

To enable output in native assembler

Extend output assembly

- Register names
- Disassembly code

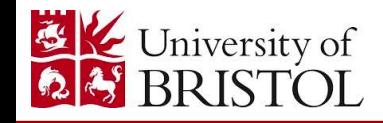

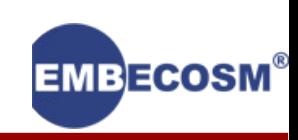

To enable output in native assembler

Extend output assembly

- Register names
- Disassembly code

```
case ADD_CO:
case ADD_CIO:
```

```
printf("add %s,%s",NAME(s1),NAME(s2)); break;
  printf("adc       %s,%s",NAME(s1),NAME(s2)); break;
```
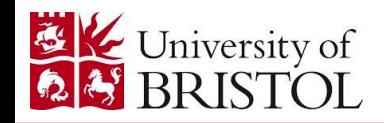

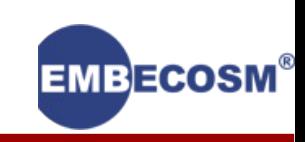

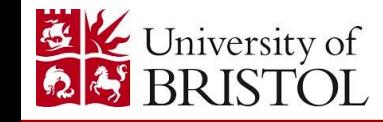

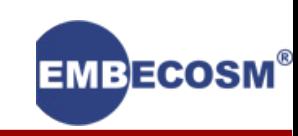

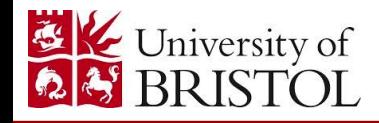

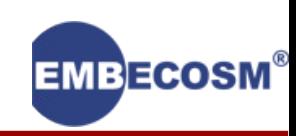

- SYNTH(...) in synth.def
- Where the magic happens

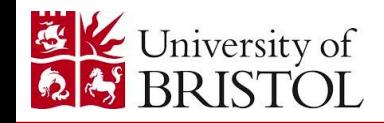

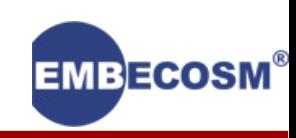

- Where the magic happens
- Loops over all the registers and all the instructions

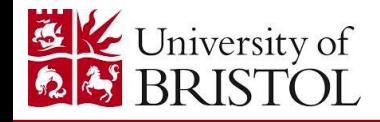

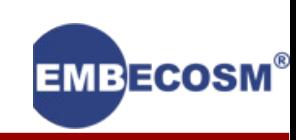

- Where the magic happens
- Loops over all the registers and all the instructions
- Use the macros for performing the instruction

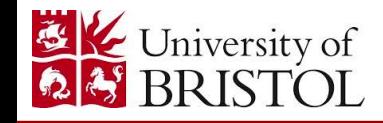

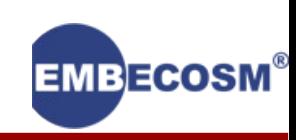

- Where the magic happens
- Loops over all the registers and all the instructions
- Use the macros for performing the instruction
- Then recurses (next level of iterative deepening)

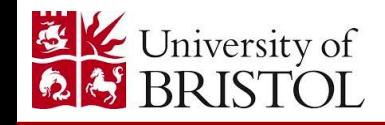

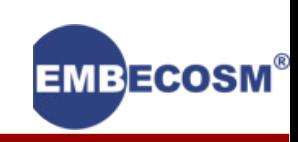

- Where the magic happens
- Loops over all the registers and all the instructions
- Use the macros for performing the instruction
- Then recurses (next level of iterative deepening)
- Add architecture entries for standard & custom instructions

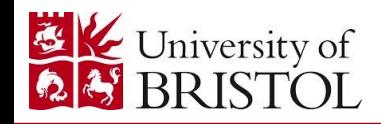

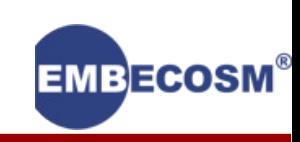

- Where the magic happens
- Loops over all the registers and all the instructions
- Use the macros for performing the instruction
- Then recurses (next level of iterative deepening)
- Add architecture entries for standard & custom instructions

```
#if SPARC || M88000
   /* sparc: addx
      m88000: addu.ci */
   PERFORM ADD CI(v, co, r1, r2, ci);RECURSE(ADD CI, s1, s2, prune hint & ~CY JUST SET);
#endif
```
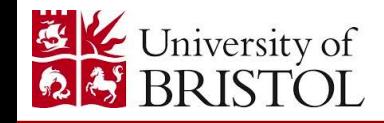

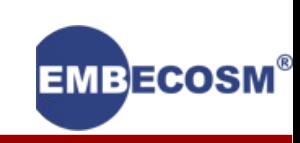

```
#if SPARC || M88000
   /* sparc: addx
             m88000:        addu.ci */
   PERFORM ADD CI(v, co, r1, r2, ci);
   RECURSE(ADD CI, s1, s2, prune hint & ~CY JUST SET);
#endif
```
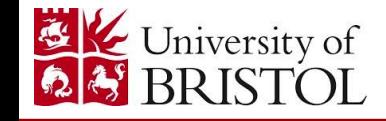

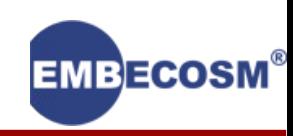

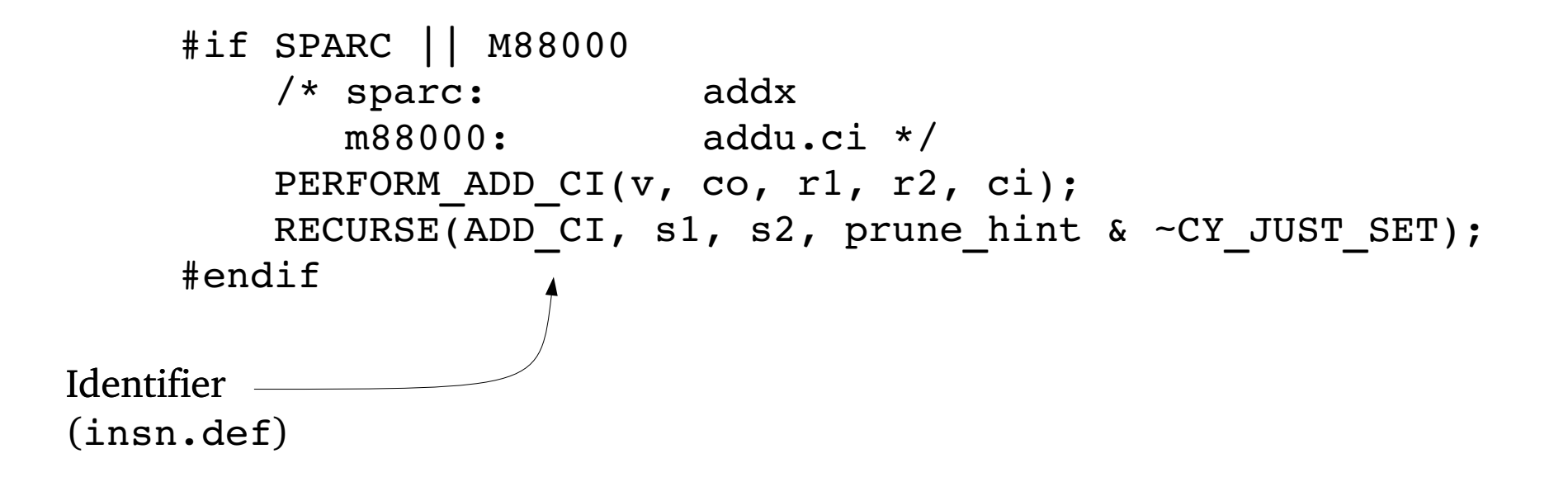

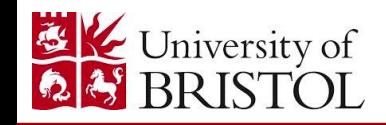

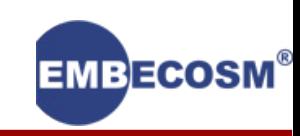

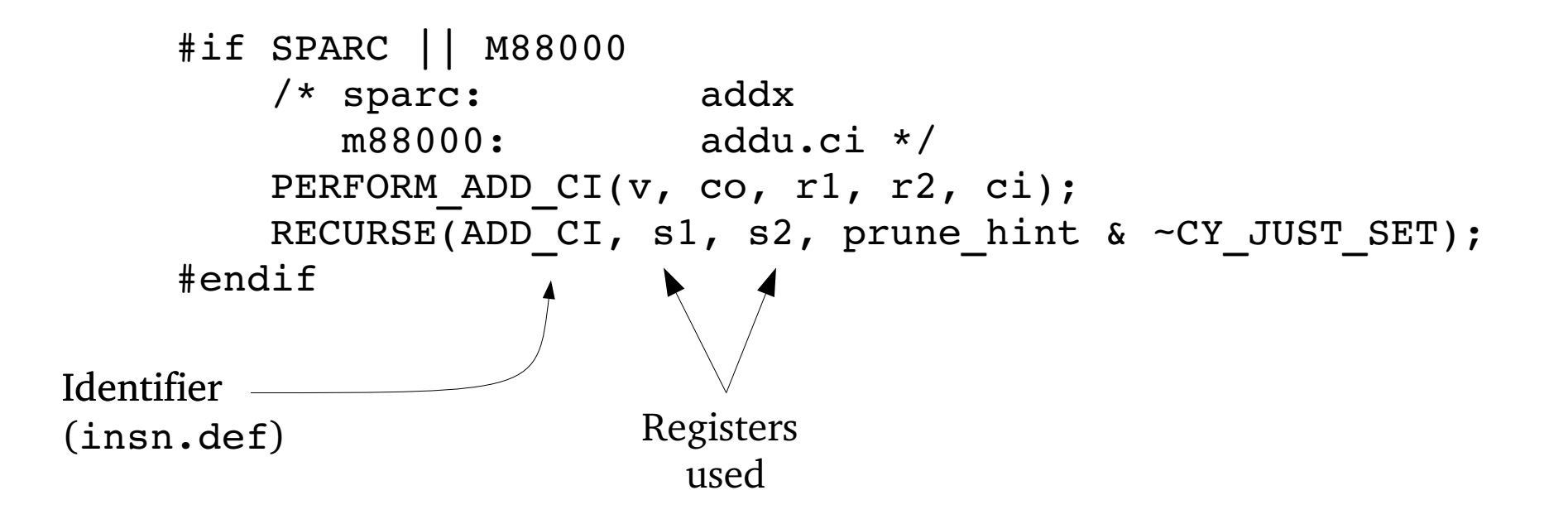

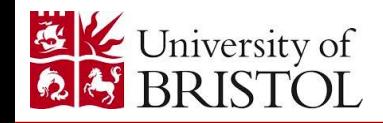

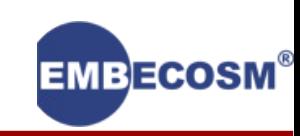

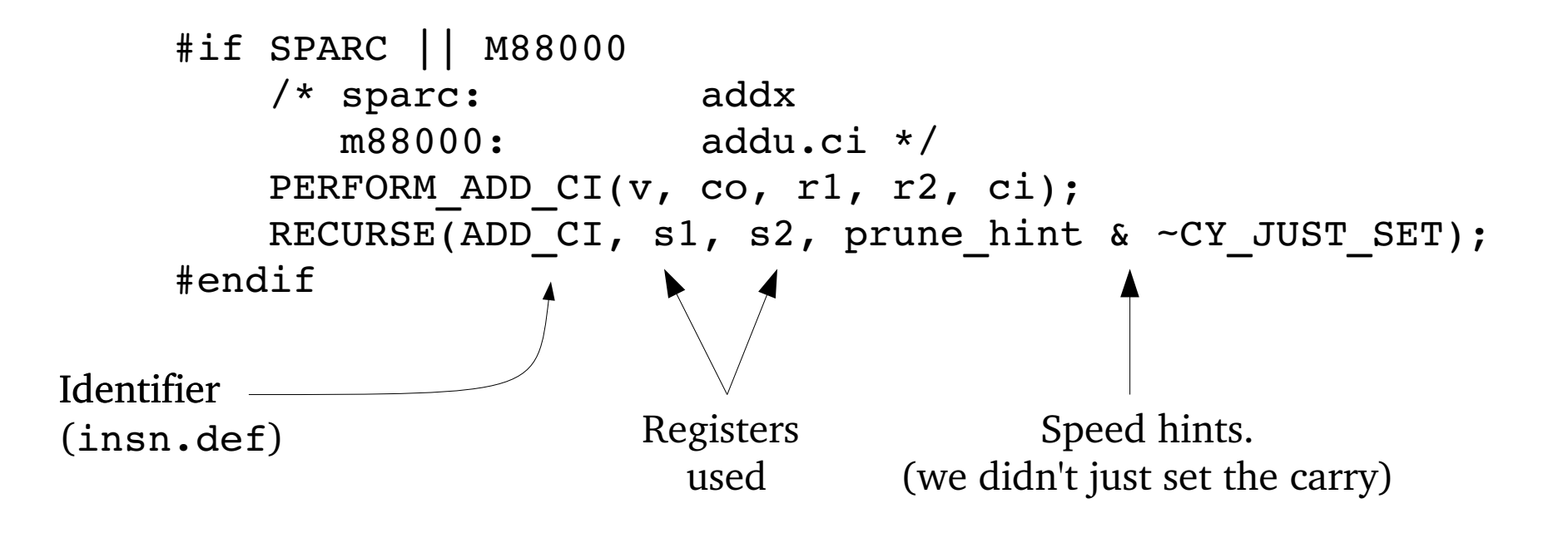

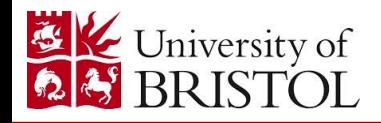

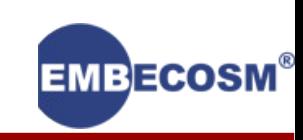

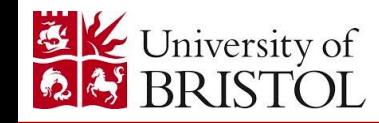

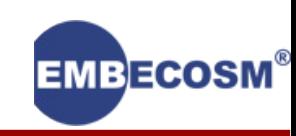

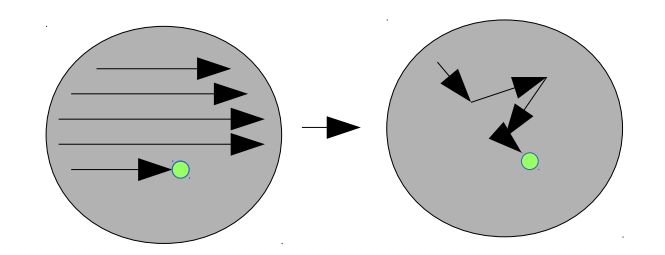

#### Machine learning

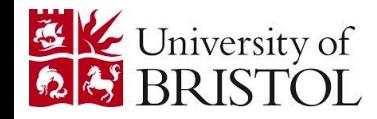

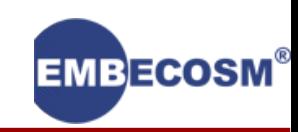

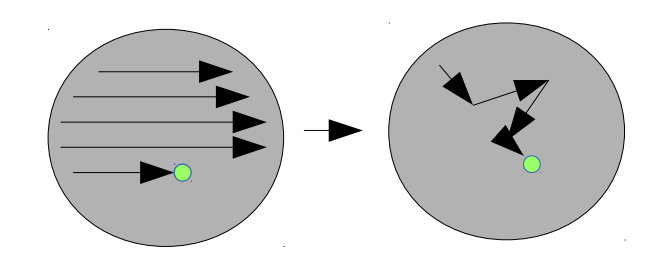

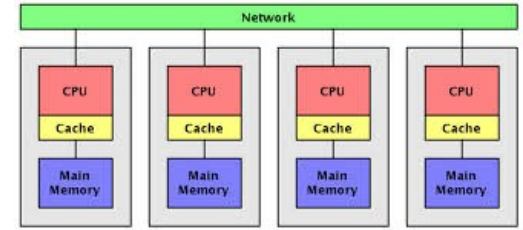

Machine learning **Parallelism** 

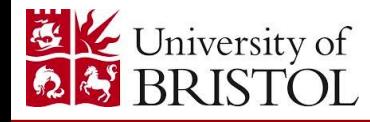

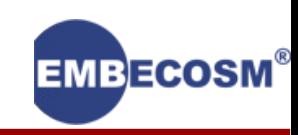

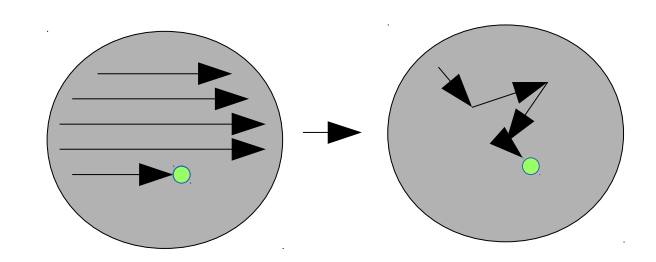

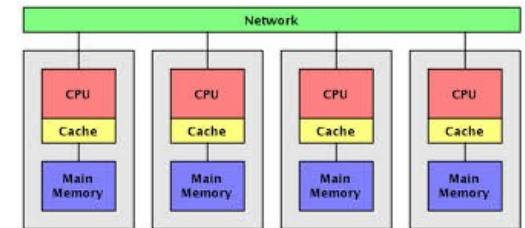

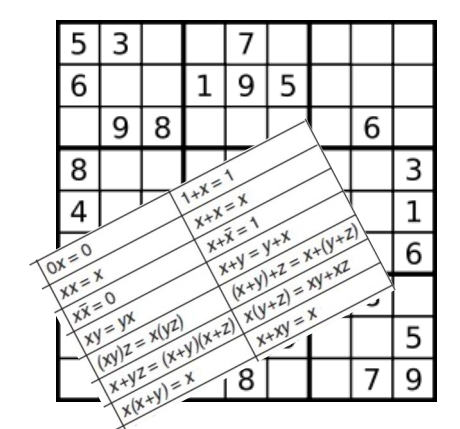

Machine learning **Parallelism** 

Instruction sequence verification

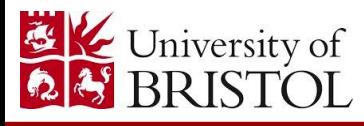

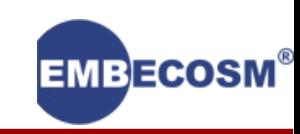

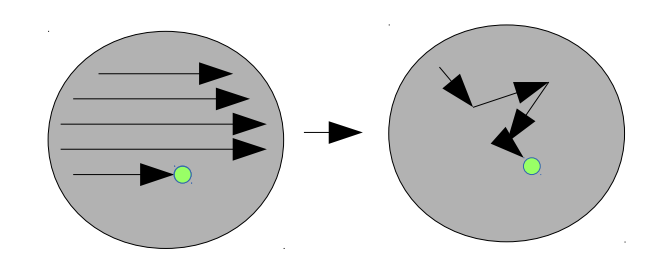

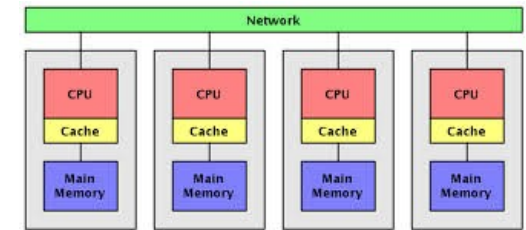

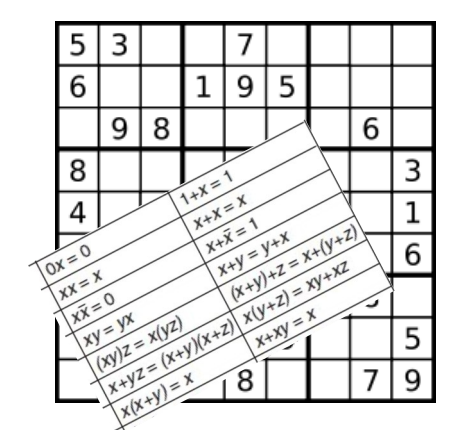

Machine learning **Parallelism** 

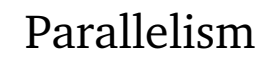

Instruction sequence verification

More instruction types

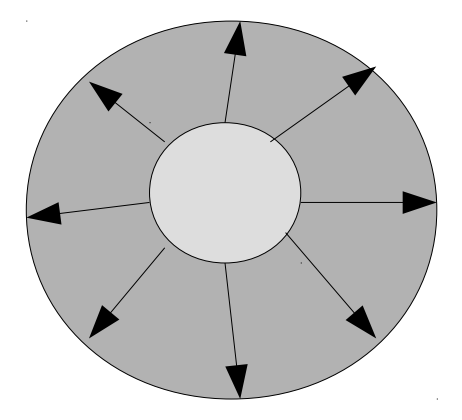

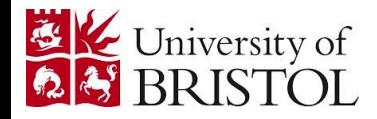

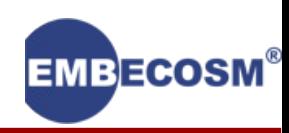

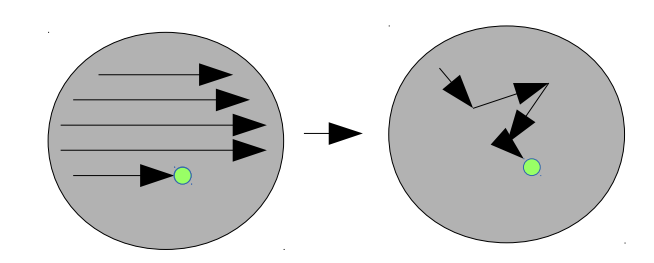

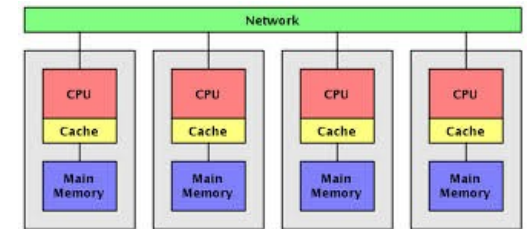

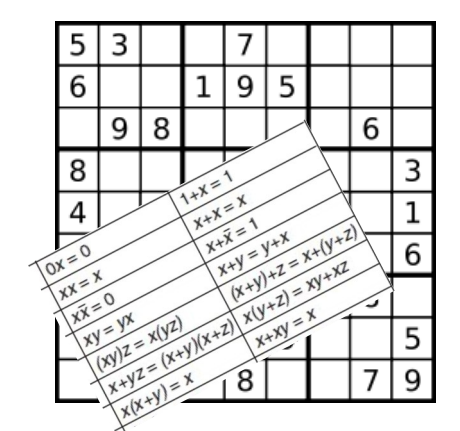

Machine learning **Parallelism** 

More instruction types

Instruction sequence verification

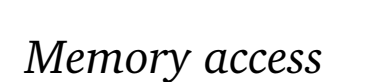

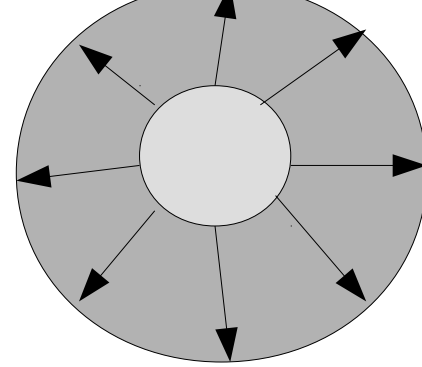

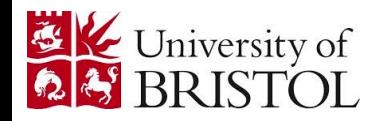

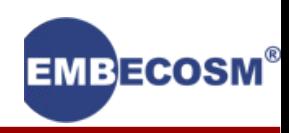
# Our plans to extend GSO

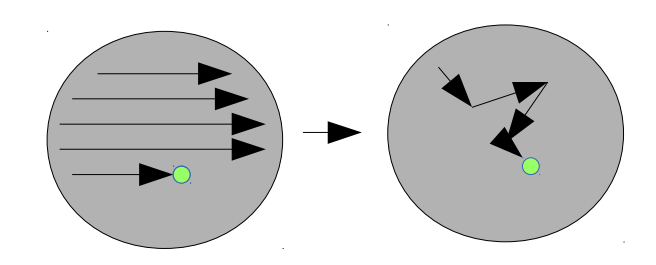

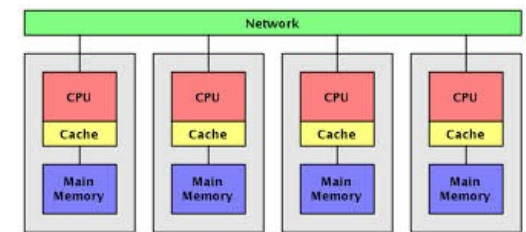

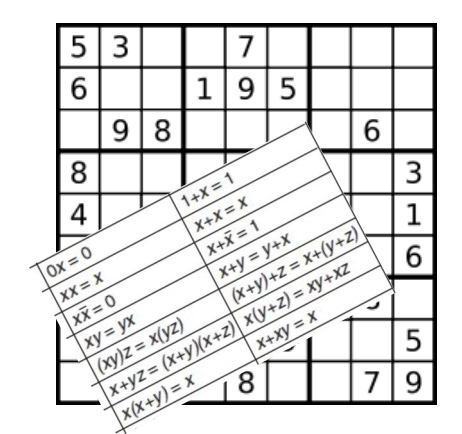

Machine learning **Parallelism** 

Instruction sequence verification

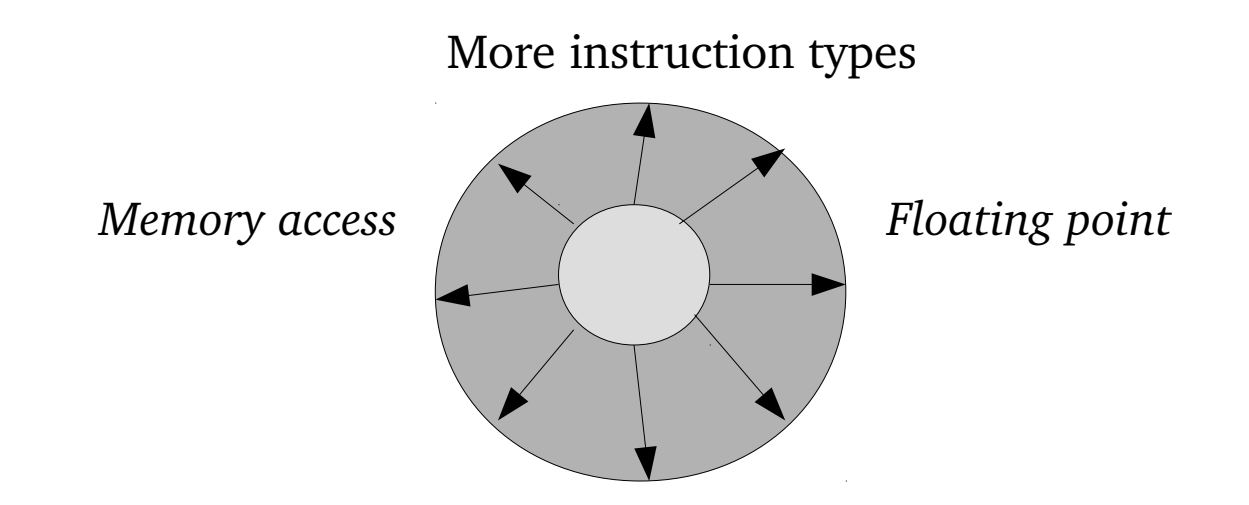

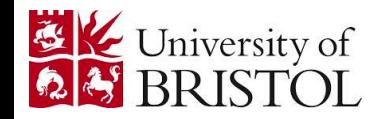

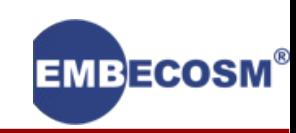

# Our plans to extend GSO

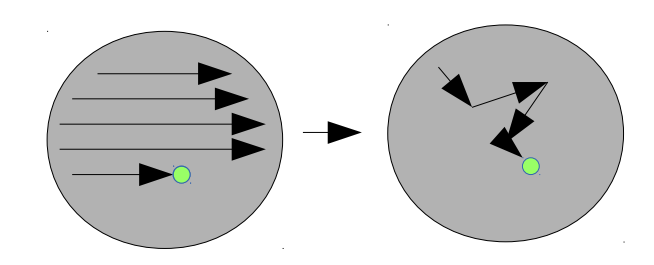

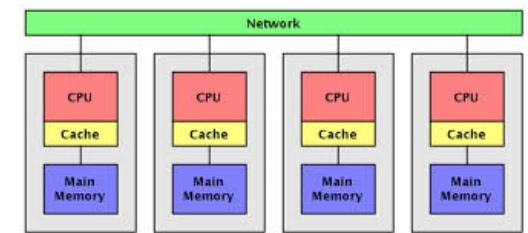

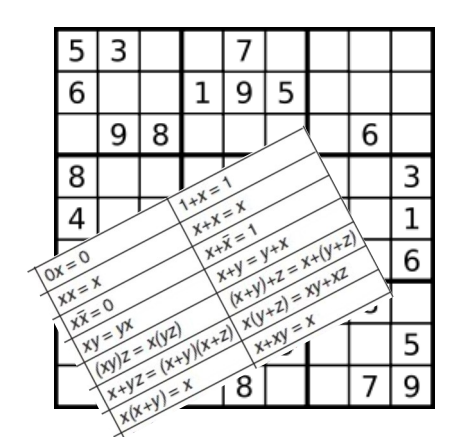

Machine learning **Parallelism** 

Instruction sequence verification

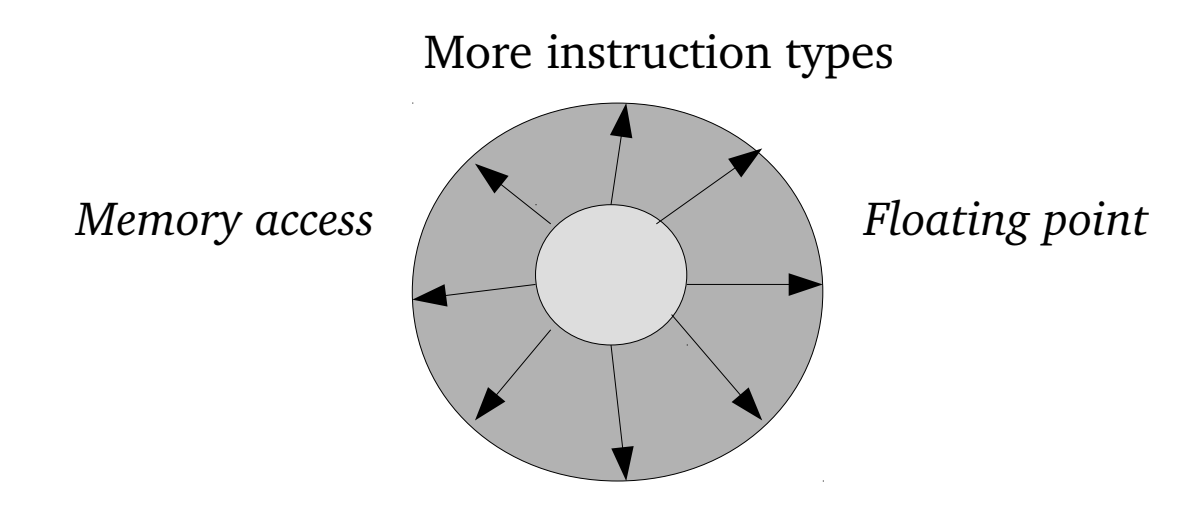

*Multiple outputs*

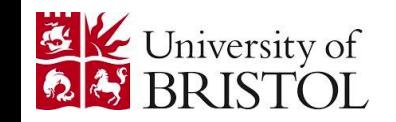

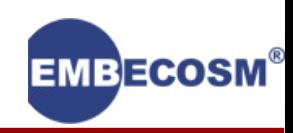

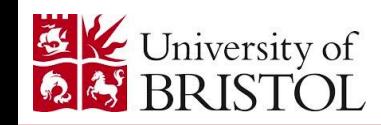

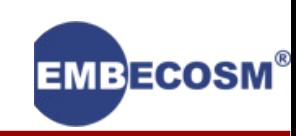

Superoptimization works

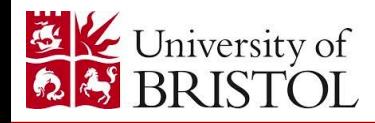

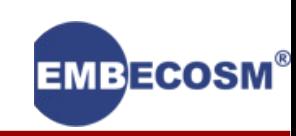

Superoptimization works

New techniques are making it better

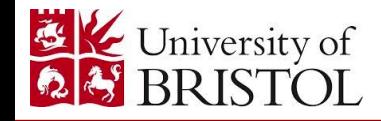

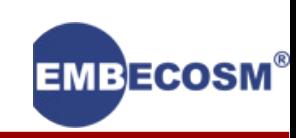

Superoptimization works

New techniques are making it better

Lots of *free* software and tools

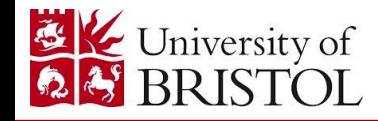

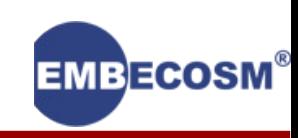

Superoptimization works

New techniques are making it better

Lots of *free* software and tools

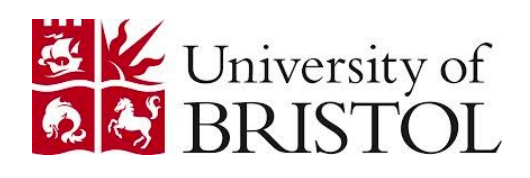

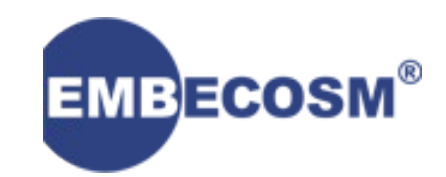

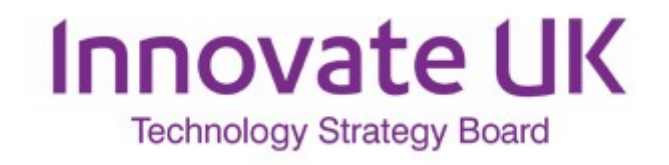

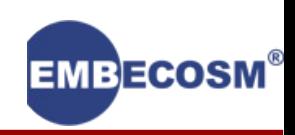

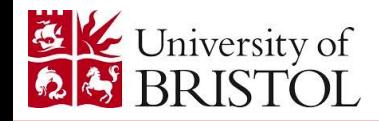

Superoptimization works

New techniques are making it better

Lots of *free* software and tools

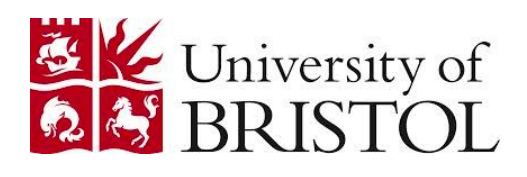

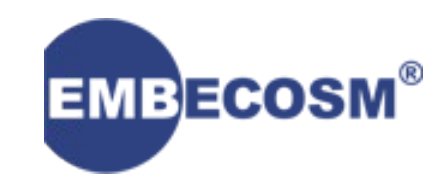

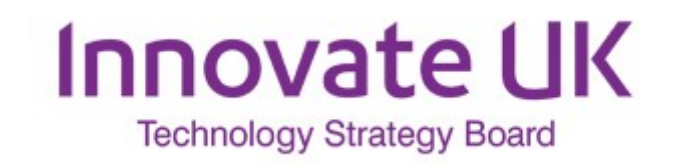

Try it yourself

github.com/embecosm/gnu-superopt

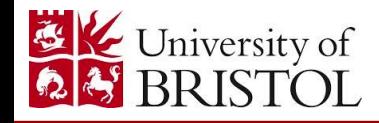

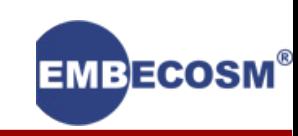